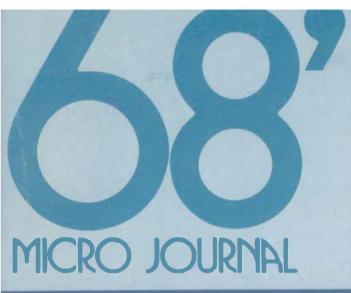

Australia A \$ 4.75
Singapore S \$ 9.45
Melsysia M \$ 9.45
Sweden 30: SEK

Australia A \$ 4.75
Hong Kong H \$23.50
Sueden 30: SEK

# Motorola & Other 68XXX Systems

6809 68008 68000 68010 68020 68030

The Magazine for Motorole CPU Devices FLEX A ther Contributor Journal

This Issue:

Mac-Watch p.19 "C" User Notes p.8 Basically OS-9 p.14 FORTH p.21 PASCAL p.25

And Lots More!

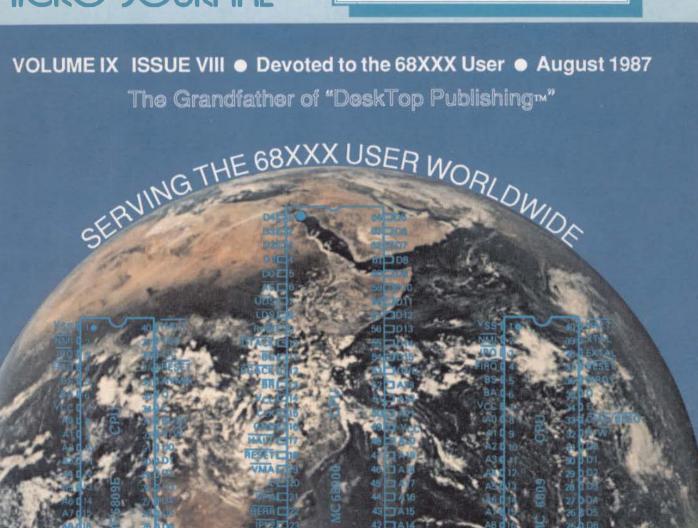

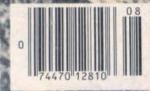

# GESPAC Gives You 68000 Performance at 8-bit Prices.

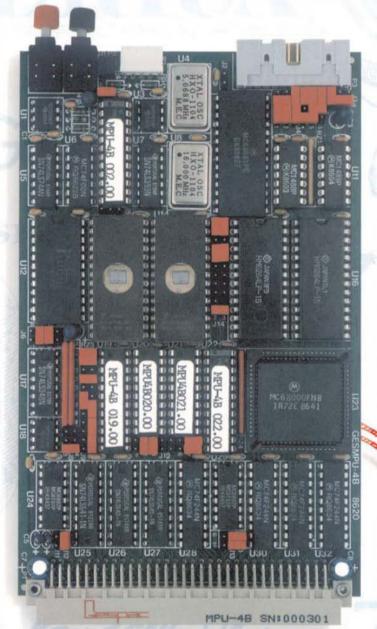

Actual Size

Introducing another Price / Performance breakthrough from GESPAC: A complete 68000 CPU module for \$395 unit price. The GESMPU-48.

Wherever you thought of using an 8-bit microprocessor to do a job, you can now use the 16/32-bit GESMPU-48 instead. It will do the job, better, faster, and best-of-all for the same money.

On a single height Eurocard, we have packed an 8 MHz 68000 microprocessor (16 MHz optional), four sockets for up to 64 Kilobytes of zero-wait-states CMOS RAM and up to 128 Kilobytes of EPROM, one RS-232 serial port, and three 16-bit timers.

The GESMPU-4B is fully expandable through the standard G-64 bus, to accommodate up to 16 Megabytes of external memory. You con add any of more than 300 I/O modules available from GESPAC and a growing numbers of independent G-64 bus vendors.

To make your programming tasks easier, GESPAC supports the GESMPU-4B with the OS-9° and PDOS° real-time, multi-tasking operating systems and most popular high level languages and software development tools.

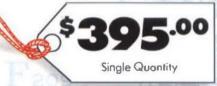

\$316 m 100 pieces

If you too like the ideo of getting more for less, contact us today to receive information on the GESMPU-48 and the G-64 bus concept from GESPAC—the leader in single Eurocard microcomputer products worldwide.

Call Toll Free 1-800-4-GESPAC or Call (602) 962-5559.

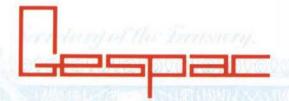

#### IN USA - CANADA

50A West Hoover Ave. Mesa, Arizono 85202 Tel. (602) 962-5559 Telex 386575

#### INTERNATIONAL

3, chemin des Aulx CH-1228 Geneva Tel. (022) 713400 Telex 429989

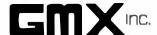

|          | GMX MICRO 20 PRICE LIST      |
|----------|------------------------------|
| MICRO 20 | (12.5 MHz) W/1 SAB\$2565.00  |
| MICRO 20 | (16.67 MHz) W/1 SAB\$2895.00 |
| MICRO 20 | (20 MHz) W/1 SAB\$3295.00    |
|          |                              |

#### OPTIONAL PARTS AND ACCESSORIES 68891RCI2.....\$ 295.00 68891RC16. \$ 395.00 HOTOROI A 68020 USERS MANUAL . \$ 18.00 MOTOROLA 68891 USERS MANUAL..... \$ 18.00

SBC ACCESSORY PACKAGE (M20-AP).....\$1690.00
The package includes a PC-style cabinet with a custom backpanel, a Xebec 1410A hard disk controller, a 25 Megabyte (unformatted) hard disk, a 5 1/4° DSDD 80 track floppy disk drive, a 150 matt pomer supply, cooling fan, panel mounted reset and abort switches and all necessary internal cabling BACK PAMEL PLATE (BPP-PC) For Above.....\$ 44.00
2nd 5°80 FLOPPY & CABLES FOR M20-AP, ADD...\$ 250.00
SECOND 25MB HARD DISK & CABLES, ADD.....\$ 780.00
TO SUBSTITUTE 85MB MD FOR 25MB HD, ADD...\$1800.00

#### 1/0 EXPANSION BOARDS

ports are possible.

RS232 Adapter(SAB-25, SAB-90 or RJ-45).....\$165.00 The board provides level-shifting between TTL level and standard RS-232 signal levels for up to 4 serial I/O ports.

60 LINE PARALLEL I/O CARD (S -60P)......\$390.00
The GMX SBC-60P uses three 68230 Parallel Interface/Timers (PI/Ts) to provide up to forty-eight parallel I/O lines. The I/O lines are buffered in six groups of eight lines each, with separate buffer direction control for each group. Buffer direction can be fixed by hardware jumpers, or can be software programmable for bidirectional applications.

The SBC-MM provides a means of developing and testing custom I/O interface designs for the GMX Micro-20 68020 Single-board Computer. The board provides areas for both DIP (D al Inline Package) and PGA (Pin Grid Array) devices, and a pre-wired memory area for up to 512K bytes of dynamic RAM.

I/O BUS ADAPTER (SBC-BA)......\$195.00 The SBC-BA provides an interface between the GMX Micro-20 68020 Single-board Computer and the Motorola Input/Output Channel (1/0 bus). With the I/O bus, up to sixteen off-the-shelf or custom peripheral devices (I/O modules) can be connected to the GMX Micro-20.

ARDIET LAN board w/o Software (SBC-AN)....\$475.00 The SBC-AN provides an interface between the GMX Micro-20 68020 Single-board Computer and the ARCHET modified token-passing Local Area Network (LAN) originally developed by Datapoint orp. The ARCHET is a baseband network with a data trans mission rate of 2.5 Megabits/second. The standard transmission media is a single 93 ohm RG-62/U coaxial cable. Fiber optic versions are available as an option.

OS9 LAN Software Drivers for SBC-AN.....\$ 120.00

#### CHIX MICRO 20 SDFTWARE

| 020 BUG UPDATE - PROMS & MANUAL \$ 150.00                                                         |  |
|---------------------------------------------------------------------------------------------------|--|
| THESE 88020 OPERATING SYSTEMS ARE PRICED WHEN PURCHASED WITH THE MICRO-20. PLEASE ADD \$150.00 IF |  |

PURCHASED LATER FOR THE UPDATED PROMS AND MANUALS.

| USY                                                                                    |
|----------------------------------------------------------------------------------------|
| 0S9/68020 PROFESSIONAL PAK \$ 850.00                                                   |
| Carladas (1 5 "C" STITUS ASSTRATE (FRITZE)                                             |
| Includes O.S., "C", EDITOR, ASSEMBLER, DEBUGGER, development utilities, 68881 support. |
| development defiltres, boost support.                                                  |
| Other Software for OS-9/68020                                                          |

BASIC (included in PERSUMAL PAK). \$ 200.00 C COMPILER (included in PROFESSIONAL PAK). \$ 500.00 PASCAL COMPILER. \$ 500.00

#### UNIFLEX UniFLEX (when ordered with Board)....

| OHITH CEA | ANIEL OLGELEG ATTIL DOGLOVETON |       | 130.00 |
|-----------|--------------------------------|-------|--------|
| UniFLEX   | WITH REAL-TIME ENHANCEMENTS    | , \$1 | 000.00 |
| Ot her    | r Software for UniFLEX         |       |        |
| UniFLEX   | BASIC W/PRE OMPILER            | . \$  | 300.00 |
| UniFLEX   | C COMPILER                     | . \$  | 350.00 |
| UniFLEX   | COBOL COMPILER                 | . 5   | 750.00 |
| UniFLEX   | SCREEN EDITOR                  | . \$  | 150.00 |
| UniFLEX   | TEXT PROCESSOR                 | . \$  | 200,00 |
| UniFLEX   | SORT/MERGE PACKAGE             | . 5   | 200,00 |
| UniFLEX   | VSAM MODULE                    | . \$  | 100.00 |
| UniFLEX   | UTILITIES PACKAGE I            | . \$  | 200,00 |
| UniFLEX   | PARTIAL SOURCE LICENSE         | . \$1 | 000.00 |
|           |                                |       |        |

GNX EXCLUSIVE VERSIONS, CUSTONIZED FOR THE MICRO-20, OF THE BELOW LANGUAGES AND SUFTWARE ARE ALSO AVAIL-ABLE FROM GNX.

| BSOFT FORTRAN (UniFLEX)           | \$1500.00 |
|-----------------------------------|-----------|
| SCALPTOR (specify UniFLEX or OS9) | \$ 995.00 |
| FORTH (OS9)                       | \$ 595.00 |
| DYNACALC (specify UniFLEX or OS9) | \$ 300.00 |

CHX DOES NOT GLIARANTEE PURFORMANCE OF ANY CHX SYSTEMS, BOARDS OR SUFTWARE WHEN USED WITH OTHER MANUFACTURES PRODUCT.

ALL PRICES ARE F.O.B. CHICAGO

GMX. Inc. reserves the right to change pricing, terms, and products specifications at any time without further notice.

TO ORDER BY MAIL: SEND CHECK OR MONEY ORDER OR USE YOUR VISA OR MASTER CHARGE. Please allow 3 weeks for personal checks to clear. U.S. orders add \$5 handling if under \$200.00. Foreign orders add \$10 handling if order is under \$200.00. Foreign orders over \$200.00 will be shipped via Emery. Air Freight COLLECT, and we will charge no handling. All orders must be prepaid in U.S. funds. Please note that foreign checks have been taking about 8 weeks for collection so we would advise wiring money, or checks drawn on a bank account in the U.S. Our bank is the Continental Illinois Mational Bank of Chicago, 231 S. LaSalle Street, Chicago, IL 60693, account number 73-32033.

CONTACT CHX FOR MORE INFORMATION ON THE ABOVE PRODUCTS

GMX STILL SELLS DIMIX SSO BUS SYSTEMS, BOARDS & PARTS. CONTACT GMX FOR COMPLETE PRICE LIST.

1

#### A Member of the CPI Family

# 68 Micro Journal

10 Years of Dedication to Motorola CPU Users

6800 6809 68000 68010 68020

The Originator of "DeskTop Publishing™"

Publisher Don Williams St.

Executive Editor
Larry Williams

Production Manager Tom Williams

> Office Manager Joyce Williams

Subscriptions
Kristi Hart

#### Contributing & Associate Editors

Ron Anderson

Dr. E.M. "Bud" Pass

Ron Voights
Doug Lurie

Art Weller Dr. Theo Elbert

& Hundreds More of Us

# Contents

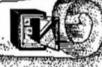

| "C" User Notes          | 8  | Pass                |
|-------------------------|----|---------------------|
| Basically OS-9          | 14 | Voights             |
| Mac-Watch               | 19 | Law                 |
| FORTH                   | 21 | Lurie               |
| PASCAL                  | 25 | Reimiller           |
| Logically Speaking      | 28 | Jones               |
| Bit Bucket              | 42 | 11. 19              |
| PL/9 Interface for ISAM | 46 | Gregorie            |
| Classifieds             | 54 |                     |
| CHEROL AND AND A        |    | 4 452 Day of St. 14 |

#### 68 MICRO JOURNAL

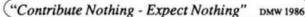

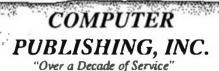

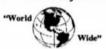

68 MICRO JOURNAL Computer Publishing Center 5900 Cassandra Smith Road PO Box 849

Hixson, TN 37343

Phone (615) 842-4600 Telex 510 600-6630

Copyrighted © 1987 by Computer Publishing, Inc.

68 Micro Journal is the original "DeskTop Publishing" product and has continously published since 1978 using only micro-computers and special "DeskTop" software. Using first a kit built 6800 micro-computer, a modified "ball" typewriter, and "home grown" DeskTop Publishing software. None was commercially available at that time. For over 10 years we have been doing "DeskTop Publishing"! We originated what has become traditional "DeskTop Publishing"! Today 68 Micro Journal is acknowledged as the "Grandfather" of "DeskTop Publishing" technology.

68 Micro Journal is published 12 times a year by Computer Publishing Inc. Second Class Postage paid ISSN 0194-5025 at Hixson, TN. and additional entries. Postmaster: send form 3597 to 68 Micro Journal, POB 849, Hixson, TN 37343.

#### Subscription Rates

1 Year \$24.50 USA, Canada & Mexico \$34.00 a year.
Others add \$12.00 a year surface, \$48.00 a year Airmail, USA funds. 2 years \$42.50, 3 years \$64.50 plus additional postage for each additional year.

#### Items or Articles for Publication

Articles submitted for publication must include authors name, address, telephone number, date and a statement that the material is original and the property of the author. Articles submitted should be on diskette, OS-9, SK\*DOS, FLEX, Macintosh or MS-DOS. All printed items should be dark type and satisfactory forphoto-reproduction. No blue ink! No hand written articles - please! Diagrams o.k.

Please - do not format with spaces any text indents, charts, etc. (source listing o.k.). We will edit in all formating. Text should fall flush left and use a carriage return only to indicate a paragraph end. Please write for free authors guide.

#### Letters & Advertising Copy

Letters to the Editor should be the original copy, signed! Letters of grip as well as praise are acceptable. We reserve the right to reject any letter or advertising material, for any reason we deem advisable. Advertising Rates: Commercial please contact 68 Micro Journal Advertising Department. Classified advertising must be non-commercial. Minimum of \$15.50 for first 15 words. Add \$.60 per word thereafter. No classifieds accepted by telephone.

#### EXCITING SOFTWARE FROM THE LEADER ...

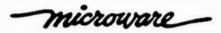

#### **OS-9 ELECTRONIC MAIL**

Plasb your message on Electronic Mail Mail is a screen- or line-oriented program that runs on your OS-9/680X0 systems or over OS-9/NET. You can use distributed mailing lists or consecutive mailing list to get your message delivered. And received mail can be sent directly to your printer for immediate printout, spooled on a multiuser system or saved to a file. Mail features on-line help and complete, easy to understand documentation.

Electronic Mail \$150.00.

#### PRINT SPOOLER

Spool it and Print it! Someone beat you to the printer? Don't blow your top while you cool your heels-get the OS-9/68000 Print Spooler and relax. The full featured Print Spooler automatically routes and monitors the status of your devices and the output files to be spooled. Now you can have a complete print spooling management system at an affordable price.

OS 9 Print Spooler \$150.00

#### **FORTRAN**

Crunch It! with Our New FORTRAN 77 Compiler Now you have a powerful new tool to take full advantage of the 68000 family of microprocessors. With Microware's FORTRAN 77 Compiler you can generate code that uses system-wide modules instead of linking redundant copies of the standard library to each program. Result: less memory, less disk space, faster loading and external updating!

FORTRAN 77 Compiler \$750.00

#### OS-9/ST

NEW for your Atari ST! Now you can have the power of OS 9 on your Atari 520 or 1040 ST. A true multi-tasking environment for professional real-time results. OS-9/ST is available in two configurations: Personal and Professional. Choose either version for true multi-user support...And all at a price that puts UNIX to shame.

Personal OS-9/ST combines the power of OS-9 with an interactive, structured Basic. \$150.00

Professional OS-9/ST has a powerful Assembler, Linker and User Debugger and the tools to turn your Atari ST into a full C Language workstation. \$600.00

#### OS-9/68020 C COMPILER

NEW "speed demon" C Compiler! Now you can get your hands on a highly optimized C Language power tool-the OS-9/68020 C Compiler. When coupled with the MC68881 math co-processor, this compiler will let you'll blast through complex math functions in the blink of an eye. All compiler/assembler/linker options are controlled by an intelligent compiler executive that spares you from memorizing compiler options and module-calling sequences. And the compiler includes library functions for memory management and system events, and much, much more! The new OS-9/68020 C Compiler is included with the Professional OS-9/68020 System Software Package.

New C Language Compiler \$750.00

To order these exciting NEW products or for more information...

CALL TODAY!

#### Microware Systems Corporation

1900 N.W. 114th Street \* Des Moines, Iowa 50322 Phone 515-224-1929 \* Telex 910-520-2535

#### West Coast Office

4401 Great American Parkway \* Suite 220 Santa Clara, California 95054

Micromester Scandin S:1 Perspatan 7 Box 1309 S751-43 Uppsala Sweden Phone: 018-138595 Tates: 78120 Dr. Rudolf Kelt, GmbH Porphystrasse 15 D-6905 Schriesheim West Germany Phone (5 82 03) 67 41 Teler 485005

Eleoft AG Zelweg 12 CH-5405 Baden-Dattwil Switzerland Phone: (056) 83-3377 Telex: 828275

#### Microware Japan. Ltd.

41-19 Honcho 4 Chome, Funabashi City \* Chiba 273, Japan \* Phone 0473 (28) 4493 \* Telex 781-299-3122

Viveway Ltd. 36-38 John Street Luton, Bedfordshire, LU1 2JE United Kingdom Phone: (0582) 423425

Microprocessor Col 92 Bynya Road Palm Beach 2108 NSW Australia Phone: 02-919-4917 Microdate Soft 97 bis, rue de Colomber 92400 Courbevoie France Phone: 1-788-80-80 Talex: 615405

Microware is on the move. We have openings for Technical and Marketing Professionals. Send your resume (in confidence) today and find out more about these exciting opportunities.

OS-9 and BASICO9 are trademarks of Microware and Motorcia. UNIX is a trademark of Bell Laboratories, Inc.

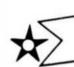

# MUSTANG-020 Super SBC

<sub>TM</sub> <

DATA-COMP proudly presents the first Under \$5000 "SUPER MICRO".

The MUSTANG-020™

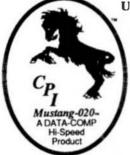

#### MUSTANG-020

The MUSTANG-020 68020 SBC provides a powerful, compact, 32 bit computer system featuring the "state of the art" Motorola 68020 "super" micro-processor. It comes standard with 2 megabyte of high-speed SIP dynamic RAM, serial and parallel ports, floppy disk controller, a SASI hard disk interface for intelligent hard disk controllers and a battery backed-up time-of-day clock. Provisions are made for the super powerful Motorola MC68881 floating point math co-processor, for heavy math and number crunching applications. An optional network interface uses one serial (four (4) standard, expandable to 20) as a 125/bit per second network channel. Supports as many as 32 nodes.

The MUSTANG-020 is ideally suited to a wide variety of applications. It provides a cost effective alternative to the other MC68020 systems now available. It is an excellent introductory tool to the world of hi-power, hispeed new generation "super micros". In practical applications it has numerous applications, ranging from scientific to education. It is already being used by government agencies, labs, universities, business and practically every other critical applications center, worldwide, where true multi-user, multi-tasking needs exist. The MUSTANG-020 is UNIX C level V compatible. Where low cost and power is a must, the MUSTANG-020 is the answer, as many have discovered. Proving that price is not the standard for quality!

As a software development station, a general purpose scientific or small to medium business computer, or a super efficient real-time controller in process control, the MUSTANG-020 is the cost effective choice. With the optional MC68881 floating point math co-processor installed, it has the capability of systems costing many times over it's total acquisition cost.

DATA-COMP Installed Systems World-Wide CP P Community States In 1990 Community States Inc. 1990 Community States Inc. 1990 Commun

With the DATA-COMP "total package", consisting of a heavy duty metal cabinet, switching power supply with rf/line by-passing, 5 inch DS/DD 80 track floppy, Xebec hard disk controller, 25 megabyte winchester hard disk, four serial RS-232 ports and a UNIX C level V compatible multi-tasking, multi-user operating system, the price is under \$5000, w/12.5 megahertz system clock (limited time offer). Most all popula high level languages are available at very reasonable cost. The system is expandable to 20 serial ports, at a cost of less than \$65 per port, in multiples of 8 port expansion options.

The system SBC fully populated, quality tested, with 4 serial ports pre-wired and board mounted is available for less that \$3000. Quantity discounts are available for OEM and special applications, in quantity. All that is required to bring to complete "system" standards is a cabinet, power supply, disks and operating system. All these are available as separate items from DATA-COMP.

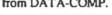

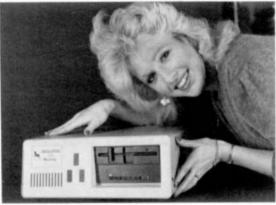

A special version of the Motorola 020-BUG is installed on each board. 020-BUG is a ROM based bebugger package with facilities for downloading and executing user programs from a host system. It includes commands for display and modification of memory, breakpoint capabilities, a powerful assembler/disassemble and numerous system diagnostics. Various 020-BUG system routines, such as I/O handlers are available for user programs.

Normal system speed is 3-4.5 MIPS, with burst up to 10 MIPS, at 16.6 megahertz. Intelligent I/O available for some operating

Hands-on "actual experience sessions", before you buy, are available from DATA-COMP. Call or write for additional information or pricing,

#### Mustang-020 Mustang-08 Benchmarks

|                                                   | 32 bit  | Register |
|---------------------------------------------------|---------|----------|
|                                                   | Integer | Long     |
| IBM AT 7300 Kenix Sys 3                           | 9.7     |          |
| ATAT 2300 UNIX PC 68010                           | 7.2     | 4.3      |
| DEC VAR 11/280 UNIX Berkley 4.2<br>DEC VAR 11/750 | 3.6     | 3.2      |
| DEC VAX 11/750 -                                  | 5.1     | 3.2      |
| 68008 CS-9 68K & Mhz                              | 19.0    | 9.0      |
| 68000 OS-9 68K 10 Mhz                             | 6.5     | 4.0      |
| MUSTANG-00 60000 D0-0 68K 10 MHz                  | 2.0     | 6.3      |
| MUSTANG-020 68020 OS-9 68K 16 Mhr                 | 2.2     | 0.88     |
| SOSFARO-020 68020 MC68861 Dniflex 16 Mer          | 2.0     | 1.22     |
| Main()                                            |         |          |
| register Long L:                                  |         |          |
| for (1+0: 1 < 999999: ++1);                       |         |          |
| 1                                                 |         |          |
| Estimated MIDS - MOSTANG-020 4.5 MIDS,            |         |          |
| Burst to 8 - 10 MIPS: Motorola Speca              |         |          |
|                                                   |         |          |

| O8-9                                       |              |         |
|--------------------------------------------|--------------|---------|
| OS-9 Professional Var                      | \$850.00     | THE     |
| *Includes C Courpiller                     | DETENTION OF | INT     |
| Basic19                                    | 300.00       | X 1 1 L |
| C Compile                                  | 500.00       |         |
| 68000 Disamerables (w/marca add: \$100.00) | 100,00       |         |
| Portrait 77                                | 750.00       |         |
| Microward Pascal                           | 500.00       |         |
| Orregand Parcal                            | 900.00       |         |
| Style-Oraph                                | 495.00       | _       |
| Style-Spatt                                | 195.00       |         |
| Style-Merge                                | 175,00       |         |
| Scyle-Orașe-Spall-Morga                    | 695.00       |         |
| PAT w/C source                             | 229.00       |         |
| JUST w/C source                            | 79.95        |         |
| PAT/JUST Combo                             | 249.50       |         |
| Soulpton + (mar bolow)                     | 995.00       |         |
| COM                                        | 125.00       |         |
| UniPLEX                                    |              |         |
| Uniflex (GEVID var)                        | \$450,00     |         |
| Scann Reiner                               | 150.00       |         |
| Sort-Merge                                 | 200.00       |         |
| BASCACCORDING                              | 300.00       | Ė       |
| CCompie                                    | 350.00       |         |
| COBOL                                      | 730.00       |         |
| CHOOSH - A-                                | 100.00       |         |

100.00

99.95

995.00

373.00

375.00 730.00

165.00

398.00

75.00

475.00

120.00

2 Megabyle of SIP RAM (512 x 32 bit organization) up to 256K bytes of EPROM (64 x 32 bks) 4 Asynchronous serial L/O ports standard optional to 20 aerial ports standard RS-232 interface optional network interface buffered 8 bit parallel port (1/2 MC68230) Centronics type pinout expansion connector for I/O devices 16 blt data path 256 byte address space 2 Interrupt inputs dock and control signals Motorola I/O Channel Modules time of day clock/calendar w/ballery backup controller for 2, 5 1/4" floppy disk drives aingle or double aide, single or double density 35 to 80 track selectable (48-96 Tl\*l) SASI interface programmable periodic interrupt generator interrupt rate from m looseonds to seconds

highly accurate time base (5 PPM) 5 bit sense switch, readable by the CPU Hardware single-step capability

12.5 Mbz (optional 16.6 Mbz available) MO(8020 full 32-bit wide path

32-bit wide data and address buses, non-multiplexed

banacendental and other adeptific math functions

object code compatible with ail 680000 family processors enhanced instruction set - math co-processor interface 68861 math hi-speed floating point ©-processor (optional) direct extension of full 68020 instruction set

on chip instruction cache

full support IEEE P754, draft 10.0

. Date 68008-68030

> Don't be mislead! ONLY Data-Comp delivers the Super MUSTANG-020

Those hispeed 68020 systems are P. NASA, Alomic Energy Commission, Const. to hi-speed 68020 systems are presently working at Agencies as well as Universities, Buriness, Labe, and other Crisical Applications Conters, waterile, where spend much crumsting and multi-user, multi-making UNIX C level V computability and low cost is a usual

Total:

Only the "PRO" version of OS-9 supported!

This is **HEAVY DUTY** Country!

> **UPGRADES** Write or Call for Professional OS-9 "Full Bore" Upgrade Kit

For a limited time we will offer a \$400 trade-in on your old 68XXX SBC. Must be working properly and complete with all software, cables and documentation. Call for more information.

MIJSTANG-020 SBC S2470.00 Cabinet wiswitching PS \$299.95 5"-80 track floppy DS/DD \$249.95 Floppy cable OS-9 68K Professional Ver. 9850.00 Includes C Compiler (\$500.00) Winchester cable \$39.95 Winchester Drive 15 Mbyte \$895,00 Hard Disk controller \$395.00 Shipping USA UPS

> Save \$1000.00 \$5,299.80 complete sytem \$4,299.80

| П | 00111p1111 0) 11111                   | W 1,= > > 10,0 |          |
|---|---------------------------------------|----------------|----------|
|   | UniFLEX                               | Less           | \$100.00 |
|   | MC68881 1/p math processor            | Add            | \$275.00 |
|   | 16.67 Mhz MC68020                     |                | \$375.00 |
|   | 16.67 Mriz MC66881                    |                | \$375.00 |
|   | 20 Miz MC68020 Sys                    |                | \$750.00 |
|   | Note all 68881 chins work with 20 Mbz | Sve            | 0.34.00  |

NOTE: Only Professional OS-9 now available (68020 Version) Includes (\$500.00) C Compiler 68020 & 68881 supported

complete

25 Mbyte HD System \$4299.80 85 Mbyte HD System \$5748.80

#### Exemples for Morarda VO Chernel Modules \$195,00 Special for complete MUSTAND-020PM system buyers - Scalpment \$695.00. SAVE \$100.00 Software Discounts

ARCNET condited school promise (.A.V., filter option opt

SBC-AN

TMODEM w/so

X-TALK (see Ad)

Scalagers (see below)

Add for 16.6 Maa 08020

Add for 16.6 Mbs 64781 Add for 20 Mbs 66720/RAM

16 Port sup. RS-232 requires 1 or 2 Adapter Carch below.

R5232 Adapter Each and supports 4 additional ser, ports

Ume 3 68230 base face (Tirus chips, 6 groups of \$ Lines each. separate buffer

areas for both dip and POA devices & a pro-wheel mentury area up to 512K DRAM.

se between the system and

rates control for each struct.

(total of 36 serial ports apparent) 60 lbs: Parallel VO card

d MUSTANG-020 dipped 125 Mbs.

All MUSTANG-020™ system and board buyers are entitled to discounts on all listed software: 10-70% depending on item. Call or write for quotes. Discounts apply after the sale as well.

#### Data-Comp Division

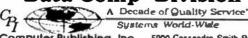

Systems World-Wate
Computer Publishing, Inc. 5900 Cassandra Smith Road
Telaphone 615 842-4601 • Telay 510 600-6630 Hisson, Tn 37343

# PAT - JUST

PAT
With 'C' Source
\$229.00

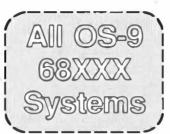

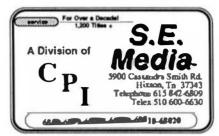

PAT FROM S. E. MEDIA -- A FULL FEATURED SCREEN ORIENTED TEXT EDITOR with all the best of PIE. For those who swore by and loved PIE, this is for YOU! All PIE features & much more! Too many features to list. And if you don't like ours, change or add your own. C source included. Easily configured to your CRT terminal, with special configuration section. No sweat!

68008 - 68000 - 68010 - 68020 OS-9 68K \$229.00

# COMBO—PAT/JUST Special \$249.00

JUST

JUST from S. E. MEDIA - - Text formatter written by Ron Anderson; for dot matrix printers, provides many unique features. Output formatted to the display. User configurable for adapting to other printers. Comes set-up for Epson MX80 with Graflex. Up to 10 imbedded printer control commands. Compensates for double width printing. Includes normal line width, page numbering, margin, indent, paragraph, space, vertical skip lines, page length, centering, fill, justification, etc. Use with PAT or any other text editor. The ONLY stand alone text processor for the 68XXX OS-9 68K, that we have seen. And at a very LOW PRICE! Order from: S.E. MEDIA - see catalog this issue.

68008 - 68000 - 68010 - 68020 With 'C' source OS-9 68K \$79.95

# An Ace of a System in Spades! The New

# MUSTANG-08/A

Now with 4 serial ports standard & speed increase to 12 Mhz CPU + on board battery backup and includes the PROFESSIONAL OS-9 package - including the \$500,00 OS-9 C compiler! This offer won't last forever!

# NOT 128K, NOT 512K **FULL** 768K No Wait RAM

The MUSTANG-08™ system took every hand from all other 68008 sysems we tested, running OS-9 68K!

The MUSTANG-08 includes OS9-68K™ and/or Peter Stark's SK\*DOS. SK\*DOS is a single user, single tasking system that takes up where \*FLEX™ left off. SK\*DOS is actually a 68XXX FLEX type system (Not a TSC product.)

The OS-9 68K system is a full blown multi-user, multi-tasking 68XXX/system. All the popular 68000 OS-9 software runs. It is a speed whiz on disk I/O. Fact is the MUSTANG-08 is faster on disk access than some other 68XXX/systems are on memory cache access. Now, that is/fast! And that is just a small part of the story! See benchmarks.

System includes OS-9 68K or SK\*DOS - Your Choice Specifications:

MC68008 12 Mhz RAM 768K 256K Chips No Wail States **PORTS** 4 - RS232 MC68681 DUART 2 - 8 bit Parallel MC6821 PIA Real Time Clock Bat. B/U CLOCK MK48T02 **EPROM** 16K, 32K or 64K Saladahla FLOPPY WD1772 5 14 Drives HARD DISK Intertace Port WD1002 Board

Now more serial ports - faster CPU Bat-\
tery B/U - and \$850.00 OS-9 Professional with C compiler included!

\*\$400,00

See Mustang-02 Ad - page 5 for trade-in details

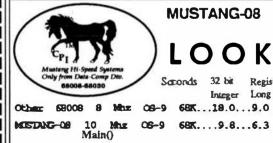

C Benchmark Loop

/" Int I; "/
register long I;
for (⊨0; I < 999999; ++I);

# Now even faster! with 12 Mhz CPU

C Compile times: OS-9 68K, Hard Disk
MUSTANG-08 8 Mbz CPU 0 mln - 32 sec
Other popular 68008 system 1 min - 05 sec
MUSTANG-020 0 min - 21 sec

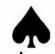

### 25 Megabyte Hard Disk System

\$1,998.90

Complete with PROFESSIONAL OS-9 includes the \$500.00 C compiler, PC style cabinet, heavy duty power supply, 5" DDDS 80 track floppy - Ready to Run

Unlike other 68008 systems there are several significant differences. The MUSTANG-08 is a full 12 Megahertz system. The RAM uses NO wait states, this means full bore MUSTANG type performance.

Also, allowing for addressable ROMPROM the RAM is the maximum allowed for a 68008. The 68008 can only address a total of 1 Megabytes of RAM. The design allows all the RAM space (for all practical purposes) to be utilized. What is not available to the user is required and reserved for the system.

A RAM disk of 480K can be easily configured, leaving 288K free for program/system RAM space. The RAM DISK can be configured to any size your application requires (system must have 128K in addition to its other requirements). Leaving the remainder of the original 768K for program use. Sufficient source included (drivers, etc.)

FLEX is a trademark of TSC

MUSTANG-08 is a trademark of CPI

## Data-Comp Division

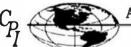

A Decade of Quality Service

Systems World-Wide

Computer Publishing, Inc. 5900 Cassandra Smith Road Telephone 615 842-4601 - Telex 510 600-6630 Hosson, Tn 37343

Those with SWTPC hi-density RLEX 5" - Call for special info.

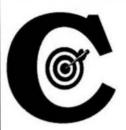

### The C Programmers Reference Source. Always Right On Target!

# C User Notes

By: Dr. E. M. 'Bud' Pass 1454 Latta Lane N.W. Conyers, GA 30207 404 483-1717/4570 Computer Systems Consultants

#### INTRODUCTION

This chapter continues the discussion of the conversion of Technical Systems Consultants BASIC and Microware BASICO9 programs into C programs begun in the previous chapter.

#### CONVERTING BASIC PROGRAMS TO C

Expressions

The table below presents a list of the TSC BASIC operators, in decreasing hierarchical order:

The table below presents a list of the BASICO9 operators, in decreasing hierarchical order:

```
( )
        parentheses
fun() functions
       NOT unary negative/positive,
       logical complement
       exponenation
       multiplication/division
       addition/subtraction
      =< >= => <> ><
       relational comparisons
AND
       logical conjunction
OR
       logical disjunction
     logical exclusive disjunction
XOR
```

#### A Tutorial Series

The table below presents a list of the standard (K & R) set of C language operators, in decreasing hierarchial order:

## () [] -> . parentheses, brackets, structure designations

```
- + ++ - -- (type) * & sizeof()
      unary operators
* / * multiplication, division, remainder
           addition, subtraction
<< >>
< <= > >= relational operators
           relational operators
         logical conjuction
           logical exclusive disjunction
           logical disjunction
1
           boolean conjuction
11
           boolean disjunction
           ternary
= f= -= f= /= %= >>= <<= 6= ^= |=
           assignment
           left to right evaluation
```

TSC BASIC and BASIC09 allow Boolean expressions to be used in arithmetic contexts, returning non-zero for TRUE and zero for FALSE. All implement logical operators as bitwise, rather than TRUE/FALSE. They have somewhat different operator hierarchies. They interpret a binary '+' operator in a string context to represent concatenation. All evaluate expressions involving operators of equal precedence on a left to right basis, except for those involving exponentiation, which are evaluated right to left.

The differences in arithmetic operator hierarchies, as indicated in the tables above, may cause subtle problems in terms of incorrectly calculated C expressions which are correctly calculated by BASIC. Such problems are minor in most programs and may always be solved by manually forcing expression evaluation order with parentheses, although the required modifications may be tedious and error-prone. Such changes should be performed before conversion, not afterward, whenever possible, to be able to ensure that the program is correct before the changes represented by the conversion are attempted.

Essentially any expressions involving BASIC string variables will require modifications in the C program which cannot be performed until after the low-level conversions are performed, since they have no corresponding BASIC statements and expressions.

#### Strings

An area of potential major conversion problems concerns the differences in the handling of strings. TSC BASIC supports dynamic allocation of strings of arbitrary content and length of zero to 32767 bytes. The current length and pointer to the string are explicitly stored, associated with the string variable, vector, or matrix. BASIC09 supports a fixed allocation of strings of length zero to 65535 bytes. The contents are not arbitrary, since the hex-if character code represents the end of the string. The maximum length and pointer are explicitly stored, but the current length is only implicitly determined as the length of the string up to but not including the hex-ff, or the maximum length, whichever is less.

C normally provides a fixed length allocation of strings, with the maximum length implicitly determined by a hex-00 character code. This may have an especially serious effect on the logic of programs using large string arrays, since BASIC09 and C programs normally allocate the maximum length for each string in the array, whereas TSC BASIC allocates only the necessary length for each string, and performs automatic allocation and deallocation for the programmer.

One solution would be to recode every reference to a BASIC string as a C function call. This would provide the same string format and string processing environment available in the original BASIC program. However, since the string format and string processing environment of the C compiler and libraries will not agree with the user's, additional overhead would be introduced in translating

formats between the two sets of functions.

**Environment-Dependent Operations** 

BASIC09 supports the PEEK and ADDR functions and the POKE statement. TSC BASIC supports the DPEEK, PEEK, and PTR functions and the DPOKE and POKE statements. These operations are all highly dependent upon their environment and should not be expected to be easily converted to any other language or environment.

If they are to be maintained at all, the TSC BASIC functions DPEEK and DPOKE should be changed to PEEK and POKE functions before the conversion process is attempted. DPEEK(n) is the same as the following:

#### ((PEEK(n) << 8) OR PEEK(n + 1))

and DPOKE n,m is the same as the following:

POKE n. (m >> 8): POKE (n + 1), m AND 255

The uses of the (D)PEEK functions and (D)POKE statements are very dependent upon the hardware and software configuration under which the program is expected to run. They may be used to inspect and modify locations in a BASIC interpreter to modify its internal operations; such uses are obviously incorrect when using a C compiler. Another common use of PEEK and POKE is to perform I/O operations on memory-mapped I/O locations; such code may or may not perform the expected operations in another environment on the same type of computer and almost certainly will fail on another type of computer.

The PTR function is used to obtain the address of a string descriptor or a variable, and the ADDR function is used to obtain the address of a string or variable. The length and format of a BASIC floating point or integer number are different from the length and format of a C floating point or integer number. Thus, any BASIC program logic involving the ADDR or PTR function probably must be rewritten during the conversion of the program to the C language.

#### Input/Output

I/O file numbers are used in similar manners in TSC BASIC and in BASIC09, although there are several differences in interpretation. They are used in the OPEN, CLOSE, INPUT, PRINT, GET, PUT, FIELD, and DIM statements and in the INCH\$ function in TSC BASIC to designate the logical channel from which data is to be read or to which data is to be written.

A difference between the versions of BASIC concerns file number zero. TSC BASIC interprets file number zero to be the user's terminal, unless the file is opened for output, in which case it is interpreted to be a printer, or unless the file is opened for input, in which case the input prompts to the terminal are deleted.

BASICO9 interprets file number zero to be the standard input file (normally the user's keyboard), file number one to be the standard output file (normally the user's screen), and file number two to be the standard error output file (normally the user's screen). These files need not be opened; however, they may be closed and redirected to another device, if required. This usage is consistent with the use of low-level file descriptors in the C language.

The OPEN statement in TSC BASIC accepts as a file number a constant or a variable containing a value. The OPEN and CREATE statements in BASIC09 place a file number into a variable. Thus, all BASIC09 file numbers used in statements and functions should be variables, unless they reference file numbers zero, one, or two, in which they may be constants or variables.

#### File-Naming

A difference between the systems discussed here concerns file-naming conventions. File naming rules are generally more dependent upon operating system requirements than upon BASIC conventions, and may cause problems in conversion of programs from one operating system to another, even when using the same language.

TSC BASIC FLEX file specifiers reference disk files. They are composed of an optional drive number (0-3), a file name of 1 to 8 characters, and an optional suffix of 1 to 3 characters. The file name and suffix must start with a letter and may be composed of letters, digits, and certain special characters. The drive number, if present, is separated from the file name with a period. The suffix, if present, is also separated from the file name with a Letter case is significant. If drive number is omitted, the default work drive is assumed. If file number zero is opened for output, the file name is assumed to be a printer driver. Other than file number zero, this usage is compatible with C compilers under FLEX.

TSC BASIC UNIFLEX file specifiers reference any device. They are composed of an optional path name and an optional file name. The file name should start with a letter and may be composed of letters, digits, and certain special characters. Letter case is significant. Not both path name and file name may be omitted. If the path name is omitted, the current default directory is used. This usage is compatible with C compilers.

BASICO9 OS-9 file specifiers reference any device. They are composed of an optional path name and an optional file name. The file name should start with a letter and may be composed of letters, digits, and certain special characters. Letter case is not significant. Not both path name and file name may be omitted. If the path name is omitted, the current default data directory is used. This usage is compatible with C compilers.

This discussion is continued in the next chapter.

#### **EXAMPLE C PROGRAM**

Following is this month's example C program; it paginates a listing of a list of files.

```
#include <stdio.h>
#Include <ct yoe h>
finclude <time.h>
FILE "IROUT :
unsigned char **argt, ch, line[256], *p, date[135]; unsigned form[64][512], sesc[256][8];
long timex:
short int i, j, k, l, files, lines, pages, q, r, ff. dt, pg ~ 59;
short int asis, td. fl, trunc, recl ~ 78, escape, escfig[128];
main (argc, argv)
int argo:
unsigned char **argy;
          for (argt - argv: '[p - '(argt + 1)) -- '-'; )
                   ++flles:
                    ++argt:
                   while (*++p)
                             switch (*p)
                             case 'A':
                             case 'a':
                                       .....
                                      break:
                             case 'D':
                             case 'd':
                                       ++dt:
                                      break:
                             CARA 'F':
                             case 'f':
                                      break;
                             case 'E':
                             case 'e':
                                       recl - 93;
                                       break:
                             case 'P':
                             case 'p':
                                       pg = 80:
                                       break:
                             case 'S':
                             CASO 'S':
                                       rec1 - 79:
                                       break;
                             case 'T':
                                       ++trunc:
                                       break:
                             Case 'W':
                             case 'w':
                                       rec1 - 131;
                                       break:
                             case 'Z':
                             case '2':
                                       if (i = *++p & 0x7f)
```

```
date[0] = 0x20:
                                for \{++escape, 1-k-0; +++p; \}
                                                                                                  stropy(date + 1, 'argt);
                                                                                                  for {q = strien(date): q < 45; ++q)
                                    if (isdicit(*p))
                                                                                                          date[q] = 0x20:
                                        k = (k << 4) | (*p 6 0x0f);
                                                                                                  timex = time((long *) 0):
                                                                                                   stropy (sdate [q], ctime (&timex));
                                    if (("p >= 'A') && ("p <= 'F"))
                                                                                                  date(strien(date) - 1) - 0x00:
                                        k = (k << 4) + (*p - 'A' + 10);
                                                                                                  mages - 0:
                                                                                                  lines - 999;
                                    if (("p >= 'a') 66 ("p <= 'f'))
                                                                                                  td - dt:
                                        k = (k << 4) + (*p - *a* + 10);
                                                                                                   fl = 0;
                                    92 19
                                                                                                  ch - '\f':
                                   if (*p == '-')
                                                                                                  putc('\n'. atdout):
                                                                                                   while (foets (line, 255, input))
                                        1 |= 128:
                                    1 - 0;
                                                                                                           r = expand line();
                                    continue:
                                                                                                           if (trunc)
                                                                                                                   r = 1:
                                else
                                                                                                           if (line(0) -- '\f')
                                    break:
                                                                                                                   fl = 1:
                                15 (1 6 1)
                                                                                                           1f (asis)
                                    1f (1 < 16)
                                                                                                                   fputx(form(1), stdout);
                                        sesc[1][1 >> 1] = k;
                                                                                                                   continue:
                                    k - 0;
                                                                                                           if ((|fl) 44 ((lines += r) > PQ))
                                ++1:
                                                                                                                          if (lines < 999)
                            --p:
                                                                                                                                  fputx("\f\n", stdout);
                            break:
                                                                                                                          1f (td)
                default:
                                                                                                                                  forint flat dout . "%s %d\n\n".
                        printfi
                                                                                                                                          date, ++pages);
                            "\nts formats input files to output\n\n",
                                                                                                                                  lines = 2;
                            argv[0]);
                        printf("Usage: %s [-options] [filenames]\n",
                                                                                                                          else
                            acqu[0]1;
                                                                                                                                  lines - 0:
                        printf(" -a output files as input\n");
                        printf(" -d add page heading\n");
                                                                                                                  for (q - 1; q <= r; ++q)
                        printf(" -e fold page at 94 characters\n");
                                                                                                                          fputx (form [qi, stdout):
                        printf(" -f suppress final form-feed\n");
                        printf(" -p page at 80 lines (default 60)\n"):
                                                                                                          if ((ch != '\f') 66 (!ff))
                        printf(" -t truncate, do not fold lines\n");
                                                                                                                  putc('\f'.stdout):
                        printf(" -s fold page at 80 characters\n");
                                                                                                          fclose (input):
                        printf(" -w fold page at 132 characters\n");
                        printfo
                            -- rxssss-tttt set escape sequences\n");
                        printf("
                                    for |x ... |x text template\n");
                                                                                          expand_line()
                        printf("
                                    as hex values ssss and tttt\n");
                        printf("
                                    for starting and terminating\n");
                                                                                                  unsigned char 'p, 'q, 'r, E:
                        printf("
                                    codes (each < 8 characters) \n\n");
                                                                                                  short int i, j, k, 1 = 0;
                        exit (1):
                                                                                                  if (((j = line[1 - strlen(line) - 1]) = '\n') | (j -- '\r'))
                                                                                                         line[1] - '\0';
                                                                                                  for (p - line, 1 = 1, j = k = 1, q = p + 1, m = 0; ; p = q, ++q)
for (ch = 0; ++files < argc; )
                                                                                                          switch (*p)
        if(:(input = fopen("++argt, "r")))
                                                                                                          case '\0':
                                                                                                                  form[1][]++| - '\n';
                fprintf(stderr, *page: can't open %s\n", *argt);
                                                                                                                  form[i][j] - '\0';
                                                                                                                  return 1:
```

```
case '\r':
        case '\n':
                 form[1|[]++| = '\n';
form[1++|[]] = '\0';
                 if (j = k = 1)
                          form[1][0] - 0x20;
                 break:
         case '\t':
                 if (*q --- '\0')
                          form[1][]++| - '\n';
form[1][]| - '\0';
                          return 1:
                 do
                          if (k++ >= recl)
                                   form(1|[]++| - '\n';
                                   form(1++|{|| = '\0';
                                   if () = k - 1)
                                           form[1][0] = 0x20;
                                  break:
                          form[1][]++| - 0x20;
                 while (k & 0x07):
                 break;
                 if (asis || (lescape) || {! (m - "q)))
                          goto passthru;
                 p = q++;
                 If (m -- '|')
                          goto passthru;
                 if (!(escflg[m] = !escflg[m]))
                         m i- 128;
                  for (r = seec(m); "r; ++r)
                          form(i)[j++| - *r;
                 break:
                 case '\b':
                 default:
passthru:
                          form[1][1++] = *p:
                          if (k++ >= recl)
                                   If ("q 66 1"q 1= "/b"))
                                            form(1)[j++] = '\n';
                                            form[1++][j] - '\0';
                                            1f (j - k - 1)
                                                     form[1][0] - 0x20;
foutx(s, lop)
register char 's;
register FILE *100;
         register int c:
         while (c - *s++)
                 putc(c, lop);
if ({c != '\n'} && {c != '\r'})
                          ch = c;
     ROF
```

#### **EXAMPLE C PROGRAM**

This example C program provides an interactive file inquiry and modification facility. It should work with any C compiler supporting a linear FSEEK function. Depending upon the compiler, the MODER and MODEW defines may require specification to provide binary read and binary update capabilities.

```
filedit fileram-list
finclude <atdio.h>
finclude <atype.h>
Ilfndef HOLER
tdefine MODER "r"
tendit
fifndef HODEN
define MODEW "r+"
$and1f
FILE *input, *output;
char *p, *q, hold[256], loc1(256];
long where, loca
short int offs, c, i, j, l, m, n, s, w, v, x, z:
main (arge, argw)
short int ergc;
char *argv[];
    printf("Veege: %s (-n) file-list\n", argv(0));
        printf(" interactively dimps files in file-)iet\n");
printf(" -n option charps files continuously\n");
         exit (0):
    for (j = 1; j < argc; ++j)

n += (*argv[j] = '-');

for (j = 1; j < argc; ++j)
         1f (j < 1)
j = 1;
         if (*argv[j] - '-')
         continue;
if (!(input = fopen(argv[j], MCDER)))
              12 (!n)
                  printf("\n\n\n\n\n\n\n\n\n\n\n\n\n\n\n\n\n\c");
             printf("\nCarnot first %s.", argv[]]);
fflush(stdout);
              if ((!n) && (!fgets(hold, 256, stdln)))
              j = argc;
continue;
         for (where = OL, v = -1; ; where += 256L)
             printf("\n\n*s:", ergv(j]);
if (w)
                  printf(=
                  for (w = 0, x = (1 < 16) ? 1 : 16; w < x: ++w)
1f (m)
                           depchr (loci |w));
                       else
                          putchar (loc1[w]);
                 printf("\" found at %lx", loc);
                      printf("\" not found");
             putchas ('\n');
             for (w = offs = 0, x = 16, z = (where >> 8);
offs < 256; offs \( = 16)
                  dapche (z) 1
                 depchrioffel;
putcher('(');
                  shold = 0:
                  if ((x - 16) 44 (x = fread(hold, 1, 16, input)))
```

```
for |4(p = bold) + x| = 1 = 0, s = 53
                                                                                          goto redisplay:
                                                                                                                                                  else
                                                                                      if (c != (z = "++p & Oxff))
                   1 < m; ++1, ++p)
                                                                                                                                                      printf("changed %d byte(s) starting ", 1);
                   12 4:41 6 0x03))
                                                                                          ++loc;
                                                                                                                                                      printf("at 01x in 0s.\n".
                                                                                         goto reseek:
                                                                                                                                                          where + (long)z, argv[]]);
                      macher(' ');
                       If (OUR DUR)
                                                                                  where - loc & OxfffffffOOL;
                                                                                                                                                      fclose (output) ;
                   dspchr(c = *p 6 Oxff);
                                                                                 w = loc & OwffL:
                                                                                                                                                  x - 01
                   putcher (' ');
                                                                                 v = 1;
                                                                                                                                                      noto redisplay:
                   if ((c < 0x20) | (c > 0x7e))
                                                                                  where += 256L;
                                                                                                                                                  C489 'Q':
                      *p = '. ';
                                                                                  ooto redo:
                                                                                                                                                     1 - 32767:
                                                                                                                                                  CASE 'P':
                                                              redisplay:
               while (p-)
                                                                              c - 'b';
                                                                                                                                                  CASE 'C':
                   putcher (' ');
                                                              reda:
                                                                                                                                                     -1:
                                                                              where += 2561:
                                                                                                                                                  C4.89 'n':
           primef("%s\n", hold):
                                                                              z = 0;
                                                                                                                                                     x - 0:
                                                                          case 'b':
                                                                                                                                                     1f (c !- 'c')
       if (n)
                                                                              16 (c - 'b')
                                                                                                                                                         V = -1;
           1f (x < 16)
                                                                                 v = -1;
                                                                                                                                                     break;
               brank:
                                                                              1f (x < 16)
                                                                                                                                                  Case *!*:
           else
                                                                                                                                                      system(hold + 1);
               CONT TOUR
                                                                                  fclose(input);
                                                                                                                                                      goto tedisplay;
       printf("\nb-back, court file, n-next file, ");
                                                                                  if (!fopen(argv[]), (CEER))
       printf(p-prev file, q-quit, \n");
                                                                                                                                                  1f (x < 16)
       printf("e [xxxx]-find alpha, x[hhhhhh]=find hex, ");
                                                                                      1 = argc;
                                                                                                                                                     break;
       printf("m as vv. .vv-oodify\n");
                                                                                      break;
       fflush(stdoct);
                                                                                                                                              fclose (input):
       if (!fgets(g - hold, 256, stdln))
           shold - 'q';
                                                                                                                                          switch (c = (isapper("q) ? tolower("q) : "q))
                                                                              If (feeek(input, where - (where ? 512L : 256L), 01)
                                                                                                                                          exit(0);
       CA80 'a':
                                                                                  fclose(brown):
           1f (4+4g >= ' ')
                                                                                  if (!fopen(argv[]], MCDER))
               for (1 = m = 0, p = loci; (*q >= ' '); ++1)
                                                                                                                                      dapliyb (v)
                   *p++ = *q++;
                                                                                      1 = amc;
                                                                                                                                      int v;
           goto research;
                                                                                      break:
       case 'x':
                                                                                                                                          v 4- 0x0f:
           1f (*++q >= * *)
                                                                                  where - 01.2
                                                                                                                                          putcher(((v ++ '0') > '9') ? (v + 0x27) : v);
               for (1 - z = 0, p = loci, 1 = m = 1;
                   (pt+ 11, , = b<sub>4</sub>)
                                                                              where - 256L:
                                                                              break:
                                                                                                                                      dapater (v)
                   1f (*q -- ' ')
                                                                          Case 'm':
                       continue;
                                                                              for (p - q - hold; ^*\leftrightarrow p = ^{+} _{I});
                                                                              if ((!iadiqit('p)) 66 (!isalpha('p)))
                   z = hazval(*q, z);
                                                                                                                                          dapnyb (v >> 4);
                   15 (1 - 1 - 1)
                                                                                 break:
                                                                                                                                          dapanyb (v);
                                                                              z = hexwal(*p++, 0):
                       *pes = 2;
                                                                              1f ('p > ' ')
                       ++1;
                                                                                 z = hexval(*p++, z);
                                                                                                                                      dspint (v)
                       z = 0;
                                                                              while (*p >= ' ')
                                                                                                                                      int v;
                                                                                  while (*p - ' ')
                                                                                                                                          dspchr(v >> 81;
research:
                                                                                     ++p;
                                                                                                                                          depchr (v);
               1f (1)
                                                                                  1 - hexval(*p++, 0);
                                                                                  1f (*p > ' ')
                   if (x < 16)
                                                                                     1 - herval(*p**, 1);
                       goto redisplay:
                                                                                                                                      heavalle, 21
                                                                                  *q++ = 1;
                   loc - where + (long) v - 1L;
                                                                                                                                      int c. z:
                   w = -1;
                                                                              if (!(1 - q - hold))
                                                                                                                                          C 6- Oxff;
reseek:
                                                                                  bpsak:
                   if (feeck(input, loc, 0))
                                                                                                                                          return ((z << 4) | (ladigit(c) ? (c - '0') :
                                                                              if ((!(output = fopen(argv[j], MCDEM))) ||
                       goto redisplay:
                                                                                                                                              ((c >= 'a') 66 (c == 'f')) ? (c = 'a' + 10) :
                                                                                  fseek (output, where + (long) z, 0) ||
                   for (z = * (p = loca) & Oxff; ; ++loc)
                                                                                                                                              ((c >= 'A') 66 (c <= 'F')) 7 (c - 'A' + 10) : 0));
                                                                                  {!fwrite(hold, 1, 1, output)))
                                                                                  printf("could not change ts.\n", argv[]]]:
                       if (ic = Ostc(input)) - EOF)
                           goto redisplay:
                       1f (c = z)
                                                                                  FOR THOSE WHO NEED TO KNOW
                                                                                                                                                                         68 MICRO
                           break:
                                                                                                                                                                         JOURNAL
                   for (1 = 1; 1 < 1; ++1)
```

if ((c = getc(input)) = EOF)

# Basically OS-9

Dedicated to the serious OS-9 user.
The fastest growing users group world-wide!
6809 - 68030

#### A Tutorial Series

By: Ron Voigts 2024 Baldwin Court Glendale Heights, IL

#### CRACKING THE OS-9 SHELL

This month I was thinking, what should I write about? This question can sometimes be answered instantly. Occasionally, it takes thought. Many times I page through the manuals looking for an idea. Other times it comes to me like a flash. This month it hit me. Eggs! Now you think, he has gown off the deep end. The job has finally gotten to him. But there is something that OS-9 has in common with an egg. They are both surrounded by a shell.

There is a difference between the egg and OS-9. (Besides the obvious!) The egg's shell is there to protect it from the environment. The OS-9 shell is there to make it accessible to the environment. It prompts you for input. It executes command lines you enter. It allocates memory. It handles multi-tasking. It redirects input and output. It even has a number of built in commands. Without it, not much would be accomplished.

Many times I find myself referring to things that the shell does as OS-9. But in reality the shell is special program that reads and processes command lines. It brings the OS-9 system to our finger tips. The shell does this by simply printing the familiar OS-9 prompt.

#### 059:

We input things like commands, programs and procedure files. With these we add parameters that we want to pass to the executing program. And we can append certain modifiers to be used by the shell.

The first thing entered after the prompt is the verb. This is some command or program that we want to execute. It can be any of the standard OS-9 commands. Or it can be

program we want to execute. The shell will run it as new process. It will then wait until the process is finished. It will print another prompt and wait for the next request. For such a useful program, it spends most of its time waiting.

The shell uses F\$FORK to create a new process. A copy of the parameter area is made. The X register is pointing to the module name in the command line. The shell appends a carriage return character to the line. The Y register contains the parameter area size. And U has the beginning of the parameter area. A call is made to F\$FORK and a new process is created. It is the "child" of the shell that created it. The shell or "parent" deactivates itself, going into a WAIT state.

To test this out, enter "SHELL" a few times to the OS-9 prompt. You should have at least three shell existing. The one you are in is a child of the previous shell or the "grandchild" of the the first one. (if you have entered the shell command more then twice, the lineage could go way back.) To see this enter,

#### OS9: PROCS

If you have a level 2 system something like the following will appear.

| 1  | Parni | t User |     |     |      |       | Mem | Stack  |         | - 1    |
|----|-------|--------|-----|-----|------|-------|-----|--------|---------|--------|
| ID | ID    | Numbr  | Pty | Age | Sts  | Signl | Siz | Ptr    | Primary | Module |
|    |       |        |     |     |      |       |     |        |         |        |
| -  |       |        |     |     |      |       |     |        |         |        |
| 2  | 1     | 0      | 128 | 129 | \$80 | 0     | 1   | \$87E2 | SysGo   |        |
| 3  | 2     | 0      | 128 | 129 | \$80 | 0     | 3   | \$85E2 | Shell   |        |
| 4  | 3     | 0      | 128 | 129 | \$80 | 0     | 3   | \$83E2 | Shell   |        |
| 5  | 4     | 0      | 128 | 129 | \$80 | 0     | 3   | \$81E2 | Shell   |        |
| 6  | 5     | 0      | 128 | 128 | \$80 | 0     | 6   | \$05F3 | Procs   |        |
|    |       |        |     |     |      |       |     |        |         |        |
|    |       |        |     |     |      |       |     |        |         |        |

Notice the last shell in the list. It is process ID #5. Its parent is #4, the previous shell. ID #4's parent is #3, who also is the grandparent to #5. Now level 1 users will have a listing that looks like this.

| Usr | 1     | id | pty | sta | mem | pri   | mod |
|-----|-------|----|-----|-----|-----|-------|-----|
|     | - 100 |    |     |     |     |       |     |
|     | 0     | 4  | 0   | act | 6   | Shel. | 1   |
|     | 0     | 3  | 0   | wai | 6   | Shel  | 1   |
|     | 0     | 2  | 0   | wai | 6   | Shel  | 1   |
|     | 0     | 1  | 0   | wai | 1   | SysGo | 2   |

This listing is a little more brief, then the last one. Se how three shells have created. Again the child is # 4. Its parent is # 3. And finally the grandparent is #2. The previous two shells are in a WAIT state. Entering the escape twice will kill off the two youngest shells.

#### CUSTOMIZING INPUT LINES

Parameters may also be passed to the process that the shell started for you. Take a look at the following line.

cc test.c -m=4k

This line has for its verb, "cc". This is the module that starts the C compiler. Two parameters have been passed to it. They are the file to be compiled, which is "test.c" and "-m=4k", which tells the compiler to add 4K to the stack space. This method makes for simple program execution. For example if I am using STYLO word processor, I would use a line like.

#### stylo column

Stylo would then execute and load the file "column". What could be easier? I have worked with other word processors that require executing them, selecting from a menu the LOAD command, and finally specifying a filename. I prefer the first method. ( By the way, Stylo will still let you select from the menu if you like.)

In the C compiler example, I redirected the error output to a file called "errors". I/O redirection is one of the many modifiers available from the shell. Here is a more complete list.

- ! Pipes and filters
- # Specify memory size
- ; Command separator
- & Concurrent execution
- > Redirect standard output
- < Redirect standard input
- >> Redirect error output

I covered pipes and filters in a previous column. But it never hurts to review. The! is used to pipe the output of one process to another. This can be very useful, especially with filters. Here a simple example.

list myflle! strip

The LIST command usually display the file to the terminal screen. However, in this example, "myfile" is channeled to a process called STRIP. It removes unwanted, non-printable characters. STRIP prints to the standard output path. So "myfile" is printed to the screen, minus nuisance characters.

The memory size specifier is handy for changing a process' memory allocation. All OS-9 executable modules specify the amount of memory they need. But in many cases it is a minimal amount. This modifier is useful, since it lets the shell change the amount of memory used. Take the COPY command. It uses 4K of memory by default. Now imagine doing a single drive copy of a 20K long file. It would require at least 6 passes, which is more work than I care to do. Append a #20k on the line. Now it takes only two passes. Even if you have two drives, giving it more memory will definitely speed things up.

Another modifier is redirection of I/O. The standard output can be redirected to another path with the>. If you entered,

list myfile

the file called "myfile" in the current working directory would list to your terminal screen. However, entering it this way:

list mysile >/p

will send the same file to the printer. The standard output redirection is perhaps the most used.

The other two can prove useful also. Redirecting the standard input path can be done. It uses the symbol <. What do you think this line does?

solve </d0/instructions

It will start a process, running the debugger, "solve". Instead of taking instructions from the keyboard, they will come from the file "instructions" located on /d0. If you use a trick like this remember to place something at the

end of the file to terminate the process. The last line of the file used by SOLVE is "Q". If you don't do this, the process may be run forever or until you turn things off.

The >> is used to redirect the error output path. Normally you want to see the errors generated on the terminal screen. But many times it ts more convenient to have error go somewhere else. When running the C compiler, I will start it with a line like:

#### cc program.c >>errors

When the compilation is finished, I can check for errors in the file "errors". This much easier then trying to take notes as the errors scroll by.

The command separator is the semicolon. With it multiple commands can be entered on a single line. This line:

copy /d0/ $\Omega$ e1 /d1/ $\Omega$ le2 ; del /d0/ $\Omega$ le1 ; list /d1/ $\Omega$ le2

will copy a file from one drive to another. It will delete the original. And it will list the new one. Everything is executed concurrently. The shell starts the first process and goes into a WAIT state. When it is finished, it starts the next one. This continues until the entire line is processed.

#### BUILT-IN COMMANDS AND OTHER USEFUL ITEMS

The shell has few built in commands. Unlike the other OS-9 commands, these won't be found in the commands directory. If you execute MDIR, you won't see them in the module directory either. They can be thought of as pseudo commands since they are really part of the shell.

Two of them were touched on in last months column. They are CHD and CHX. These allow you to change working data directories and execution directories. Let us say you wanted to change disks and use a different execution directory. After inserting the new disk into the drive you would enter:

#### CHX /D0/CMDS

To change working directories enter:

#### CHD/D0

This would place you in the top directory level on the disk in drive /DO. As a rule when first booting up the system is placed into default directories. They are usually on drive /DO, although this can vary. Users with a hard disk may find themselves on /HO.

Another item the shell provides is EX. This command will EXecute a program. But it causes a process to be created without have an extra process hanging around. Here is an example. If you entered:

#### basic09

The shell would create the process and then go into a wait state. Now it is sitting there using up valuable memory, if you are running Level 1, your are expectally aware of the value of memory. Now execute the same using

#### ex basic09

This time the shell starts the process, BASIC09 and then it dies. There is small disadvantage. When exiting the process that was executed, there will be no waiting shell. A new shell will be created. The new shell will be as fresh as if you just rebooted the system.

By the way, if the shell is part of your OS-9 boot, then using EX removes the shell as a process, but still leaves it in the system memory. For level 1 this means, you'll probably get back only the allocated data area. In level 2 the process area is being returned, which means an extra 64K. But then again, you most likely have more memory at your disposal and are not overly concerned with the issue.

This bring us to the next built-in command. It is a very final sounding one, KILL! What it does is send an "abort" signal to specified process. I find this one useful when I have something running as a background task that I want to terminate. Usually I use PROCS to get the process ID number. For example, if the process ID is 5, I would enter:

#### kill 5

Process #5 would then die. There are two things to keep in mind. First, only the user who started the process can will it. If you're on a system by yourself, you don't need to worry about this. Second, the process will not die immediately if there is a pending I/O operation. Say your program has gone amok and is wildly writing to the disk drive, using KILL may not be sufficient to stop it! But in most cases, things can be stopped.

SEIPR is the last built command. It permits the changing of a process' priority. In the last example, we killed the process #5. Maybe we only wanted to slow it down. We used PROCS and saw that it has the priority #128. Entering:

setpr 5 120

will reduce its priority. Processes with higher status will get CPU time first. I usually find things to go along a decent rate, even when multi-tasking. So I rarely change the priorities. But if you find something is bogging down the works, try changing a few processes' priorities. See what happens!

There are a few other items of interrest. They are:

- W wait for any process to terminate
- \* text comment line
- X abort on error
- -X do not abort on error
- P turn prompt and messages on
- -P turn prompt and messages off
- T all input lines are copied to output
- -T input lines are not copied to output

The shell comes up in certain default modes. Normally, it will abort on an error. It prompts with the "OS9:" and prints messages. Input lines are not copied to the output. This last one means that when a line is inputted, you see it as it typed without it being reechoed.

Using these items from the list can come in handy. Consider creating procedure files. Many times a procedure file will be carrying out some simple, but otherwise boring task. For example, you might have a procedure file that is copying the files of one directory to another. What if an error occurs? Everything after it would not get done. Toss in a -X at the start of the procedure file and things will continue on course. You might want a Tat the beginning too! Then everything being done will get echoed to the terminal screen. By the way, don't forget to undo things when finished. I will not go into any great depths on these for now. Play around with them, next time you are creating a procedure file. See what they can do.

I considered retitling this months column, "Everything You Want To Know About The OS-9 Shell, But Was Afraid To Ask." I covered it in great detail. My intention was to show how much you can do with the shell. Many times I refer to the things that OS-9 can do. In reality the OS-9 provides the means, but the shell makes them accesible. The systems has things like PIPE, PIPER, and PIPEMAN, but the shell creates the pipes for you. The system provides multitasking. The shell will set up tasks to run simutaneously. I could on, but the point is, the shell brings OS-9 to you.

#### DOUBLE STRIKE

This month I put together a simple filter that you might want to add to your commands directory. This filter takes a listing sent to the printer and causes it to be printed twice. The second printing of the line is done over the

printer and causes it to be printed twice. The second printing of the line is done over the first. So the line is intensified. If your ribbon is in good shape, you'll find the line is darker than the usual printing. For a finsihed copy, it will look a lot better. If you have a printer that does not have a double strike mode built in, you might find this one useful. Even if it does have double strike, you might like this filter. My printer has a double strike mode, but I find certain other features are lacking when I use it. For example, I cannot use subscripts or super scripts. Plus, when the ribbon gets old, this will liven up the copy.

The filters in the listings are written in C. They are simple enough that they could easly be translated into assembly code and compiled into a object file. I chose C (and will do so more often), because it is universal. The code in these listings can compiled on a OS-9 level 1 or 2 system. They can easily be used on the OS-9 68K system. In fact, any system that is capable of using filters could probably use these programs. Obviously machine dependencies and differences in compilers should be taken into acccount. If you thought a assembler to be a necessary part of your system, then a C compiler should included too. More and more C will be used. Not just here, but in other areas as well.

Listing 1 shows the first attempt at double strike. It is more obvious approach. It inputs a line from the standard input path. It prints it to the standard output path, does a carrige return and prints it again. Finally it does a carriage return and a line feed. You must have a printer than can respond to carriage returns and line feeds separately. If your printer descriptor has been set to execute a line feed with a carriage return, then this must changed. This can be done with:

xmode /p -lf

There are three characters of interest here. They are:

\n EOL \r camage return \l linefeed

it turns out that the \n and\r are equivalent in OS-9. But I chose to use the more correct version. Should this be used on some other system, it should work correctly. The line:

%s \r %s \r \l

passed to "printf", prints the line, does a carriage return, prints the line again, does anther carriage return and a linefeed.

17

I got feeling guilty about the filter. It required a particular printer. Your printer may or may not be configurable as I have just described. So. after giving it some thought, I present the second version of the double strike program in Listing 2. This one does not use the carriage return as before. Rather it simulates it by generating back spaces according to the number of characters in the line. This one should work on all types of printers. I used the ascii representation for backspace (Octal 10). If you printer uses something else you will have to change this.

That brings us to the end of another month of BASICALLY OS-9. I hope I have helped some of you, elightened others and given inspiration to the rest. If you have any questions, comments or gripes send them my way. I answer all letters. But please include a self addressed stamped envelope. Until next time, have fun!

```
LISTING 1
00002
00003
         Name: Double.c
00004
        Date: 2-MAY-87
00005
        Author: R. D. Voigts
00006
00007
         ****************
80000
00009
        Version 1.00
                            2-MAY-87
00010
         Original version.
00011
00012
         *********************
00013
00014
         Function:
00015
         This is a filter for creating
00016
         "double strike" lines on the
00017
        printer.
00018
00019
        Usage:
00020
00021
        list afile ! double >/p
00022
00023
         ******** */
00024
00025 #include <stdio,h>
00026 #define LENGTH 81
00027
00028 char line[LENGTH];
00029
00030 main()
00031 {
00032
            while ( gets (line) != NULL )
00033
               printf("%s\r%s\r\l", line,
line );
00034 1
```

```
LISTING 2
00001 /* ****************
00002
00003
         Name: Double.c
00004
         Date: 2-MAY-87
00005
         Author: R. D. Voigts
00006
          **********
00007
00008
00009
         Version 1.00
                             2-MAY-87
00010
         Original version.
00011
00012
         Version 2 00
                             3-MAY-R7
00013
         Uses back space instead of
00010
         carriage returns and linefeeds.
00015
00016
00017
00018
         Function:
00019
         This is a filter for creating
00020
         "double strike" lines on the
00021
         printer.
00022
00023
         Usage:
00024
00025
         list afile ! double >/p
00026
          00027
00028
00029 #include <stdio,h>
00030
00031 #define LENGTH 81
00032 #define BS "\010" /* back space */
00033
00034 char line(LENGTH);
00035
00036 main()
00037 {
00038
         while ( gets(line) != NULL ) {
00039
            printf("%s", line );
00040
            backup(strlen(line));
00041
            printf("%s\n", line );
00042
00043 )
00044
00045 /* ****************
00046
00047
         Function:
00048
         Prints backspaces according
00049
         to the passed argument.
00050
00051
          **************************
00052
00053 backup(i)
00054 int 1;
00055 {
00056
         register int j:
00057
         for ( j=0; j<i; j++)
00058
            printf("%s", BS );
00059 )
POF
```

FOR THOSE WHO NEED TO KNOW

68 MICRO **JOURNAL** 

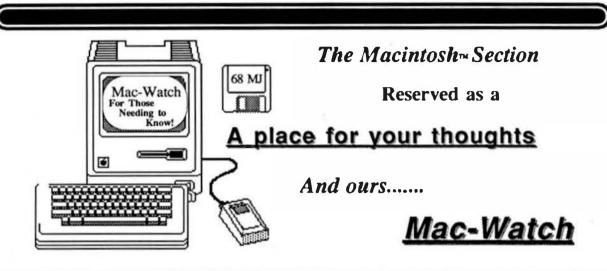

Though underpowered, the original 128k Mac bought gasps of amazement because of the new capabilitles it brought to to "the rest of us". One of the more exciting of those capabilities was the ability to easily combine text and graphics on the same page. Software producers saw the appeal of text-graphics integration capabilities and reacted with ever improving software. Graphics programs (like SuperPaint) now have better text handling capabilities, and word processor programs (like WriteNow) contain better graphics handling capabilities.

Ready, Set, Go! 3<sup>TM</sup> and its competitors carry this trend a step further by providing a package of powerful tools for easily integrating text and imported graphics into an attractive page design for newsletters, bulletins, advertisements, and similar publications. The task performed by such software is labeled "desktop publishing". Ready, Set, Gol ts one of the two best sellers in this field, along with PageMaker<sup>TM</sup>; and for the moment at least, has more power than its closest competition.

RSG3 provides for the design of pages to include designated text and graphics areas, flow of text from column to column in any order throughout the document, importing and precisely placing graphics with automatic text flow-around, text editing, and control of text aesthetics.

#### Page Layout

In beginning the design process, the user designates the number of rectangular grids to be shown to aid in page layout. For example, a 3 x 3 grid might be used for a simple 3-column page of text, while an 8 x 8 grid might be used for a more complex page with headings and graphics.

Blocks are then placed on this grid and designated to receive text or graphics, or to remain as white space. An optional snap-to-grid feature allows layout blocks to be placed quickly and very precisely. The spacing between text columns or text and graphics is automatically set.

If the grid arrangement is not precise enough for some users, the Specification option may be used to set the exact location of text or graphics blocks in points, inches, or centimeters.

As originally set up, the various text block are totally independent, but RSG3 provides for linking then so that text flows from column to column, around pictures and from page-to-page in any desired order. Text can even be made to skip columns and/or pages or flow to earlier pages. All this is accomplished merelyby clickingon each text block with a "linker tool" in the order that text flow is to occur.

RSG3 documents may be viewed in actual size, half size, 75% size, double size or may be sized to fit the screen. Editing and rearranging of page layout may be accomplished in any view with the results if the change being instantlyvistble. Additionally, facing pages may be viewed together but changes are not possible while in this view.

Filling in the Blocks...

Having designed the basic layout of the document, it's time to add text agraphics. Text can be generated using RSG3's built-in word processing capabilities, or prepared externally. RSG3 reads documents Microsoft Wordin. created by McWrite™, or any document saved in text (ASCII) format. This is accomplished by selecting Get Text from the menu, then double clicking the chosen text file. The text then flows throughout the RSG3 document around graphics windows, between columns, and between pages in accordance with the predetermined linkages.

Importing graphics is just as easy. The graphics window is clicked to make it active, then Get Picture is chosen from the menu. The desired graphics file, when clicked, instantly appears in position on the RSG page. The cropping tool can be used to reposition the graphics in the graphics window. Also, the window can be resized to display

more or less of the chosen graphics. To add a finishing touch, several styles and weights of lines may be used to separate headers, footers, and columns. Also, graphics or text areas can be enclosed in circles. boxes, or boxes with rounded corners in various line widths. Various patterns are provided for the lines, circles, and boxes and for tilling in the interior of graphic objects.

The real surprise is how little time this process takes. If you know in advance how a four-page newsletter is to be formatted and have text and graphics files ready, you can easily set up the formulated RSG pages. import text and graphics, and add finishing touches in much less than 10 minutes.

#### Word Processing

RSG3 Includes fully competent word processing capabilities. While not as full-featured as some dedicated word processing programs like Word, RSG3 can easily handle generation and editing of small to moderate documents. Features like use of clipboard and scrapbook, selecting text, deleting text, moving text, copying text, find and replace. and font and style selection work essentially as they do in McWrite.

In addition to above basic word processing features, RSG3 includes a 65,000 word spelling checker and a glossary function. Where this program really shines, however, is the near-complete control over text aesthetics. RSG has a real-time hyphenation function which when combined with the "justify" option can result in very smooth text margins. While hyphenation in accordance with a table of rules occasionally results in errors, RSG compensates by providing a hyphenation exception dictionary. The user may putasmanywords in this dictionary as he likes.

RSG provides for right, left, center, or justifled format. The spacing between lines and between paragraphs can be precisely set. The tightening of spacing between letterskerning) can be accomplished automatically or under user control. The cursor keys on the MacPlus keyboard can be used

kerning function may be used on an entire heading or on as little as two selected letters. Letters may be spaced apart (the opposite of kerning) in essentially the same manner and with the same level of control as for kerning. Selected text can be shifted up or down from the baseline position by a chosen number of points. This may be accomplished through use of a dialogue box or through use of a MacPlus keyboard. RSG provides for three styles of paragraph indentation. Each style can be set as to the number of points the affected line is offset.

Some roughness was encountered In the use of the word processing features. On a number of occasions difficulty was experienced in inserting the text tool into existing text for editing, particularly at the begin-ning of lines. Also, in selecting text which is partially off-screen, the scroll function would sometimes work only in scrolling from right to left. If an Insertion point were chosen to the left of the target text. that portion of the text that is off-screen would not always be selected. On occasion the scroll function seemed slow and jerky compared to McWrite. These kinks will not present any major hinderence to most users since text will usually be prepared in other dedicated word processing programs with only light editing being done in RSG3.

#### Revisions

Rare is the composition that will not get revised a number of times before printing. RSG allows the user to make layout changes and Instantly see the results. If you do not like the position of a graphics box, simply select it and move it. Not enough white space around the picture? Easy to fixt Just select the graphics block handle and resize it. Note that as the change occurs in the above cases, the text automatically flows around the graphics block in accordance with its new position or size. Pages can be inserted or deleted. The linkage of text flow between columns and pages can be changed. If that 2,000-word article lacks an inch filling the designated text block, the text block can be appropriately resized and other filler adjustkerninga pointat a time. The material put in the blank space.

#### The Manual

The RSG3's manual is a slick publication which is more like a magazine than a typical software users' guide. The bare basics are adequately covered through a tutorial and various reference sections. The RSG3 disk contains text and graphics files to support the user in setting up a the sample document for practice. After presenting the Introductory material in stylish manner, the utility of the manual drops off significantly, and the discussions of more advanced program capabilities are quite sketchy. The 4-page chapter on Layout Basics is especially lacking. Most users will be diaapointed with this manual.

#### Printing

RSG3 supports printing on the Imagewriter, the Laserwriter, or any other typesetter or printer that understands PostScript. Programming directly in PostScript is also supported.

#### Will It Fit Your Mac?

RSG3 will run on any Mac with at least 512k. With difficulty, it can be made to work on systems with only one disk drive. The spelling checker cannot be used with single disk systems. RSG3 is not copy protected.

#### Should You Buy It?

RSG3 is a highly competent desktop publishing program with enough power to fully meet most users' needs. The power is complemented nicely by its ease of use. For those needing a desktop publishing program which they can learn in a weekend and use to turn out truly professional results right away. RSG3 will be a good choice.

James Law 1806 Rock Bluff Rd. Hixson, TN 37343 (615) 842-5471

FOR THOSE WHO NEED TO KNOW

68 MICRO JOURNAL

# FORTH

#### A Tutorial Series

By: R. D. Lurie 9 Linda Street Leominister, MA 01543

#### A PROGRAMMING PHILOSOPHY

I used to wunder why I never heard much about long and complex programs being written in FORTH. Well, I think that I now know the reason. Of course, large application programs have been, and are being written in FORTH, but it is usually not necessary for the average task to be such a big deal.

In contrast to most other languages, FORTH, by its very nature, encourages you to write short, concise programs which you can later chain together to accomplish some major undertaking. I guess that C is the nearest conventional language to FORTH in making it easy to chain short programs by the use of pipes, etc. FORTH doesn't have the pipes of C, but it doesn't really need them.

As an example of what I mean, consider the following case history. I have been rewriting my spelling checker in FORTH, converting it from assembly language. The dictionary consists of 14 lists of words in strict alphabetical order. Each list holds words of only one length, such that "RAM" and "ROM" are in the same list, but "key" and "keys" are not in the same list. I found that I could search the fastest in the least amount of RAM by using this dictionary structure.

In making this conversion, I have modified the dictionary structure by removing all of the "white space" from within each list of words. Sometimes, the white space was a blank and sometimes it was a carriage return. I could have removed any of these with an editor, but the obvious way to do it was write a program to do so.

I also needed to count how many words there were in each list beginning with each letter of the alphabet. After trying to do it by reading the screen and getting a different count each time. I wrote another program strictly for this purpose.

I needed to make several other changes and notations about each list, so I wrote a little program to do each one separately, as I needed the information.

All of this could have been combined into one program which was much shorter than the sum of the lengths of each of these little "utility" pro-

grams; but it would have taken me much longer to write and debug it than all of the short ones did. Besides, I now have several additions to my toolbox ready the next time I need to do some odd-ball job.

In summation, my FORTH programming philosophy is to write several short programs, rather than one long program, whenever possible. Furthermore, I never throw away any debugged definition, since I will surely find more use for it in the future.

#### TWO USEFUL UTILITIES

I would like to share with you a couple of onescreen utilities that I find cryself using quite a lot. QX

The first one is called QX and is shown in screen #62. This was inspired by the QX utility supplied by LMI in their Z-80 FORTH; however I have made a couple of changes in it which make it fit more comfortably into my programming habits. QX stands for Quick indeX, and produces a screen index in a compressed form. Figure 1 is an example of its use with the program NO-SP>, which I will describe later.

One of my main uses for QX is in finding the first empty screen in a block of screens that I am working on. If I am writing a long program, I make a habit of reserving blocks of screens for specific job catagories, such as file I/O and help screens. I need to know the next available screen in a block when I am ready to add another help screen, etc. QX is very quick at doing that and usually does not cause something useful to scroll off the screen while it is working. Of course, QX does the traditional jobs that INDEX does, just in less space.

QX is called in the traditional FORTH manner.

dirst-screen#> QX

Since the algorithm may not be immediately obvious from the listing (screen #62), I will spend

some time explaining it. The initial CR simply forces printing to begin on a fresh line. This forces everything to line up in neat columns, which makes the display easier to read.

Line #2 may be the most confusing part of the definition. The initial 0 serves to initialize the column counter, which never leaves the Data Stack. The definition probably would have been easier to follow if a VARIABLE had been assigned for the counter, but I wrote the definition long before I ever thought that it might become the subject of a description in 68' MJ. Besides, this is a good place to illustrate a Data Stack position being used to hold a counter.

The ROT ROT in the rest of line #2 simply shifts the various numbers so that the 0 (counter) winds up at the bottom of the Data Stack

The phrase 1+ SWAP adds on to the value of the last screen number and then exchanges the two numbers so that they are in the proper order for the DO ... LOOP.

By setting the DO ... LOOP limits in this way, the loop index I . assumes the number value of the desired screen. Therefore, I can be printed with a formatting statement 4 .R so that it always occupies 4 spaces, right justified. SPACE skips one space as a further aid in formatting.

The real work is done in line #5. I BLOCK loads the proper screen into RAM and leaves its starting address on the Data Stack. This address is used with the 14 (as the count) as the parameters for the TYPE command. The count of 14 is not truly arbitrary, since it produces the most information in four columns on and 80-character screen. If you change it, be sure to adjust the number of columns printed; otherwise, you can get quite a jumbled mess for you display which you will not be able to read.

Lines #6-#9 act as a column counter. I needed this because one of my printers cannot be made to do a carriage-return without an explicit instruction. If you use an 80-column display and a printer which automatically returns after printing 80 columns, then you do not need these lines.

DUP makes a copy of the column counter, which is now at the top of the Data Stack. 4 MOD divides the count by 4 and saves the remainder on the top of the stack. The remainder is incremented by 1 and compared to 4, the desired number of columns. Remember, the results of 4 MOD must range 0-3. I put in the 1+ so that I could make the comparison directly to the desired number of columns, so that I would understand the algorithm several months later (like now, for instance).

I any case, if the incremented counter does equal 4, the IF portion of the conditional phrase is executed. This consists of sending a CR to the display, dropping the old value for the counter, and starting a new count at 0.

Otherwise, the ELSE part of the conditional phrase is executed. In this case, the column count is tocremented by 1, and a SPACE is sent to the display for formatting purposes.

The ?BRK and ?LEAVE are somewhat implementation dependent, in that they are not common to all versions of FORTH. ?BRK tests the keyboard for a key-press, and ?LEAVE exits the DO ... LOOP if one is detected. These two are not necessary, but do provide a convenient panic-button.

DROP clears the no longer needed counter from the Data Stack and CR forces a new line, again in the interest of neatness.

#### gr

This utility was originally written as a means for getting the maximum number of programming lines displayed on the screen or printed on a page without having to make a specially edited copy of consecutive screens. QL (shown in screen #61) produces the type of output shown in Figure 2. Essentially, QL strips all blank lines from a screen. This makes it harder to read and understand, but it cuts way down on the number of lines required to show a group of screens. Normally, I prefer to have only one definition on a screen, and this results in a lot of empty lines. QL gets rid of these and gives me a nicely condensed Quick List.

As with QL, QX uses the traditional FORTH command line:

#### dirst-screen#> <ast-screen#> QL

Line #1 serves to print a heading which contains the current date. .SYS-DATE is similar enough to .DATE (68' MJ, 11/86) that I will not take the space to describe it here.

Line #2 sets up the "outside" DO ... LOOP which has the screen numbers as its parameters. Some of you may find it confusing that the same loop index is called I in line #3 and J in line #5. This is the FORTH convention that the index for the currently executing DO ... LOOP is called I , and the index for the next outer DO ... LOOP is called J. Some versions of FORTH do not have access to this outer loop counter, so you will have to keep it in a separate variable. On the other hand, some FORTHS, such as FF9 allow one more level of nesting availability by having a K. By the way, this has nothing to do with the actual number of DO ... LOOP's which can be nested: it just refers to how many indices that can be called from within a given DO ... LOOP .

The screen number is printed in line #3 in the purely conventional manner.

The DO ... LOOP in line #4 is set up to print a maximum of 16 lines. At least, it will certainly look at 16 lines, even if none are printed.

J BLOCK loads the current screen into RAM buffer from disk and leaves the starting address of line #0 on top of the Data Stack. I is the current line number, so I 64 ° multiplies the line number by the length of a line, and + adds this number to the buffer address already on the Data Stack. In this way, each iteration of the inner DO ... LOOP places the starting address of the current line onto the top of the Data Stack.

The 64 -TRAILING tells the computer to start counting back from the address on the stack plus 64 until the first non-blank is encountered. When this happens, leave the number of remaining characters in the line as a count on the top of the Data Stack. It is a peculiarity of -TRAILING that the address which was already on the Data Stack is not lost, which is an exception to the normal activity of a FORTH word.

DUP makes a copy of the count left by -TRAIL-ING to be used as a flag for the following IF ... ELSE ... THEN conditional. Since 0 is identical to FALSE, and non-0 is identical to TRUE, the count, itself, can be used as the flag. This is considered good FORTH practice, but can be confusing to beginners. We needed to duplicate this number, since it is to be used as the count for a TYPE command later on.

If the count was greater than 0, line #7 prints a formatted line number as three spaces, right justified. A SPACE is then printed as part of the output formatting. TYPE then prints the characters which were previously found. A CR finishes the output for this line of text.

Had the count been 0, the ELSE branch of the conditional would have used 2DROP to clear the address and count for this line from the Data Stack.

Remember that two DO ... LOOP 's were nested, so we need to end the definition with LOOP LOOP .

NO-<SP>

I won't spend a lot of time with a detailed description of NO-<SP>, since virtually all of the definitions have been described in a previous column. However, I do want to point out the major features of the program and give a short description of the algorithm.

As I mentioned previously, the purpose of NO-<SP> was to remove all "white-space" from a list of words, but, of course, it would work with any text file.

The program reads the file into RAM for proc-

essing. This is easy, because I have plenty of unused RAM with this short program.

I need two pointers and two counters. R-POINTER is the read pointer and W-POINTER is the write-pointer. TALLY counts the total number of characters and DROP-TALLY counts the white-space characters as they are skipped. A character is read at R-POINTER and R-POINTER is incremented. The character is checked for "white-space" and ignored if it is a <SP> or a <CR>, and DROP-TALLY is incremented.

If the character is not a <SP> or a <CR>, it is stored at W-POINTER and W-POINTER is incremented.

Notice that R-POINTER gradually drifts away from W-POINTER by the count stored in DROP-TALLY. This difference is eventually used by CLEAR-SURPLUS to erase the surplus characters left after NO-<SP> has done the first part of its job.

Finally, the finished file is written back to disk

```
0 : OL
              ( nl n2 - )
                                                          \ EDL 03/15/87
                55 SPACES
         (n1) 1 n2 1 1+
CR , SCR +
               0 00
                      -TRATLING
                   PAZ
                   TYPE
                           CR
 10
                 BLEZ ZORGE
 11
                 THE
            100
 13
14
15
          LOOP :
SCR # 62
              ( losson Marson - )
                                                         \ RDL 02/16/87
             O SICIT PLOT
             1 · SHAP CO
                                                          \ loop limits
                I 60.00% 14 TIPE
                  17 OR DROP 0
                  ELSE 14 SPACE
 10
11
12
                        2CEAVE
             15 \ A CONSISTENCE SERVICE LOGICE
Pige
18 17 CM
                        11 VARIABLE R-POI
  10 \ ND-000
                                              12 | DITTALEZ
  14 : OFER-FLEX-FO 15 : CLTE-FLD-F
                                              16 : ID-6178
                                                                     17 1 1000 100
Plane 1. A demnatration of the Qt utility.
10 17 CL
                                                             06/08/87
SCR #LD
  1 \ Remove all of the "Alte-Space" from a text file.
4 25000 CONSTANT FILE-SIZE
6 CREATE FILE FILE-SIZE ALLOR
```

```
973 A11
   0 VARIABLE R-POINTER
1 VARIABLE W-POINTER
   2 VARIABLE TALLY
3 VARIABLE DEEP-TALLY
                                                               \ RDL 01/11/86
  5 1 7755/VD (-?)
6 ,- (7-yes/N-rs) *
7 RET DUP DUP EVET
                                                    ( fetch input
            ASCII Y -
             ELSE DAP ASCII N -
IP DEEP FALSE
 11
                 KLASE DROP OR RECURSE THEN THEN ; ( a recursive loop )
  12
SCR #12
0 : DHITIALIER ( - )
1 FILE FILE-SIZE BLANK \ CLOSE FILE
                                                                 \ ROL 05/26/07
           FILE N-FOINTER!
           O TALLY I
           O DROP-TALLY ! I
     | CLEAN-SMOTHS | - | \ ROL 05/26/67
| TALLY # TRUE-TALLY # = 1> OUP
            FILE-SIE FOT
           ENS :
 5CR #13
0 : STANCHINE (-)
1 .* FLEX file name: "
                                                                 \ MCH. 01/02/87
                                                    \ prompt
\ prompt
\ 1000 FORTH input buffer
\ 'ade' and 'coups'
\ move name to FCE
\ report a error
        - PAO 15 EUPICT
           1 708 67827 :
                                                        \ default to TAT
                                                        \ NOL 01/02/87
\ input First file name
\ open for read
   9 | (PEP-(12)-(CP-EM) (-)
           1 FOR C'
                                                        | call FIEX PIG
           7CB 776
              7EFGL 2
   12
 SE $14
                                                         \ INDE FLEX file name
    0 | 079-024-03-037E |-1
                                                         \ call FLEX PHS
            2 FCB C!
    2 FIB C;

3 FID PB

4 7590;

6 1 RAO-FIE-FIE-512E +
                                                         / cebat w ester
                                       \ une addressed for limits of
                 PILE
DO FOR PASS
               700
   11
             1 51
   13
14
          1 TOLLY +!
   15
    CR 015
0: BRITE-FILE (-)
0: BRITE-FILE (-)
1 FILE TRALLY 0 + FILE DO \ met writing Loop
2 I CO \ (Tetch byte
3 FRITE-BRITE \ write it to the FDS
          MICHAELE ( = c 1

R-ROBERT ( = c 1

R-ROBERT ( = c 1

R-ROBERT ( = c 1

R-ROBERT ( = c 1

R-ROBERT ( = c 1)
                                                                     \ REEL 05/26/07
                                             I fetch painter to byte
                                            \ MDL 05/26/87
    11
            DLP
    12
                                             \ transc paids to test byte \ store paids of unincommed air
            1*
    14
            C) z
```

```
SCR #16
  0:00-8718 (-)
1 (7746-8718
2 DUP
                                                                      \ RDL 05/27/87
                                        \ fetch byte from RAM
  CASE.
4 13 OF DROP 1 DROP-TALLY +!
5 BL OF DROP 1 DROP-TALLY +!
                                                                                 ENDOF
                                                                                 ENTYCE
               DO-CHAR
                  000000 1
   9 : Prist-Tort ( - 1
                                                                    \ FEEL 01/03/87
          10
 11
  12
 13
           COR-FILE !
SCR #17
0: 15/12/1-72/7 (-)
                                                                   \ RDL 01/03/87
          CR.
           CEDHATO - FOR HALTE
            MITTAN CHELLE
   4 CLOSS-F115 /
6 / NO-CSP | - |
7 INITIALIZE
                                                                      \ ROL 05/27/87
          INTIDUIES

CLS - SIDECE FILE" CR

FILE DUP TALLY # + 1+ SMMY | aet DD ... LOOP limits

DO DO-STE LOOP | process test
  10
           CR ." FINISHED" :

CR ... FINISHED. :

CR ... FINISHED. :

CR ... FINISHED. :

CR ... FINISHED. :

CR ... FINISHED. :

CR ... FINISHED. :
  11
  13
  ak.
Figure 2. A description of the QL utility.
```

FOR THOSE WHO NEED TO KNOW

68 MICRO **JOURNAL** 

# Pascal

### A Tutorial

By: Robert D. Re miller Certified Software Corp 616 Camino Caballo Nipomo, CA 93444 805 929-1359

This month we will enter the example program given last month and debug it, followed by making a binary file that can be run as a command from the shell.

Change to a directory that you wish to use for this example and enter the editor by typing:

\$ se

This will start the editor and provide you with a blank screen, enter:

new exl

You will now given a line number of one (in half brightness if your terminal supports this) and the cursor will be at the first position of the line. Start typing the first line of the program, terminated by a carriage return. If you have ever used Stylograph then you should pick up the use of this editor quite quickly, as they share many of the same features. You can refer to the reference sheet for the editor to learn the editing commands, you can also use the built in help facility if you forget what control key to use.

You can indent the program as shown, or use any other method you feel comfortable with. Many people put reserved words in upper case, but it does not matter

to the compiler.

When you have finished typing in the program, go back to command mode. A smart first step is to save the program, simply enter:

S

Which will save the program under the default name of "ex1". To check for syntax errors (such as typos), enter

\$pc -@

This will compile the program in the edit buffer (thats what the "@" means) but will not generate object code or a listing. If the compiler finds any errors, it will show where the error is (pointing to it's best guess of the item in error) and iell you what the error is. You can continue with the compilation by entering any character other than "Q" (or "q"). After the end of the compilation, or if you enter Q after any error, you will be returned to the editor with the cursor pointing to the location of the last error. You can now make the necessary changes and then enter control N to move the cursor to the previous error in the file until there are no more errors in the stack. Both the compiler and the assembler can stack up to 20 error locations in this manner.

When you can compile the program with no errors, you are ready to move to the testing stage. On your successful compilation, note the value it shows for "stack" at the end of the compilation. Save the corrected version of the program and exit the editor by entering save and quit:

in order to take advantage of the integrated package it is necessary to setup a control file that contains all the information needed to compile, assemble, debug, and link your program. The linkage creator is the program that produces this control file. Enter the linkage creator by entering:

\$ lc exl

The linkage creator will try to open the compiled relocatable object code for the program "exl" to try to determine the stack size required. Since we haven't actually produced this file, it will inform you that it can't determine the stack size. No problem, since you remembered the value from 2 paragraphs above, right?

There are two main modes, automatic setup, which is designed for programs that will run under OS-9, and the second mode, which is designed for stand-alone programs. This program is to run under OS-9, so we select automatic mode. In the example program there are no buffers that might need to be expanded, so we can set a fixed stack size. Other programs, especially those that use the heap, need to have a way to specify the stack/heap size when they are run. This is done using the "Z" command line option, as is done for many of the programs in the pascal package. Since we do not need this flexibility, we will answer NO when asked if we want to handle the Z option. We will next be prompted for the stack, heap, and varib size to allocate, since the compiler said that we needed \$2FC bytes, lets specify \$400 bytes to leave room for operating system calls and such (do not enter the "\$", It is assumed).

We are next prompted for the library directory to use, if installed as suggested, we would specify "/dd/". We are next prompted if we want to load other pascal modules, for modular programs. This example is very small and only needs the main program, so we answer with a carriage return. The linkage creator allows up to 40 - 80 character lines to specify modules, which should handle even the largest project. In a similar manner we are prompted for additional assembly language files, we have none, so we answer with a carriage return. Next, additional libraries can be specified, this would include such items as graphics or floating point processor libraries. We don't have any, so we answer with a carriage return.

We next are asked for linker command line options, lets say we want the load map to be written to disk, all we need to do is specify the file name as the command

sq

line option, answer with "exl.mp". "Map options" allows us to specify the format of the load map, lets use "F" for a full map. Next we are prompted for include files, we aren't using any, so answer with a carriage return.

Next we have a prompt for debugger command line options, the small example should not require any special memory handling, so we answer with a carriage return. The next prompt is for the target debugger, which we will not be using, so just answer with a carriage return.

The next two prompts allow multiple options, one option set per line. The first is for the compiler, this is used to provide us with a menu of standard options when compiling from the pascal shell. We know we will want to compile the example for use with the debugger, so lets make the first line "-d".

Later, we want relocatable object code so we can generate a loadable OS-9 module, so make the second line "-r". We would also like a listing, so we might have something like "-lp62ftw96 /p", with variances due to your printer specifications, of course. We can combine generating code and listing of course, into something like "-dlp62ftw96 /p". When you are done putting in options (10 maximum), just enter a carrtage return. The same procedure is used for the assembler, with likely options of "-o", "-lp62ftw96 /p", and "-olp62ftw96 /p". Last, we are prompted for screen editor options, normally the only time this is done is for large modules that need additional screen editor buffer space, enter a carriage return for this example.

The linkage creator now writes out the control file, called a "shell file", which has a suffix of ".sf" and the same file name as the pascal source "exl.sf". It also writes an assembly language source file that is used to run the pascal program from OS-9. This file has a suffix of ".ps". If we were writing a siand alone program the code from the compiler is the same, only this assembly language file is changed to operate under the different environment, we will cover that another month. The file "exl.ps" is then assembled into "exl.pa", ready for linking when we get to that step.

As a summary of what was entered for the linkage creator:

OmegaSoft Linkage Creator Version 1.21 Copyright 1987 by Certifled Software Corporation Clobal stack size not determined auto sety? y Process Z command line option? n Stack, heap, and Varib size: 400 Library directoryname: /dd/ Other pascal files: Other assembly files: Other library files: Unker command line info: ex l.mp Map options: f Include files: Debugger options: Target debugger options: Compiler options: -d Compiler options: -r

Compiler options: -lp62ftw96 /p

Compiler options:

Assembly options:

Editor options:

Assembly options: -o

Compiler options: -dip62flw96/p

Assembly options: -lp62ftw96 /p

Assembly options: -olp62ftw96 /p

OmegaSoft 68000 Assembler version 1.21
Copyright 1987 by Certilled Software Corporation
Errors: 0 Code: 00AB Data: 0000 Varib: 0000 Table
14 of 944
Code assembled

oue a

The next step is the Pascal Shell program which can be started by entering:

\$ ps ex1

It first reads the "shell file" to build a list of pascal, assembly, and include files. This is a menu driven program with the following options:

Edit module
Compile module(s)
Assemble module(s)
Debug
Link
Run Chain
Background chain Idle
Exit Pascal Shell
Target debug
Execute linked program
Beep on termination
Restart
Review
Abort background
Pass command line to shell

You use the same keys for cursor movement as you did for the editor (setup during installation). Hit a carriage return to make a selection from the menu. Rather than getting straight down to business, lets spend some time learning what each of the selections will do for us.

Edit module - you will be shown a list of files that can be edited. These will include pascal source, assembly source, and include files, which were specified in the linkage creator. The normal cursor control keys are used to move from one file to another. Enter a carriage return to exit back to the main menu. Enter a "S" to edit the selected file.

Pascal files will have a "P-" in front of them, likewise, "A-" for assembly, and "t-" for include and misc. files. When you are done editing the selected file, you will be back in this menu, you can enter "F" to flag the file as modified, which will change the "x-" to "x\*". There is also an automatic mode that will flag files that have been modified since the last "chain", or based on the update time of a file, similar to a "make" utility function,

Compile module - you will be shown a list of pascal source files, for each file you can skip it, or enter "S" to select it for compilation, or "R" to reset it so it will not be compiled. You can also enter "A" which will set all flagged files for compilation. These compilations will be queued and done in the "chain".

Assemble module - same as compile, except you are shown a list of assembly source files.

Debug - Puts the debug command into the queue so you will enter the debugger after the selected files have been compiled/assembled. You can use the default command line options, specify new ones, or cancel queuing of this command.

Link - stmilar to debug, will run the linking loader after compilation and assembly.

28

Run Chain - This is a mulliple step operation. It first compiles all selected pascal source files, then assembles all selected assembly language files, and then does the link, debug, or target debug if they were selected. If at any step an error occurs, it will stop and return to the main menu, You can then fix the error, and run the chain again, it will restart at the step that caused the error.

Background Chain - This will do compllations and assemblies in background, allowing you to do further editing on other files in foreground. Like the foreground chain, if an error occurs, it will stop and display an "error status". When it is done, you will find on RAM disk (or wherever you want it) a file that contains all of the sign-ons and error messages (if any) generated by the compilations and assemblies. This file name will show up on the edit file menu if you need to inspect it.

Exit Pascal Shell - returns to OS-9.

Target Debug - similar to debug, will run the target debugger after compilation and assembly.

Execute linked program - will execute the linked program, you will be prompted for a command line to

Beep on termination - allows enabling of a "reminder beep" at one second intervals once the chain has terminated.

Review - shows what will occur when the chain is run (compilations, assemblies, etc.).

Restart - resets all queues and re-reads the shell file. Useful after you edit the shell file for any reason.

Abort Background - stops the background chain once it has finished the step it is doing.

Pass command line to shell - allows you to run OS9 commands from within the pascal shell (directory listings, etc.)

Our first step will be to compile the example program for use with the debugger. Position the cursor to "compile module" and enter carriage return (CR). You will be shown the default options, move the cursor to "d" and hit carriage return, this will move you to the file selection menu. The cursor will be positioned to "exi", enter a "S". Enter a CR to exit back to the main menu.

Position the cursor to "debug" and enter CR. We will use the default command line option, so enter CR. Position the cursor to "Run chain" and enter CR. The compilation will be done, and then the debugger will be started and the file loaded. At this point we will be in the debugger "filer" mode. Enter "P" followed by CR to enter "pascal" mode.

Since this program uses the standard input and output paths only, running it is very simple. Just enter "G" and a carriage return. As a simple test, enter:

test: do.b \$400-, fill out the buffer

It will then print:

test ds.b \$400- fill out the buffer

Enter:

end

followed by a control Z and then carriage return. This will generate an EOF which will stop the program. To have it do something useful, we need to redirect the standard input and output paths, this is done with the "set command line" command, enter:

\$> </dd/defs/funcs.a >/dd/pdef/funcs

This will convert the funcs.a defs file into a RA compatible include file called funcs in the pascal definition directory "PDEF". Enter "G" again followed by a carriage return. It will then run the program, but you will not see what is going on since the output is redirected to a file.

There are many powerful debugging capabilities available, both at the pascal and assembly language levels, we will go over some of these next month. Next, enter Q with a CR to exit the debugger, which returns us to the Pascal Shell main menu. Go back and select compilation again for file ex1, except select the option "-r", this will generate relocatable object code. Then, instead of selecting debug, select link. Run the chain, it will compile the example program generating relocatable object code, and then link it with the stack setup code (exi.ps) and the runtime libraries to generate file file "exl.lo" in the current data directory.

You will then be back in the main pascal shell menu. To try the linked version of our example, select "execute linked program", and when prompted for the command line, enter: "</dd/defs/io.a >/dd/pdef/io" so we will convert the lo.a file. After this is done, you might want to add this little utility to your commands directory. Select "pass command ..." and enter:

#### \$copy ex1.lo /dd/cmds/ex1

You can then run this program any time you want by using the name "exl". You can now exit the pascal shell by positioning the cursor to "Exit Pascal Shell" followed by a carriage return.

Note that the file io.a contains two symbols with the same spelling, PD\_NAME and PD\_Name, this does not cause a problem in R68 because it follows the "C" convention of treating upper and lower case as different. This will not work for RA because it uses the Pascal convention of treating upper and lower case as the same (except in string literals). I suggest changing PD\_Name to PD\_NameP.

OmegaSoft is a registered trademark of Certifled Software Corporation, OS-9 and OS-9/68000 are trademarks of Microware Systems Corporation.

EOF

FOR THOSE WHO NEED TO KNOW

68 MICRO **JOURNAL** 

# Logically Speaking

The following is the beginning of a continuing senies. Most of you will remember Bob from his senies of letters on XBASIC. If you like it or want more, let Bob or us know. We want to give you - what you want!

#### The Mathematical Design of Digital Control Circuits

By: R. Jones
Micronics Research Corp.
33383 Lynn Ave., Abbotsford, B.C.
Canada V2S 1E2
Copyrighted © by R. Jones & CPI

#### PREFACE

The major part of this tutorial is based on a series of lectures I began in the early 60s. These 2-hour lectures (covering a period of 25 or 26 weeks) were delivered to groups composed of a mix of engineers, technicians and non-technical persons, some with very little knowledge of mathematics and others with an extensive grasp of the deepest aspects of the subject. And yet, because the "math" of digital logic is so unlike ordinary mathematics. It could truly be said that they all started off on an equal footing.

#### Be of good Cheer

Therefore to those of you who may be wondering whether you'll be able to master the lessons to come, I would say "Be of good cheer! If you can count to 100 or so, and have a fairly logical mind, you can do it." Just be sure NEVER, EVER, to move ahead until you have mastered each stage, and above all - and I cannot stress this too strongly - DO the exercises and self-tests I shall be providing along the way.

The trouble with "logic" is that very often the subject-matter is so logically apparent that the student tends to say to him/herself "Yes. I see that. It's so obviousi" and to skip giving a point the deep attention It really deserves. Words are treacherous - so examine each statement carefully before accepting it as "logically so".

For example, let's take a look at the following set of logical statements. They also happen to be mathematical, but let's concentrate on the "logic":

#### Example

- 1. Tom has 95 marbles.
- 2. Dick has 4 more marbles than Tom.
- 3. Therefore Dick has 99 marbles.

Now, if we know for sure that Statement 1 is TRUE, and that Statement 2 is TRUE, then no-one will deny that Statement 3 MUST also be true. Obvious? Take a second look before saying "Yes". If we're all agreed, let's move on. Most folks would also concede that the whole structure of this set of statements is consistently and logically TRUE. In that we don't necessarily have to relate to Tom and Dick. We could replace Tom' with 'Mary', 'Dick' with 'Santa Claus' and 'marbles' with 'toys', and our logical conclusion would still be TRUE. Or how about:

- 1. Uncle Fred has 95 dollars.
- 2. Aunt Minnie has 4 more dollars than Uncle Fred.
- 3. Therefore Aunt Minnie has 99 dollars.

Again, provided that Statements 1 and 2 are TRUE, then It follows that Statement 3 MUST also be true. As long as the substitution of 'Uncle Fred' for 'Tom', 'Aunt Minnie' for 'Dick' and so on, is consistently carried out, the logical conclusion remains TRUE.

Continued on page 37

### South East Media

OS-9, UniFLEX, FLEX, SK\*DOS SOFTWARE

!!! Please Specify Your Operating System and Disk Size !!!

#### Telex: 5106006630

# SCULPTOR

#### Full OEM & Dealer Discounts Available!

#### THE SCLIE PTOR SYSTEM

Sculptor combines a powerful fourth generation language with an efficient database management system. Programmers currently using traditional languages such as Basic and Cobol will be areased at what Sculptor does to their productivity. With Sculptor 1001 first that what used to take a week can be achieved in just a few hours.

#### AN ESTABLISHED LEADER

AN E3 I MOLLSTELD LEADER. Sculptor was developed by professionals who needed a software development tool with capabilities that were not available in the software market. It was launched in 1981 and since then, with feedback from an ever-increasing customer base. Sculptor has been refined and enhanced to become one of the most adaptable, fast, and above all reliable systems on the market today.

#### SYSTEM INDEPENDENCE

Sculptor is available on many different machines and for most operating systems, including MS DOS, Unio Xenis and VMS. The extensive list of supported hardware ranges from small personal computers, through multi-user micros up to large minis and mainframes. Sculptor is constantly being ported to new systems.

#### APPLICATION PORTABILITY

APPLICATION PORTABILITY
Mobility on foothware between different environments is one or
Sculptor's major advantages. You can develop applications on a stand-alone PC and — without any alternations to the programs — run them on a large multi-user system. For software writtens this means that their products can reach a wider marketplace than ever before. In this system marketplace than ever before, in this system makes Sculptor to appealing to value added restifiers, hardware manufacturers and software developers of all kinds.

#### SPEED AND EFFICIENCY

Sculptor uses a fast and proven indexing technique which provides instant retrieval of data from even the largest of files. Sculptor's fourth generation language is compiled to a compact intermediate code which executes with impressive

#### INTERNATIONAL LY ACCEPTED

By using a simple configuration utility, Sculptor can present information in the language and format that you require. This makes it an ideal product for software development almost anywhere in the world. Australasis, the Previous and Europe — Sculptor is already at work in over 20 countries.

#### THE PACKAGE

- Screen form language Report generator Menu system Query facility Set of utility programs Sample programs

### Features

#### DATA DICTIONARY

Each file may have one or more rec types described. Fields may have a name, heading, type, size, format a validation list. Field type may be ch

#### DATA FILE STRUCTURE

#### Sculptor for 68020 OS-9 & UniFLEX \$995

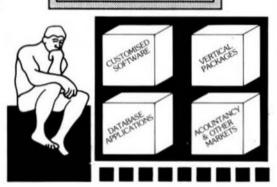

#### INDEXING TECHNIQUE

Sculptor maintains a B-tree index for each data file. Program logic allows any numbers of alternative indexes to be coded into one other file.

#### INPUT DATA VALIDATION

#### ARITHMETIC OPERATORS

Unary minus Multiplication Division Remainder Addition Subtraction

#### AND MODELLAND

Microson by bright 1 byte Microson by bright 160 byte. Microson bey bright 160 byte. Microson second bright 30 byte. Microson second bright 37/67 byte. Microson fields per second 37/67 byte. Microson fields per second 37/67 byte. Microson fields per second 16 million Microson fields per grouper 16.

- **PROGRAMS**
- TMCASHAMMS

  Define record layout

  Create new indexed file

  Generate standard screen-form
  grogram

  Generate standard report program

  Compile screen-form program

  Compile report program

  Screen-form program interpreter

  Report program interpreter

  Report program interpreter

  Meno interpreter

#### RELATIONAL OPERATORS

- ONAL OPERATO
  Equal to
  Less than
  Greater than
  Less than or equal t
  Greater than or equal t
  Greater than or equal
  Not equal to
  Logical and
  Logical or
  Contains
  Begins with

#### SPECIAL FEATURES

- ☐ Full date arithmetic
  ☐ Echo suppression for passwords
  ☐ Terrminal and printer independer
  ☐ Parameter passing to sub-progra
  ☐ User definable date format

#### SCREEN-FORM LANGUAGE

- logic
  Multiple files open in one program
  Default or programmer processing of
  exception conditions
  Powerful verts for input, display and
  file access
  Simultaneous display of multiple
  processing
- Simultaneous display of multiple records
   Facility to call sub-programs and operating system commands
   Conditional statements
   Subroutines
   Independent of terminal type

MUSTANG-020 Users - Ask For Your Special Discount!

## Tandy CoCo III Special - Reg. \$595 \* Special \$389

|                   |         |          |       |                  | _      |       |       |
|-------------------|---------|----------|-------|------------------|--------|-------|-------|
|                   | •       | **       | ***   |                  | •      | **    | ***   |
| MUSTANG-020       | \$995   | \$199    | \$595 | PC/XT/AT MSDOS   | \$595  | \$119 | \$595 |
| OS/9 UniFLEX 6809 | 66      | 44       | 66    | AT&T 3B1 UNIX    | 44     | 66    | 66    |
| IBM Compatibles   | 66      | 44       | 66    | SWTPC 68010 UniF | \$1595 | \$319 | \$797 |
| Tandy CoCo III    | Special | \$389.00 |       | SWTPC 68010 UNIX | \$1990 | \$398 | \$995 |
|                   |         |          |       |                  |        |       |       |

... Sculptor Will Run On Over 100 Other Types of Machines ... ... Call for Pricing ...

!!! Please Specify Your Make of Computer and Operating System !!!

- Full Developement Package
   Run Time Only
- \*\*\* C Key File Library

WD WO LET Availytary Legrans
O = 0.5-9, S = SK\*DOS
F = FLEX, U = UniffLEX
COP = Color Computer FLEX
COY = Color Computer FLEX

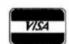

#### South East Media

5900 Cassandra Smith RA - Mixson, Tn. 37343 Telephone: (615) 842-4600 Teles; 5106D6630

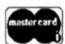

\*\* Shipping \*\* Add 19 (LSA (min \$1.9) Persign Surface Add 5% Persign Atreaal Add 16% Or C.O.D. Shipping Only

#### DISASSEMBLERS

SUPER SLEUTH from Computer Systems Consultants Interactive
Disassembler, extremely POWERFUL! Disk File Binary/ASCII
Examine/Change, Absolute or FULL Disassembly. XREF
Generator, Label "Name Changer", and Files of "Standard Label
Names" for different Operating Systems.

Color Computer SS-50 But (all w/ A.L. Source)
CCD (32K Req'd) Obj. Only \$49.00
F, S, \$99.00 - CCF, Obj. Only \$50.00 U, \$100.00
CCF, w/Source \$99.00 O, \$101.00
CCO, Obj. Only \$50.00
OS9 68K Obj. \$100.00 w/Source \$200.00

DYNAMIFE+ -- Excellent standard "Batch Mode" Disassembler.
Includes XREF Generator and "Standard Label" Files. Special OS-9 options w/ OS-9 Version.

CCF, Obj. Only \$100.00 - CCO, Obj. \$ 59.95 F, S, " \$100.00 · O, object only \$150.00 U. " \$300.00

#### PROGRAMMING LANGUAGES

- PL/9 from Windrush Micro Systems -- By Graham Trott. A combination Editor Compiler Debugger. Direct source-to-object compilation delivering fast, compact, re-entrant, ROM-able, PIC. 8 & 16-bit Integers & 6-digit Real numbers for all real-world problems. Direct control over ALL System resources, including interrupts.

  Comprehensive library support; simple Machine Code interface; step-by-step tracer for instant debugging. 500+ page Manual with tutorial guide.

  F. S. CCF \$198.00
- PASC from S.E. Media A FLEX9, SK\*DOS Compiler with a definite Pascal "flavor". Anyone with a bit of Pascal experience should be able to begin using PASC to good effect in short order. The PASC package comes complete with three sample programs: ED (a syntax or structure editor), EDITOR (a simple, public domain, screen editor) and CHESS (a simple chess program). The PASC package come complete with source (written in PASC) and documentation. FLEX, SK\*DOS \$95.00
- WILMSICAL from S.E. MEDIA Now supports Real Numbers.

  "Structured Programming" WITHOLT losing the Speed and Control of Assembly Language! Single-pass Compiler features unified, user-defined I/O; produces RDMable Code; Procedures and Modules (including pre-compiled Modules); many "Types" up to 32 bit Integers, 6-digit Real Numbers, unlimited sized Anays (vectors only); Interrupt handling; long Variable Names; Variable Initialization; Include directive; Conditional compiling; direct Code insertions control of the Stack Pointer; etc. Run-Time subrotaines inserted as called during compilation. Normally produces 10% less code than PU9.

KANSAS CITY BASIC from S.E. Media - Basic for Color Computer OS-9 with many new commands and sub-functions added. A full implementation of the IF-THEN-ELSE logic is included, allowing nesting to 255 levels. Strings are supported and a subset of the usual string functions such as LEFT\$, RIGHT\$, MID\$, STRING\$, etc. are included. Variables are dynamically allocated. Also included are additional features such as Peek and Poke. A must for any Color Computer user running OS-9.

CaCo OS-9 \$39.95

C Complier from Windrush Micro Systems by Ismes McCosh. Full C for FLEX, SK\*DOS except bit-fields, including an Assembler. Requires the TSC Relocating Assembler if user desires to implement his own Libraries.

F. S and CCF - \$295.00

C Compiler from Introl — Full C except Doubles and Bit Fields, streamlined for the 6809. Reliable Compiler, FAST, efficient Code. More UNDX Compatible than most.

FLEX, SK+DOS, CCF, OS.9 (Level II ONLY), U . \$575.00

PASCAL Compiler from Lucidata -- ISO Based P-Code Compiler.

Designed especially for Microcomputer Systems. Allows linkage to
Assembler Code for maximum flexibility.

F, S and CCF 5" - \$99.95 F, S 8" - \$99.95

PASCAL Complier from OmegaSoft (now Cerufied Software) -- For the PROFESSIONAL; ISO Based, Native Code Compiler. Primarily for Real-Time and Process Control applications. Powerful; Flexible. Requires a "Motorola Compatible" Relo. Asmb. and Linking Loader.

F, S and CCF - \$425.00 - One Year Mains, \$100.00 OS-9 68000 Version - \$900.00

KBASIC - from S.B. MEDIA - A "Native Code" BASIC Compiler which is now Fully TSC XBASIC compatible. The compiler compiles to Assembly Language Source Code. A NEW, streamlined, Assembler is now included allowing the assembly of LARGE Compiled K-BASIC Programs. Conditional assembly reduces Run-time package.

FLEX, SK\*DOS, CCF, OS.9 Compiler (Assembler \$99.00 CRUNCH COBOL from S.E. MEDIA — Supports large subset of ANSII Level 1 COBOL with many of the useful Level 2 features. Full FLEX, SK\*DOS File Structures, including Random Files and the ability to process Keyed Files. Segment and link large programs at runtime, or implemented as a set of overlays. The System requires 56K and CAN be run with a single Disk System. A very popular product.

FLEX, SK DOS. CCF - \$99.95

FORTH from Stearns Electronics -- A CoCo FORTH Programming Language. Tailored to the CoCol Supplied on Tape, transferable to disk. Written in FAST ML. Many CoCo functions (Giaphies, Sound, etc.). Includes an Editor, Trace, etc. Provides CPU Carry Flag accessibility, Fast Task Multiplexing, Clean Interrupt Handling, etc. for the "Pro". Excellent "Learning" tool!

Color Computer ONLY - \$58.95

A reliability Legrada
O = 08-9, 8 = 8X+DO8
F = FLEX, U = UniFLEX
CC0 = Color Computer OS-9
CCF = Color Computer FLEX

F. S and CCF - \$195.00

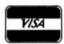

South East Media

5900 Cassandra Smith R.L. Histon, Tn. 37343

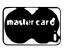

\*\* Shipping \*\*
Add 2% U.S.A. (min. \$2.56)
Foreign Surface Add 5%
Foreign Airmall Add 10%
Or C.O.D. Shipping Only

#### Telephone: (615) 842-4600

# South East Media

OS-9, UniFLEX, FLEX, SK\*DOS

Telex: 5106006630

FORTHBUILDER is a stand-alone target compiler (crosscompiler) for producing custom Forth systems and application programs. All of the 83-standard defining words and control structures are recognized by FORTHBUILDER.

FORTHBUILDER is designed to behave as much as possible like a resident Forth interpreter/compiler, so that most of the established techniques for writing Forth code can be used without change.

Like compilers for other languages, FORTHBUILDER can operate in "batch mode".

The compiler recognizes and emulates target names defined by CONSTANT or VARIABLE and is readily extended with "compile-time" definitions to emulate specific target words. FORTHBUILDER is supplied as an executable extramand file configured for a specific host system and target processor. Object code produced from the accompanying model source code is royalty-free to licensed users.

F, CCF, S - \$99.95

#### DATABASE ACCOUNTING

XDMS from Westchester Applied Business Systems FOR 6809 FLEX-SK\*DOS(5/8")

Up to 32 groups/fields per record! Up to 12 character filed name! Up to 1024 byte records! User defined screen and print control! Process files! Form files! Conditional execution! Process chaining! Upward/Downward file linking! File joining! Random file virtual paging! Built in utilities! Built in text line editor! Fully session oriented! Enhancead forms! Boldface, Double width, Italics and Underline supported! Written in compact structured assembler! Integrated for FAST execution!

XDMS-IV Data Management System

XDMS-IV is a brand new approach to data management. It not only permits users to describe, enter and retrieve data, but also to process entire files producing customized reports, screen displays and file output. Processing can consist of any of a set of standard high level functions including record and field selection, sorting and aggregation, lookups in other files, special processing of remord subsets, custom report formatting, totaling and subtotaling, and presentation of up to three related files as a "database" on user defined output reports.

POWERFUL COMMANDSI

XDMS-IV combines the functionality of many popular DBMS software systems with a new easy to use command set into a single integrated package. We've included many new features and commands including a set of general file utilities. The processing commands are Input-Process-Output (IPO) oriente which allows almost instant implementation of a process design.

SESSION ORIENTEDI

XDMS-IV is session oriented. Enter "XDMS" and you are in instant command of all the features. No more waiting for a command to load in from disk! Many commands are immediate, such as CREATE (file definition), UPDATE (file editor), PURGE and DELETE (utilities). Others are process commands which are used to create a user process which is executed with a RUN command. Either may be entered into a "process" file which is executed by an EXECUTE statement Processes may execute other processes, or themselves, either conditionally or unconditionally. Menus and screen prompts are easily coded, and entire user applications can be may without ever leaving XDMS-IV

IT'S EASY TO USE!

XDMS-IV keeps data management simple! Rather than design a complex DBMS which hides the true nature of the data, we kept XDMS-IV file oriented. The user view of data relationships is presented in reports and screen output, while the actual data resides in easy to maintain files. This aspect permits customized presentation and reports without complex redefinition of the database files and structure. XDMS-IV may be used for a wide range of applications from simple record management systems (addresses, inventory ...) to integrated database systems (order entry, accounting...)

The possibilities are unlimited...

FOR 6809 FLEX-SK\*DOS(S/8")

\$249.95

#### **ASSEMBLERS**

ASTRUK09 from S.B. Media -- A "Structured Assembler for the 6809" which requires the TSC Macro Assembler.

F. S. CCF , \$99.95

Macro Assembler for TSC -- The FLEX, SK\*DOS STANDARD Assembler.

Special -- CCF \$35.00; F, S \$50.00

OSM Extended 6809 Macro Assembler from Lloyd I/O. — Provides local labels, Motorola S-records, and Intel Hex repords; XREF. GeneOtate OS-9 Memory modules under FLEX, SK\*DOS. FLEX, SK\*DOS, CCF, OS-9 \$99.00

Relocating Assembler/Linking Loader from TSC. -- Use with many of the C and Pascal Compilers. F. S. CCF \$150.00

MACE, by Giaham Trott from Windrush Micro Systems - Co-Resident Editor and Assembler; fast interactive A.L. Programming for small to medium-sized Programs.

F. S. CCF - \$75.00

XMACE -- MACE w/Cross Assembler for 6800/1/2/3/8 F, S, CCF - \$98.00

Availability Legends
O = OS-9, S = SK\*DOS
F = FLEX, U = UniFLEX
CCB = Color Computer OS-9
CCP = Color Computer FLEX

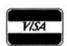

South East Media

5900 Cassandra Smith Rd. - Hisson, In. 37343

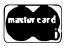

Shipping
 Add 2 % U.S.A. (min. \$2.50)
 Foreign Surface Add 5 %
 Foreign Aircraft Add 10%
 Or C.O.D. Shipping Only

#### UTILITIES

Basic09 XRef from S.E. Media - This Basic09 Cross Reference Utility is a Basic09 Program which will produce a "pretty printed" listing with each line numbered, followed by a complete cross referenced listing of all variables, external procedures, and line numbers called. Also includes a Program List Utility which outputs a fast "pretty printed" listing with line numbers. Requites Basic09 or RunB.

O & CCO obj., only -- \$39.95; w/ Source - \$79.95

BTree Routines - Complete set of routines to allow simple implementation of keyed files - for your programs - numing under Basic O9. A real time saver and should be a part of every serious programmers tool-box.

0 & CCO obj. only . \$89.95

Lucidata PASCAL UTILITIES (Requires Pascal ver 3)

XREF — produce a Cross Reference Listing of any text; oriented to
Pascal Source.

INCLUDE -- Include other Files in a Source Text, including Binary -- unlimited nesting.

PROFILER -- provides an Indented, Numbered, "Structogram" of a Pascal Source Text File; view the overall structure of large programs, program integrity, etc. Supplied in Pascal Source Code; requires compilation.

F. S. CCF --- EACH 5" - \$40.00, 8" - \$50.00

DUB from S.B. Media — A UnIFLEX BASIC decomplier Re-Create a Source Listing from UniFLEX Compiled basic Programs. Works w/ ALL Versions of 6809 UniFLEX basic.

U. \$219.95

LOW COST PROGRAM KITS from Southeast Media The following kits are available for FLEX, SK\*DOS on either 5" or 8" Disk.

BASICTOOL-CHEST \$29.95
BLISTER.CMD: pretty printer
LINEXREF.BAS: line eross-referencer
REMPAC.BAS, SPCPAC.BAS, COMPAC.BAS:
resurve superfluous code
STRIP.BAS: superfluous line-numbers stripper

2. FLEX, SK\*DOS UTILITIES KIT \$39.99
CATS. CMD: alphabetically-sorted directory listing
CATD.CMD: date-sorted directory listing
COPYSORT.CMD: file copy, alphabetically
COPYDATE.CMD: file copy, by date-order
FILEDATE.CMD: change file creation date
INFO.CMD (& INFOGMX.CMD): tells disk attributes &contents
RELINK.CMD (& RELINK82): re-orders fragmented free chain

RESQ.CMD: undeletes (recovers) a deleted file SECTORS.CMD: show sector order in free chain

XL\_CMD: super text lister

#### 3. ASSEMBLERS/DISASSEMBLERS UTILITIES \$39.95

LINEFEED.CMD: 'modularise' disassembler output MATH.CMD: decimal, hex, binary, octal conversions & tables

SKIP.CMD: column stripper

#### 4. WORD - PROCESSOR SUPPORT UTILITIES \$49.95

FULLSTOP.CMD: checks for capitalization
BSTYCIT.BAS (.BAC): Stylo to dot-matrix printers
NECPRINT.CMD: Stylo to dot-matrix printer filter code

5. UTILITIES FOR INDEXING \$49.95
MENU.BAS: selects required program from list below
INDEX.BAC: word index
PIIRASES.BAC: phrase index
CONTENT.BAC: table of sortents
INDXSORT.BAC: fast alphabetic sort routine
FORMATER.BAC: produces a 2-column formatted index
APPEND.BAC: append any number of files
CHAR.BIN: tine reader

BASIC09 TOOLS consist of 21 subroutines for Basic09.
6 were written in C Language and the remainder in assembly.
All the routines are compiled down to native machine code which makes them fast and compact.

- I. CFILL fills a string with characters
- 2. DPEEK Double peek
- 3. DPOKE Double poke
- 4. FPOS -- Current file position
- 5. FSIZE -- File size
- 6. FTRIM -- removes leading spaces from a string
- 7. GETPR returns the current process ID
- 8. GETOPT gets 32 byte option section
- 9. GETUSR gets the user ID
- 10. GTIME gets the time
- 11. INSERT -- insert a string into another
- 12. LOWER converts a string into lowercase
- 13. READY Checks for available input
- 14. SETPRIOR -- changes a process priority
- 15. SETUSR changes the user ID
- 16. SETOPT -- set 32 byte eption packet
- 17. STIME sets the time
- 18. SPACE -- adds spaces to a string
- 19. SWAP swaps any two variables
- 20. SYSCALL system call
- 21. UPPER -- converts a string to uppercase

For OS-9 - \$44.95 - Includes Source Code See Review in January 1987 issue of 68 Micro Journal

Availability Legends
O = OS-9, S = SK\*DOS
F = FLEX, U = UniFLEX
CC9 = Color Coropuler OS-9
COP = Color Computer FLEX

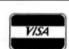

South East Media

5900 Cassandra Smith Rd. . Hixson, Tn. 37343

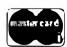

\*\* Shipping \*\*
Add 2% U.S.A. (min. \$2.50)
Foreign Surface Add 5%
Foreign Airmail Add 10%
Or C.O.D. Shipping Only

#### OS-9, UniFLEX, FLEX, SK\*DOS

#### SOFTOOLS

The following programs are included in object form for immediate application. PL9 source code available for customization.

READ-ME Complete instructions for initial set-up and operation. Can even be printed out with the included text processor.

CONFIG one time system configuration.

CHANGE changes words, characters, etc. globally to any text type file.

CLEANTXT converts text files to standard FLEX, SK DOS files.

COMMON compare two text files and reports differences.

COMPARE another check file that reports mis-matched lines.

CONCAT similar to FLEX, SK\*DOS append but can also list files to screen.

DOCUMENT for PL/9 source files. Very useful in examining parameter passing aspects of procedures.

ECHO echos to either screen or file.

FIND an improve find command with "pauem" matching and wildcards. Very useful.

HEX dumps files in both hex and ASCII.

INCLUDE a file copy program that will accept "includes" of other disk files.

KWIC allows rotating each word, on each line to the beginning. Very useful in a sort program, etc.

LISTDIR a directory listing program. Not super, but bener than CAT.

MEMSORT a high-speed text file sorter. Up to 10 fields may be sorted.

Very fast. Very useful.

MULTICOL width of page, number of columns may be specified. A MUST1

PAGE similar to LIST but allows for a page header, page width and depth. Adjust for CRT screen or printer as set up by CONFIG. A very smart prior dr.ver, Allows printer control commands,

REMOVE a fast file deleter. Careful, no prompts issued. Zap, and its gone!

SCREEN a screen listing utility. Word wraps text to fit screen. Screen depth may be altered at run time.

SORT a super version of MEMSORT. Ascending/descending order, up to 10 keys, case over-ride, sort on nth word and sort on characters if file is small enough, sorts in RAM. If large file, sort is constrained to size of your largest disk capacity.

TPROC a small but nice text formatter. This is a complete formatter and has functions not found in other formatters.

TRANSLIT sons a file by x keyfields. Checks for duplications. Up to 10 key files may be used.

UNROTATE used with KWIC this program reads an input file and unfolds it a line at a time. If the file has been sorted each word will be presented in sequence.

WC a word count utility. Can count words, characters or lines.

NOTE: this set of utilities consists of 6 5-1/4" disks or 2 8" disks, w/ source (PL9). 3 5-1/4" disks or 1 8" disk w/o source. Complete set SPECIAL INTRO PRICE:

5-1/4" w/source FLEX - SK DOS - \$129.95

w/a source - \$79.95

8" w/source - \$79.95 - w/o source \$49.95

FULL SCREEN FORMS DISPLAY from Computer Systems
Consultants -- TSC Extended BASIC program supports any Serial
Terminal with Cursor Control or Memory-Mapped Video Displays;
substantially extends the capabilities of the Program Designer by
providing a table-driven method of describing and using Full Screen
Displays.

F. S and CCF. U - \$25.00, w/ Source - \$50.00

SOLVE from S.E. Media - OS-9 Levels I and II only. A Symbolic Object/Logic Verification & Examine debugger. Including inline debugging, disassemble and assemble. SOLVE IS THE MOST COMPLETE DEBUGGER we have seen for the 6809 OS-9 series! SOLVE does it all! With a r.ch selection of monitor, assembler, disassembler, environmental, execution and other miscellaneous commands, SOLVE is the MOST POWERFUL tool-kit item you can own! Yet, SOLVE is simple to use! With complete documentation, a snap! Everyone who has ordered this package has raved! See review - 68 Micro Journal - December 1985. No blind debugging here, full screen displays, nich and complete in information presented. Since review in 68 Micro Journal, this is our fastest mover!

Levels | & 11 only - OS-9 \$69.95

#### **DISK UTILITIES**

OS-9 VDisk from S.E. Media -- For Level I only. Use the Extended Memory capability of your SWIPC or Gimix CPU card (or similar format DAT) for FAST Program Compiles, CMD execution, high speed inter-process acommunications (without pipe buffers), etc. - SAVE that System Memory. Virtual Disk size is variable in 4K increOments up to 960K. Some Assembly Required.

Level 1 OS-9 obj. \$79.95; wt Source \$149.95

O-F from S.E. Media -- Written in BASIC09 (with Source), includes:
REFORMAT, a BASIC09 Program that reformats a chosen amount
of an OS-9 disk to FLEX, SK\*DOS Format so it can be used
normally by FLEX, SK\*DOS; and FLEX, a BASIC09 Program that
does the actual read or write function to the special O-F Transfer
Disk; user-friendly menu driven. Read the FLEX, SK\*DOS
Directory, Delete FLEX, SK\*DOS Files, Copy both directions, etc.
FLEX, SK\*DOS users use the special disk just like any other FLEX,
SK\*DOS disk

0 - 6809/68000 \$79.95

LSORT from S.E. Media - A SORT/MERGE package for OS-9 (Level 1 & II only). Sorts records with fixed lengths or variable lengths.

Allows for either ascending or descending son. Sorting can be done in either ASCII sequence or alternate collating sequence. Right, left or no justification of data fields available. I SORT includes a full set of comments and errors messages.

OS-9 \$85.00

Avanability Legends
O = OS-4, S = SK+DOS
F = FLEX, U = UniFLEX
CC0 = Color Computer OS-9
CC0 + Color Campuler VLEX

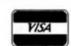

#### South East Media

5900 Cassandra Smith Rd. - Hisson, Tn. 37343

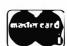

\*\* Shipping \*\*
Add 2% U.S.A. (m/n. \$2.56)
Foreign Surface Add 5%
Foreign Armail Add 10%
Or C.O.D., Shipping Only

HIER from S.B. Media - HIER is a modern hierarchal storage system for users under FLEX, SK\*DOS. It answers the needs of those who have hard disk capabilities on their systems, or many files on one disk - any size. Using HIER a regular (any) FLEX, SK\*DOS disk (8 - 5 - hard disk) can have sub directories. By this method the problems of assigning unique names to files is less burdensome. Different files with the exact same name may be on the same disk. as long as they are in different directories. For the winchester user this becomes a must. Sub-directories are the modern day solution that all current large systems use. Each directory looks to FLEX, SK\*DOS like a regular file, except they have the extension '.DIR'. A full set of directory handling programs are included, making the operation of HIER simple and straig hisorward. A special install package is included to install HIER to your particular version of FLEX, SK\*DOS. Same assembly required. Install indicates each byte or reference change needed. Typically - 6 byte changes in source (furnished) and one assembly of HIER is all that is required. No programming required! FLEX - SK DOS \$79.95

COPYMULT from S.E. Media — Copy LARGE Disks to several smaller disks. FLEX, SK\*DOS utilities allow the backup of ANY size disk to any SMALLER size diskettes (Hard Disk to floppies, 8" to 5", etc.) by simply inserting diskettes as requested by COPYMULT. No fooling with directory deletions, etc. COPYMULT.CMD understands normal "copy" syntax and keeps up with files copied by maintaining directories for both host and receiving disk system. Also includes BACKUP.CMD to download any size "random" type file; RESTORE.CMD to retructure copied "random" files for copying, or recopying back to the host system; and FREELINK.CMD as a "bonus" utility that "relinks" the free chain of floppy or hard disk, eliminating fragmentation.

Completely documented Assembly Language Source files included.
ALL 4 Programs (FLEX, SK\*DOS, 8" or 5") \$99.50

COPYCAT from Lucidata — Pascal NOT required. Allows reading TSC Mini-FLEX, SK\*DOS, SSB DOS68, and Digital Research CP/M Disks while operating under SK\*DOS, FLEXIO, FLEX 2.0, or FLEX 9.0 with 6800 or 6809 Systems. COPYCAT will not perform miracles, but, between the program and the manual, you stand a good clance of accomplishing a transfer. Also includes some Utilities to help out. Programs supplied in Modular Source Code (Assembly Language) to help solve tunusual problems.

F, S and CCF 5" \$50.00 F, S 8" - \$65.00

VIRTUAL TERMINAL from S.E. Media - Allows one terminal to do the work of several. The user may start as many as eight task on one terminal, under VIRTUAL TERMINAL and switch back and forth between task at will. No need to exit each one; just jump back and forth. Complete with configuration programs. The best way to keep up with those background programs.

O & CCO - obj. only - \$49.95

FLEX. SK\*DOS DISK UTILITIES from Computer Systems Consultants -- Eight (8) different Assembly Language (w/ Source Code) FLEX, SK\*DOS Utilities for every FLEX, SK\*DOS Users Toolbox: Copy a File with CRC Errors; Test Disk for errors; Compare two Disks; a fast Disk Backup Program; Edit Disk Sectors: Linearize Free-Chain on the Disk; print Disk Identification; and Soit and Replace the Disk Directory (in sorted order). - PLUS Ten XBASIC Programs including: A BASIC Resequencer with EX'IRAs over "RENUM" like check for missing label definitions. processes Disk to Disk instead of in Memory, etc. Other programs Compare, Merge, or Generate Updates between two BASIC Programs, check BASIC Sequence Numbers, compare two unsequenced files, and 5 Programs for establishing a Master Directory of several Disks, and sorting, aelecting, updating, and printing paginsted listings of these files. A BASIC Cross-Reference Program, written in Assembly Language, which provides an X-Ref Listing of the Variables and Reserved Words in TSC BASIC, XBASIC, and PRECOMPILER BASIC Programs.

ALL Utilities include Source 2 (either BASIC or A.L. Source Code),
F, S and CCF - \$50.00
BASIC Utilities ONLY for UniFLEX -- \$30.00

#### **COMMUNICATIONS**

CMODEM Telecommunications Program from Computer Systems
Consultants, Inc. -- Menu-Driven: supports Dumb-Terminal Mode,
Upload and Download in non-protocol mode, and the CP/M
"Modem?" Christensen protocol mode to enable communication
capabilities for almost any requirement. Written in "C",
FLEX, SK\*DOS, CCF, OS-9, UniFLEX, 68000 & 6899h
Source \$100.00 - without Source \$50.00

X-TALK from S.E. Media - X-TALK consists of two disks and a special cable, the hookup enables a 6809 SWTPC computer to dianp UniFLEX files directly to the UniFLEX MUSTANG-020. This is the ONLY currently available method to transfer SWTPC 6809 UniFLEX files to a 68000 UniFLEX system. Gimix 6809 users may dump a 6809 UniFLEX file to a 6809 UniFLEX five inch disk and it is readable by the MUSTANG-020. The cable is specially prepared with internal compections to match the non-standard SWTPC SO/9 I/O Db25 connectors. A special SWTPC S+ cable set is also available. Users should specify which SWIPC system he/ she wishes to communicate with the MUSTANG-020. The X-TALK software is furnished on two disks. One eight inch disk contains S.E. Media modern program C-MODEM (6809) and the other disk is a MUSTANG-020 five inch disk with C-MODEM (68020). Text and binary files may be directly transferred between the two systems. The C-MODEM programs are unaltered and perform as excellent modern programs also. X-TALK can be purchased with or without the special cables, but this special price is available to registered MUSTANG-020 users only.

X-TALK Complete (cable, 2 disks) \$99.95 X-TALK Software (2 disks only) \$69.95 X-TALK with CMODEM Source \$149.95

Availability Legends

0 = 08-5, 8 + 8K\*D08

F = FLET, U = UniffLEX

COB = Color Compriser 08-9

COT = Color Compriser FLEX

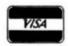

#### South East Media

5900 Cassardra Smith RA . Histon, Tn. 37343

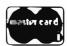

\*\* Shipping \*\*
Add 2% U.S.A. (min. \$2.50)
Foreign Surface Add 5%
Foreign Airmail Add 10%
Or C.O.D. Shipping Only

XDATA from S.E. Media - A COMMUNICATION Package for the UniFLEX Operating System. Use with CP/M, Main Frames, other UniFLEX Systems, etc. Verifies Transmission using checksum or CRC; Re-Transmits bad blocks, etc.

U. \$299.99

#### **EDITORS & WORD PROCESSING**

JUST from S.E. Media — Text Formatter developed by Ron Anderson; for Dot Marrix Printers, provides many unique features. Output "Formatted" Text to the Display. Use the FPRINT.CMD supplied for producing multiple copies of the "Formatted" Text on the Printer INCLUDING IMBEDDED PRINTER COMMANDS (very useful at other times also, and worth the price of the program by itself). "User Configurable" for adapting to other Printers (curses set up for Epson MX-80 with Graftrax); up to ten (10) imbedded "Printer Corural Commands". Compensates for a "Double Width" printed line. Includes the nonnal line width, margin, indent, paragraph, space, venical skip lines, page length, page numbering, centering, fill, justification, etc. Use with PAT or any other editor.

• Now supplied as a two disk set:

Disk #1: JUST2.CMD object file,

JUST2.TXT PL9 source:FLEX, SK\*DOS - CC

Disk #2: JUSTSC object and source in C:

FLEX, SK.DOS - OS9 - CC

The JTSC and regular JUST C source are two separate programs. JTSC compiles to a version that expects TSC Word Processor type commands, (.pp. sp. ce etc.) Great for your older text files. The C source compiles to a standard syntax JUST.CMD object file. Using JUST syntax (.p., u. y etc.) With all JUST functions plus several additional printer formatting functions. Reference the JUSTSC C source. For those wanting an excellent BUDGET PRICED word processor, with features none of the others have. This is it!

Disk(1) - PL9 FLEX only-F.S & CCF - \$49.95

Disk Set (2) • F. S & CCF & OS9 (C version) • \$69.95 OS-9 68K000 complete with Source • \$79.95

PAT from S.E. Media - A full feature screen oriented TEXT EDITOR with all the best of "PIE™". For those who swore by and loved only PIE, this is for yout All PIE features and much more! Too many features to list. And if you don't like these, change or add your own. PL-9 source furnished. "C" source available soon. Easily configured to your CRT, with special config section.

Regular FLEX, SK\*DOS \$129.50

\* SPECIAL INTRODUCTION OFFER \* \$79.95
SPECIAL PATIJUST COMBO (wisource)
FLEX, SK\*DOS \$99.95
OS-9 68K Version \$229.00
SPECIAL PATIJUST COMBO 68K \$249.00

Note: JUST in "C" source available for OS-9

CEDRIC from S.E. Media - A screen oriented TEXT EDITOR with availability of 'MENU' aid. Macro definitions, configurable 'permanent definable MACROS' - all standard features and the fastest 'global' functions in the west. A simple, automatic terminal config program makes this a real 'no hassel' product. Only 6K in size, leaving the average system over 16S sectors for text buffer appx. 14,000 plus of free memory! Extra fine for programming as well as text.

FLEX. SK.DOS \$69.95

BAS-EDIT from S.E. Media - A TSC BASIC or XBASIC screen editor, Appended to BASIC or XBASIC, BAS-EDIT is transparent to normal BASIC/XBASIC operation. Allows editing while in BASIC/XBASIC. Supports the following functions: OVERLAY, INSERT and DUP LINE. Make editing BASIC/XBASIC programs SEMPLE1 A GREAT time and effort saver. Programmers love it! NO more retyping entires lines, etc. Complete with over 25 different CRT terminal configuration overlays.

FLEX, CCF. SK. DOS \$39.95

SCREDITOR III from Windrush Micro Systems — Powerful Screen-Oriented Editor/Word Processor. Abnost 50 different commands; over 300 pages of Occumentation with Tutorial. Features Multi-Column display and editing, "decimal align" columns (AND add them up automatically), multiple keystroke macros, even/odd page headers and footers, imbedded printer control codes, all justifications, "help" support, store common command series on disk, etc. Use supplied "set-ups", or remap the keyboatd to your needs. Except for proportional printing, this package will DO IT ALL!

6800 or 6809 FLEX, SK\*DOS or SSB DOS, OS-9. \$175.00

SPELLB "Computer Diztionary" from S.E. Media -- OVER 150,000 words! Look up a word from within your Editor or Word Processor (with the SPH.CMD Utility which operates in the FLEX, SK\*DOS UCS). Or check and update the Text after entry; ADD WORDS to the Dictionary, "Flag" questionable words in the Text, "View a word in context" before changing or ignoring, etc. SPELLB first checks a "Common Word Dictionary", then the normal Dictionary, then a "Personal Word List", and finally, any "Special Word List" you may have specified. SPELLB also allows the use of Small Disk Storage systems.

F. S and CCF - \$129.95

STYLO-GRAPH from Great Plains Computer Co. — A full-screen oriented WORD PROCESSOR — (uses the 51 x 24 Display Screens on CoCo FLEX/SK\*DOS, or PBJ Wordpak). Full screen display and editing; supports the Daisy Wheel proportional printers.

NEW PRICES 6809 CCF and CCO - \$99.95,

F, S or O - \$179.95. U - \$299.95

Availability Legends

O = OS-9, S = SK\*DOS

F = FLEX, U = UniFLEX

CCI = Color Computer OS-9

CCF = Color Computer FLEX

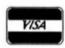

#### South East Media

5900 Cassandra Smith R.L. - Hivson, Tn. 37343

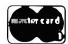

\*\* Shipping \*\*
Add 1% U.S.A. (min. \$2.50)
Foreign Burface Add 5%
Foreign Airmall Add 10%
Or C.O.D. Shipping Only

\*OS-9 is a Trademark of Microware and Motorola-\*FLEX and UniFLEX are Trademarks of Technical Systems Consultants-\*SK\*DOS is a Trademark of Star-K Software Systems Corp.

STYLO-SPELL from Great Plains Computer Co. — Fast Computer Dizzionary. Complements Stylograph.

NEW PRICES 6809 CCF and CCO - \$69.95,
F. S or O - \$99.95, U - \$149.95

STYLO-MERGE from Great Plains Computer Co. -- Merge Mailing List to "Form" Letters, Print multiple Files, etc., through Stylo. NEW PRICES 6809 CCF and CCO - \$59.95, F, S or O - \$79.95, U - \$129.95

STYLO-PAK --- Graph + Spell + Merge Package Deal!II F, S or O · \$329.95, U · \$549.95 O. 68000 \$695.00

#### **MISCELLANEOUS**

TABULA RASA SPREADSHEET from Computer Systems
Consultants – TABULA RASA is similar to DESKTOP/PLAN;
provides use of tabular computation schemes used for analysis of
business, sales, and economic conditions. Menu-driven; extensive
report-generation capabilities. Requires TSCs Extended BASIC.

F, S and CCF, U - \$50,00, w/ Source - \$100,00

DYNACALC - Electronic Spread Sheet for the 6809 and 68000. F, S, OS-9 and SPECIAL CCF - \$200.00, U - \$395.00 OS-9 68K - \$595.00

FULL SCREEN INVENTORY/MRP from Computer Systems

Consultants — Use the Full Screen Inventory System/Materials

Requirement Planning for maintaining inventories. Keeps item field
file in alphabetical order for easier inquiry. Locate and/or print
records matching panial or complete item, description, vendor, or
attributes; find backorder or below stock levels. Print-outs in item
or vendor order. MRP capability for the maintenance and analysis
of Hierarchical assemblies of items in the inventory file. Requires
TSCs Extended BASIC.

F, S and CCF, U - \$50.00, w/ Source - \$100.00

FULL SCREEN MAILING LIST from Computer Systems Consultants

- The Full Screen Mailing List System provides a means of maintaining simple mailing lists. Locate all records matching on

partial or complete name, city, state, zip, or attributes for Listings or Labels, etc. Requires TSCs Extended BASIC.

F, S and CCF, U - \$50.00, w/ Source - \$100.00

DIET-TRAC Forecaster from S.E. Media -- An XBASIC program that plans a diet in terms of either calonies and percentage of carbohydrates, proteins and fats (C P G%) or grams of Carbohydrate, Protein and Fat food exchanges of each of the six basic food groups (vegetable, bread, meat, skim milk, fruit and fat) for a specific individual. Sex, Age, Height, Prement Weight, Frame Size, Activity Level and Basal Metabulic Rate for normal individual are taken into accourt. Ideal weight and sustaining calories for any weight of the above individual are calculated. Provides number of days and daily calendar after weight goal and calonie plan is determined.

F, S . \$59.95, U . \$89.95

#### **CROSS ASSEMBLERS**

TRUE CROSS ASSEMBLERS from Computer Systems Consultants —
Suppons 1802/5, Z-80, 6800/1/2/3/8/11/HC11, 6804, 6805/11C05/
146805, 6809/00/01, 6502 family, 8080/5, 8020/1/2/35/C35/39/40/
48/C48/49/C49/50/8748/49, 8031/51/8751, and 68000 Systems.
Assembler and Listing formats same as target CPU's format.
Produces machine independent Motorola S-Text.
68000 or 6809, FLEX, SK\*DOS, CCF, OS-9, UniFLEX
any object or source each - \$50.00
any 3 object or source each - \$100.00
Set of ALL object \$200.00 - wisource \$500.00

XASM Cross Assemblers for FLEX. SK\*DOS from S.E. MEDIA —
This set of 6800/1/2/3/5/8, 6301, 6502, 8080/5, and Z80 Cross
Assemblers uses the familiar TSC Macro Assembler Command Line
and Source Code formal, Assembler options, etc., in providing code
for the target CPU's.

Complete set, FLEX, SK\*DOS only - \$150.00

CRASMB from LLOYD I/O -- Supports Motorola's, Intel's, Zilog's, and other's CPU syntax for these 8-Bit microprocessors: 6800, 6801, 6303, 6804, 6805, 6809, 6811 (all varieties): 6502, 1802/5, 8048 family, 8051 family, 8080/25, Z8, Z80, and TMS-7000 family. Has MACROS, Local Labels, Label X-REF, Label Length to 30 Chars. Object code formats: Motorola S-Records (text), Intel HEX-Records (text), OS9 (binary), and FLEX, SK\*DOS (binary). Written in Assembler ... e.g. Yery Fasts.

CPU TYPE - Price each:

| For:    | MOTOROLA | INTEL | OTHER C | OMPLETE SET |
|---------|----------|-------|---------|-------------|
| F1.EX9  | \$150    | \$150 | \$150   | \$399       |
| SK*DOS  | \$ \$150 | \$150 | \$150   | \$399       |
| OS9/680 | 9 \$150  | \$150 | \$150   | \$399       |
| OS9/68X | ******   | ***** |         | \$432       |

CRASMB 16.32 from LLOYD I/O -- Supports Motorola's 68000, and has same features as the 8 bit version. OS9/68K Object code Format allows this cross assembler to be used in developing your programs for OS9/68K on your OS9/6809 computer.

FLEX, SK\*DOS, CCF, OS-9/6809 \$249.00

#### **GAMES**

RAPIER - 6809 Chess Program from S.E. Media -- Requires FLEX, SK\*DOS and Displays on Any Type Terminal. Features: Four levels of play. Swap side. Point seering system. Two display boards. Change skill level. Solve Checkmate problems in 1-2-3-4 moves. Make move and swap sides. Play white or black. This is one of the strongest CHESS programs running on any microcomputer, estimated USCF Rating 1600+ (better than most 'club' players at higher levels)

F, S and CCF - \$79.95

Availability Legrada

O = OS-9, S = SK\*DOS

F = FLEX, U = UniffLEX

CCD = Color Computer OS-9

CCD = Color Computer OS-9

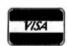

#### South East Media

5900 Cassandra Smith Rd. - Hixson, Tn. 37343

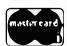

\*\* Shipping \*\*
Add 2% U.S.A. (min. \$2.50)
Poreign Sorface Add 5%
Foreign Airounit A46 10%
Or C.O.D. Shipping Only

\*OS-9 is a Trademark of Microware and Motorola-\*FLEX and UniFLEX are Trademarks of Technical Systems Consultants-\*SK\*DOS is a Trademark of Star-K Software Systems Corp.

All agreed? Wowl! I almost got deafened by the chorus of 'Yes. Yes' from all you readers out there! Well, how about substituting 'no cat' for 'Tom', 'one cat' for 'Dick', and 'legs' for 'marbles'? Now we have:

- 1. No cat has 95 legs.
- 2. One cat has 4 more legs than no cat.
- 3. Therefore one cat has 99 legs.

I think EVERYONE will agree that Statement 1 is TRUE, as is Statement 2. Let's ignore the odd cat which has had an accident and only has 3 legs!! Therefore, Statement 3 must also be TRUE. Agreed? Sorry, but I didn't hear a chorus of 'Yes' this time! What's the problem? I warned you that words can be treacherous, didn't I? I'd further venture to say that if 'cat' had been replaced by 'xzirdl' (a silicate life-form found only on the outermost moon of the planet Jupiter), you'd have been more prepared to accept the "logic" of these statements. It's only because you know from experience that cats don't have 99 legs that you disagree, NOT because you detect a flaw in the "logic". Why then is Statement 3 logically TRUE for Aunt Minnie and Uncle Fred, but not for cats???

You may reasonably ask what all this has to do with designing digital control circuits. My main purpose is to demonstrate why we convert words to a mathematical form when we design control circuits. 9 times out of 10. a set of written or verbal instructions spelling out the way in which a machine has to behave can be deceptively "logical" (as we'll see later on in this series), sometimes to the point where it's actually IMPOSSIBLE to design the specified machine or circuit!

I'll let you ponder the cat problem until you've got a bit more "logic" under your belts, but in the meantime just imagine - - if it had just ONE more leg our poor pussy-cat would be a centipede!

#### Now we're ready

OK. I think we're more or less ready now to begin exploration of a strange new world, where 1+1 is sometimes equal to 2, at other times equal to 10, and on occasion even equal to 1. But never fear, your trusty guide, Bob, (that's me) has been this way many times before, and will surely help you over any rough patches we come across during our travels.

I'll try to keep the subject-matter as light-hearted as possible, but don't be misled by my method — this is serious stuff, and I'd like you to make every effort to really grasp what I'm talking about.

Our equipment is no more than a pad of squared paper (1/4 inch squares will do admirably) and a sharpened pencil (maybe with an eraser at the other end). So .... if we're all set, let's be on our way.

#### INTRODUCTION

The aim of this series is to provide you with an understanding of the mathematical basis of control-circuit design, to the extent that you should be able to commence with an initial set of specifications (written or verbal) setting out the intended function of the required machine. Then you'll convert these specs to a mathematical form which you'll manipulate according to certain rules, and from the resulting expressions construct the circuit diagram of the machine, using either relays or transistor logic-circuits as the case may be.

Initially, we'll restrict our attention to control-circuits using relays only, until we've become quite familiar with the various techniques, and then, and then only, shall we consider using transistor logic. It's MUCH easier to see whether a network of relay-contacts will conduct an electrical current than it is to decide whether the equivalent "logic-circuit" network will output a 'high' or 'low' voltage for a given set of input conditions.

By the way, In case you've never thought about it before, they are called "logic" circuits because their design is based on the use of mathematical logic.

I must emphasize that the methods to be taught are, by and large, tools only, and it is entirely up to you how proficient you become in their use. It still requires skill and experience to become a good designer!

The beginning of mathematical designs of digital circuits - George Boole.......

The story of the mathematical method of designing digital control circuits really begins in 1847, when George Boole published his book "The Mathematical Analysis of Logic". Up to this time, the study of logic (word-logic, that is) tended to bog down in confusing masses of words, which, with their attendant emotional content, only served to conceal the underlying logic of what was being said. All of which, translated, means that you are less likely to have a logical hang-up over 'xzirdis' than you are over 'cats' (with which you are quite familiar), and even less likely to get yourself confused with 'X' or 'Y'. Noone could possibly get emotionally involved with simple letters of the alphabet!

Several attempts had been made to develop a set of symbols for logical expression, together with the rules for manipulating these symbols, but his was the first really workable method. It became known as Boolean algebra. However, it was not until 1938 that C. E. Shannon observed that electrical-relay networks could also be expressed in Boolean algebra, and since that time its study has proceeded at an accelerating pace, producing a variety of techniques for designing control circuits, as well as for the analysis of already existing circuits.

Before we proceed further though, let's explain the word "digital". Consider a volume-control on a radio - it can be turned down so low that we can hardly hear it, or adjusted to any intermediate setting to give any desired volume, right up to the maximum of which the receiver is capable. This is an "analog" control, as it can be adjusted through a continuous, infinitely-close range of adjustments. But if our volume-control could only be "clicked" up in ten equal steps, increasing the volume by 10% at each step, it would be "digital". There would be no possibility of obtaining a sound-level of 15% for example, as this would be in between the 10% and the 20% "step". An ordinary roomlight is digital (either ON or OFF) but the accelerator-pedal in a car is analog.

Mile "0" coming up

So here we are at Mile O!

CONTROL CIR-CUITS Control circuits fall into two distinct classes - "combinational" and "sequential". A combinational circuit (which is the type we'll be examining for the first few miles of our journey) always produces the same effect for the same combination of controls. Our simple room-light is such an example, because whenever the switch is OFF the light is also OFF, and whenever the switch is ON the light is also ON - unless, of course, it has broken down.

In the case of a sequential circuit, however, a control may produce different effects, depending on the past history of the device. A good example of this is a reading-lamp with a PUSH-ON/PUSH-OFF button-switch. Here, whether the light is ON or OFF does not directly depend on whether the push-button is pressed or released. If the light is OFF right now, then pressing and releasing the button will turn it ON. But if the light is presently ON, then EXACTLY the same action will turn it OFF.

RELAYS - ELECTRICAL SYMBOLS AND CIRCUIT DIAGRAMS

I mentioned earlier that we're going to learn a lot about relay control-circuits before we tackle transistors, so what better place to start than to take a look at the little monster right here?

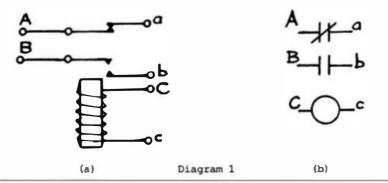

Diagram 1a shows the construction of a typical small relay, while Diagram 1b gives the standard symbols for its various parts. We have a "normally-closed" (NC) contact between A and a, through which current can flow when the relay coil is not energised, and a "normally-open" (NO) contact between B and b, through which no current can flow because of the gap between the contacts. If the coil of the relay is energised (that is, if current is caused to flow between C and c) a magnetic-field is created in the core of the coil, attracting towards itself the moveable contacts joined by the dotted line. This causes the NC-contact to open, and the NO-contact to close.

#### System Control

To the newcomer to this field of study it seems almost incredible that a network of such relays, connected together in a specific way, can control a machine through the most intricate processes, even doing its "thinking" for it. Some of the early computers were built up from such networks, and it's our purpose to find out how to do this to achieve any system of control that we desire.

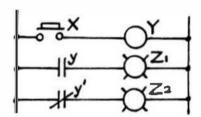

Diagram 2

Let's take a look at Diagram 2 for a moment! We see two vertical lines, and strung out between them like the rungs of a ladder are three horizontal lines with some new symbols. In order to read and understand this diagram, we must imagine electrical current coming in down the left vertical rail, and trying to find a path across to the right-hand vertical rail. In row-1 it is unable to reach the coil of relay-Y because the contact of push-button-X is open. In row-2 the current is unable to flow through light-Z1 because of the NO-contact y of relay Y, but in row-3 current can flow through the NC-contact y' of relay Y. Note that the contacts bear the same designation as the relay to which they belong, but in lower-case, y being a NO-contact and y' being a NC-contact. The NC-contact would normally be indicated by a short bar over the contact-name, but as this could very easily be confused with an underline in the line of text above, we will use the alternative form, and indicate it with a prime, thus y', y1', y2' and so on.

The fact that light-Z2 is ON tells us that relay-Y is NOT energised, or NOT operated, and so the name of the NC-contact, that is y', is read as "not-y". One could argue that the fact that light-Z1 is OFF also tells us that relay-Y is NOT energised, but this ain't necessarily so. The relay COULD be energised but the lamp itself be a dud, so from now on we'll not regard the ABSENCE of a signal as giving us reliable information.

We can readily see from our little circuit that if push-button X is depressed, current can now flow through the coil of relay-Y, as a result of which both of its contacts will operate, thus turning ON light Z1 and turning OFF light Z2. Aha, I almost forgot to mention that controls operated by humans (called primary controls) are usually given the name X, or X1, X2, etc: devices such as relays, timers and so on (called secondary controls) are named Y: and the output devices being controlled, such as lights, heaters or motors are named Z.

# Truth-Tables sets the conditions

It's possible to draw up a table, known as a Truth-Table, setting out the conditions of this circuit, as shown in Diagram 3:

| Push-button X | Relay Y | 0 | у' | Z1 | Z2 |
|---------------|---------|---|----|----|----|
| 0             |         | A | 1  | 0  | 1  |
| 1             | 1       | 1 | 0  | 1  | 0  |

Diagram 3

Here is our first encounter with the 1s and 0s which are going to become our friends along our journey. '0' ALWAYS implies a negative, or NOT condition, such as 'NOT energised', 'NOT lit', or even a simple 'NO', while '1' ALWAYS implies the affirmative, such

as 'IS energised', 'IS lit', 'IS so' or just plain 'YES'. Thus row 1 of Diagram 3 summarises the situation if X is 'NOT pressed' - Y will NOT be energised, y will NOT be conducting current while y' will be so conducting, Z 1 will be OFF and Z2 will be ON. Conversely for row 2.

Now we're for more compllcated circuits Now we're ready to look at a slightly more complicated circuit in Diagram 4. Here it's quite obvious that no current can flow through any of the rows, so nothing is going to happen until a primary control is operated. If push-button X1 is operated, we can see that relay Y1 will become energised, both of its contacts y1 will close, and light Z1 alone will come on. Light Z2 will stay OFF because there is still an open y2 contact "in series with" the closed y1 contact.

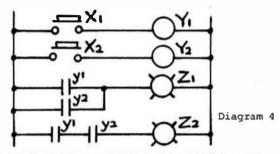

(Note that this circuit uses relays which have 2 normally-open contacts each). If push-button X2 alone is operated, relay Y2 alone will be energised, the y2 contacts will close, and again only Light Z1 will come on. The contacts y1 and y2 in series with Light Z1 are said to be "in parallel" with one another.

From the foregoing we can very easily see that if X1 and X2 are operated together then both relays Y1 and Y2 will become energised and both lights Z1 and Z2 will light. We would say that the control expressions for Lights Z1 and Z2 are:

$$Z1 = y1 OR y2 OR both$$
  
 $Z2 = y1 AND y2$ 

BASIC SYM-BOLS OF BOOLEAN ALGEBRA This little section will involve very little that you don't know already, because whether you've been aware of it or not, you've learned most of them in the previous section. These are not ALL of the symbols of Boolean algebra, but they are all we need to know at this stage of our adventure, which, by the way, comes under the general heading of SWITCH-ING THEORY. This particular name needs no explanation from me, I'm sure. Anyway, let's take a look at the six symbols we're going to learn.

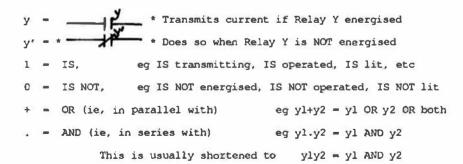

And that's It! The first four symbols you've already met, and the last two are needed so we can describe a circuit in a completely mathematical form. For example, to describe

the control network of Diagram 4. we would write:

$$Z1 = y' + y2$$

$$z2 = y1y2$$

$$Y1 = X1$$

$$Y2 = X2$$

Given these 4 expressions, and the information that the Xs are pushbuttons, it should be a VERY simple matter for us to reconstruct the original circuit-diagram. Let's pause a while here to check whether this is in fact true by trying our hand at the following:

#### TEST ONE

1. Draw the following circuit-diagrams, where Zo are lights -

(i) 
$$21 - y1y2y3$$

(ii) 
$$Y1 = y2+y3'$$

(iii) 
$$23 = X1+y1'$$

(iv) 
$$Y2 = (y1+y2)y3$$

$$(v)$$
  $Y4 - y1+y2y3$ 

(vi) 
$$Z2 = (y1+y2')(y3'+y4)$$

in (iv) we understand that a yl contact is to parallel with a y2 contact, and this little block is then in series with a y3 contact. Distinguish carefully between (iv) and (v), and watch out for those NOT signs, such as yl'etc.

#### HINT:

2. Write expressions for the following networks -

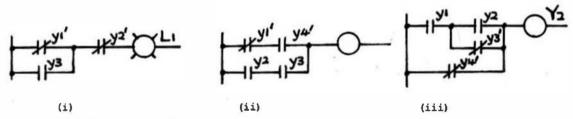

Well, here we are at Mile 1. and really, it feels so good resting here while you're all working away at these problems that I think I'll just relax a while before we travel on to Mile 2 of our trip. Hope you've enjoyed the scenery along the way so far. It won't always be open country like this - sometimes we'll have to hack a path through a little heavy undergrowth before we see daylight again. But keep in mind always that others have been this way before you, and to date I haven't lost a single soul. Granted, some have ended up a little worse for wear, but all have somehow managed to survive. And so shall you!!

I almost forgot to mention that answers to all problems encountered on our journey will always be supplied before taking off along the next Mile.

"Mile 2 to be continued"

FOR THOSE WHO NEED TO KNOW

**68 MICRO** JOURNAL

# **Bit-Bucket**

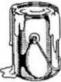

By: All of us

Contribute Nothing . Expect Nothing , DMW '86

Continued From Last Month

## XBASIC Xplained

#### Things you won't find in the documentation

Copyright 1986 by R. Jones, Micronics Research Corp., 33383 Lynn Avenue, Abbotsford, British Columbia, CANADA V2S 1E2 & Computer Publishing, Inc. (CPI) © 1987

The material in this article is copyrighted by Micronics Research Corp. & Computer Publishing, Inc. (CPI), and reproduction, in whole or in part, by any means is prohibited without the express written permission of the author and CPI.

#### LOGIC OPERATIONS - AND, OR & NOT

Editor's Note: Due to typographical necessity the "overscore" is represented here as an "underscore" "\_". We apologize for any inconvenience this may cause.

My friend Denis phoned me some time ago with a problem in one of his programs where he was experiencing difficulties in manipulating logic operators. XBASIC has three of them - AND, OR and NOT - which constitute a logically complete set, in that any logical statement can be expressed with them. In actual fact, though, because AND and OR are logically complementary, the set can be reduced to 2 operators, by using AND to represent OR, or, of course, OR to represent AND. Here the bar over AND or OR is read as 'NOT' - thus NOT AND or NOT OR. Readers already versed in the mathematics of digital logic will recognise NOT-AND as NAND, and NOT-OR as NOR, and also be aware that one of these operators alone is capable of expressing any Boolean logic function. However, let's take things one step at a time, and for the moment get back to our basic AND, OR and NOT! For the benefit of readers new to the game, perhaps I should mention that Boolean algebra is named after one George Boole, who is credited with being the first person to develop a truly consistent technique for manipulating English-language sentences in a mathematical form.

To begin with, I'll reproduce the essence of my friend's problem, and we'll just take it from there. Consider the following:

- 10 INPUT "Do you need instructions (Y or N)", O\$
- 20 IF Q\$ = "N" OR Q\$ = "n" GOTO 50 30 IF Q\$ < "Y" OR Q\$ < "y" GOTO 10 40 EXEC, "LIST GAME.INF"
- 50 rest of program ....

His intention is quite clear, namely that a response of 'N' (upper or lower-case) should bypass the LISTing of instructions by branching to Line 50. This leaves only "Y" or "y" as an alternative acceptable response, so at Line 30 the intent is that if the response is neither of these the program should loop back and repeat the request for input, otherwise it should fall through and LIST the instructions at Line 40 and then carry on with the rest of the program at Line 50.

To his surprise, he found that a negative response worked OK, branching him to Line 50, as did an invalid entry, which correctly returned him to Line 10. But, and a big but it was, a response of "Y" or "y" also behaved as an invalid response and bounced him back to Line 10! There was just no way to get the Instructions to LIST. I recall having seen similar puzzling occurrences with other people, so perhaps some explanations are in order.

OK then, let's begin by pointing out that 'AND' is mathematically equivalent to '\*' (multiply) and 'OR' to '+' (add), although Boolean logic expressions usually use '.' for AND, or omit it altogether. This is also true of normal algebraic operations, where a\*b\*c (or a.b.c) is written as abc, or 2\*x as 2x. A further point to keep in mind is that, just as in ordinary arithmetic, where 'multiply' has priority over 'add', so too does 'AND' have priority over 'OR'. Thus 2+3\*4 is not simply executed from left to right to form 5\*4 and thence 20- the part 3\*4 must be executed first, producing 2+12 and thence 14 as the correct result. Another way of looking at this is to imagine a set of parens around the high-priority part, thus 2+(3\*4). Obviously, if we wished the '+' to be executed first we would write our expression as (2+3)\*4, as parens have a priority even higher than that of '\*'.

So too with AND and OR. The expression A AND B OR C is expressed in Boolean algebra as AB + C, which is quite different from A(B + C). Let's consider AB + C a little further, perhaps how to express its inverse, that is  $\underline{AB} + \underline{C}$ . This is performed by 'complementing' (please, not 'complimenting' as occurs all too often) everything under the NOT bar, including the implied AND between A and B! It might seem that the result should be  $\underline{S}$  OR  $\underline{B}$  AND  $\underline{C}$ , or  $\underline{A} + \underline{B}$ .  $\underline{C}$  in mathematical form, but this is not so, as we would be overlooking the fact that AB form a 'tied' pair in the original expression (remember the imaginary parens around them, as in our example 2 + 3 \* 4), and must retain that relationship in the transformed expression. Thus ( $\underline{A}$  OR  $\underline{B}$ ) AND  $\underline{C}$ , or ( $\underline{A} + \underline{B}$ )  $\underline{C}$  is the correct answer.

One small final step, and we are ready to go back and re-examine the little program above. In spite of the fact that XBASIC (and several other BASICs too) have chosen the value '-1' to represent TRUE, Boolean algebra uses the value '1'. Everyone seems to have agreed on '0' to represent FALSE, however. Before going back to our initial problem, let's take one last look at the expression AB + C. Suppose A were TRUE, B were FALSE and C TRUE, would the complete expression evaluate as TRUE or FALSE? This now becomes very easy to decide by merely replacing the individual terms with their corresponding TRUTH values. So AB + C becomes 1.0 + 1, reducing to 0 + 1 (1 \* 0 = 0) and finally 1 (0 + 1 = 1), or to perform the whole operation in one step we would say (1 \* 0) + 1 = 1, giving a truth-value of TRUE. In similar vein if A were FALSE, B were TRUE and C FALSE, we would say (0 \* 1) + 0 = 0, thus producing a result of FALSE for the complete expression. How much easier can this thing get?

One more important feature of Boolean algebra to remember, and that is that 1 + 1 = 1. I won't go into the reasons for that right here, as it is really outside the scope of this article. Maybe in some future series, who knows?

Now to get back on line once more. First, let's use our new knowledge to check out Line 20 of our little program. If we assume a response of 'N' then 'Q="N" would be TRUE and 'Q="n" would have to be FALSE. Thus the complete logic expression becomes 'TRUE OR FALSE', that is 1 + 0, which evaluates to 1 (TRUE), and so the program would branch to Line 50. The converse, ie an entry of "n", produces 0 + 1 = 1, which would also cause a branch to Line 50.

How about Line 30? Suppose an entry of "Y" occurred. Why does the program not fall through to line 40 and produce a LISTing of the instructions? Let's examine it and find out! An entry of "Y" makes 'Q\$<>"Y"' FALSE, and makes 'Q\$<>"y"' TRUE, thus the complete expression equates to 'FALSE OR TRUE', or 0 + 1 = 1. As the whole logic expression is TRUE the instruction to GOTO 10 would be carried out. If "y" were entered we would have the logic equation 1 + 0 = 1, and if it were some other entry such as "X", we would have 1 + 1 = 1. Thus, any response (other than "N" or "n" in Line 20 which would bypass the problem line altogether) results in a truth-value of '1' and a return to Line 10. Problem now is, how should Line 30 have been written?

Let's take another look at the intent of Line 30, and I'd suggest that this would be a good policy to adopt wherever 'negatives' are involved, and I classify '<>' as a negative (as it involves the use of the word NOT). What was intended was that if Q\$="Y" OR Q\$="y" then Line 40 should be executed, otherwise back to Line 10, ie back to line 10 if NOT(Q\$="Y" OR Q\$="y"). In mathematical terms this means complementing the stuff inside the parens, to produce 'Q\$<"Y" AND Q\$<"y"' ('<>' being the complement of '=', and 'AND' the complement of 'OR'). Line 30 should therefore read:

Now an entry of "Y" will produce the Boolean algebra equivalent 0 \* 1 = 0, and an entry of "y" the Boolean equivalent 1 \* 0 = 0. Each expression therefore evaluates to FALSE and would cause a fall-through to Line 40, the desired response. On the other hand, an unacceptable entry of say 'X' would produce 1 \* 1 = 1, evaluating to TRUE and causing a branch back to Line 10. Note that I have here used the symbol '\* to represent 'AND' simply to make my meaning clearer.

Summarising, the technique is to regard all ANDs as equivalent to '\*' with an imaginary set of parens enclosing the terms on either side, and all ORs as equivalent to '+'. The truth-value of each term is then evaluated, from which the truth-value of an entire logic expression can be deduced. So:

#### Condition-A AND Condition-B OR Condition-C AND Condition-D

is first transformed to (A \* B) + (C \* D), or more correctly AB + CD. Now, by replacing A, B, C and D with any given set of truth-values composed of '1's or '0's, the truth-value of the complete expression can be very quickly arrived at. For instance if both Condition-A and Condition-B were TRUE and the others FALSE, we would have 1\*1 + 0\*0, reducing to 1 + 0, or 1. Thus the complete expression would evaluate as TRUE, and the program of which it forms part would behave accordingly.

In similar vein, where A, B, C etc represent conditional-expressions of the form 'Q\$="Y"', 'A%<=B%', 'A\$>B\$' and so on, A AND B AND C OR D would be transformed into the equivalent Boolean expression ABC + D, or, for the purpose of calculating, as (A \* B \* C) + D. This expression is then evaluated by substituting '1' or '0' for A, B, C and D according to the truth-value of the individual conditional-expressions which they represent. Note that a single '0' appearing in a chain of ANDs causes the whole chain to evaluate to '0', so no time need be wasted on the remainder of the AND chain. Conversely, a single '1' in a chain of ORs causes the whole chain to evaluate to 1.

Thus if 'A' were equivalent to '0' in our example expression we would immediately equate 'ABC' to '0' and move on to 'D', as '0 \* anything' evaluates to '0'. Or, if the expression were reversed to D + ABC, and 'D' were equivalent to '1', we wouldn't waste our time evaluating 'ABC', as '1 + anything' evaluates to '1'. Simple, isn't it?

Just be careful when complementing logic expressions, as I did earlier, to remember that the complement of '>' is '<=' and not simply '<'. That is, if 'A' is NOT GREATER THAN it is LESS THAN OR EQUAL TO 'B'. The complement of '<>' is '='. And don't forget those 'implied ANDs' when complementing from the algebraic form - they should be complemented to 'OR's and the implied parentheses around a chain of them retained.

I hope this little discussion has helped make it easier to figure out which way your program is going to respond to logic expressions, without having to try out all combinations in actual test RUNs of your program.

#### ANOTHER WAY TO SHORTEN & SPEED UP YOUR PROGRAMS

Some considerable time ago I suggested converting FP variables to Integers, SPLITting off instructions and also COMPILing programs as a means of opening up more memory for program space, in addition to speeding up program execution. Here is another technique for use in

programs which have a lot of DATA lines which the program at some stage READs and assigns to variables and/or arrays. When this situation occurs we would end up with two copies of all this stuff residing in memory at one and the same time. One set in the original DATA portion of the program itself, and another in the Stack-Registers which keep track of their ongoing values. Quite apart from the fact that, when popping in and out of subroutines or executing a GOTO, the program wastes time scanning through all these lines in order to locate its destination-line.

In such cases, just as we did with Game-Instructions, we would set about SPLITting off these DATA lines, removing the line-numbers and the actual word DATA, and renaming the resultant file to "GAME.DAT".

Now, somewhere near the beginning of our program we would add a line to the effect:

#### 50 OPEN OLD "GAME" AS 1

Of course, if Channel 1 is already pre-empted for some other file, we would use the next available Channel-Number instead. Note that the extension '.DAT' is not necessary as this is XBASIC's default extension when opening up a Channel.

Now we would scan our program for all READ statements referencing DATA in our file, and replace the word 'READ' with 'INPUT #1," - thus:

```
1000 INPUT #1, A%(1),A%(2),A%(3),X$
```

But be careful to SPLIT off only those DATA items which are actually copied into an array, or assigned as initial values to selected variables, and be warned that you cannot RESTORE to a specific DATA item in the file. Though you can RESTORE to the beginning of the file by CLOSing Channel 1 and then re-OPENing it. Also don't forget to CLOSE the file once you've read in all the available DATA items, so:

#### 2000 CLOSE 1

Where a scratch variable is used repeatedly, such as:

#### 100 READ M\$: PRINT M\$: PRINT: READ M\$: PRINT M\$

it would not be feasible to SPLIT off the corresponding DATA messages, as they are brought into memory just one at a time for assignment to M\$, so these occurrences should be left untouched. The example Line 100 would, of course, read into M\$ the DATA item currently pointed to by the internal DATA-pointer, PRINT it, then read the next DATA item into M\$ before PRINTing it too. For a fuller explanation of how to use these DATA files to your best advantage you can do no better than to read the appropriate section in the XBASIC article.

#### To be Continued Next Month Corrections: June teque - page 42 page 43 42 41 26 08 A6 0E 81 43 10 27 D9 SE center of page: 20 IF 2 <= 9 THEN X = X \* 11 ELSE X = X \* 15 page 42 line 40 CHR\$ > CHR\$ 31 > 3 ALSO 31 32 33 SHOULD BE EMPHASISED AS 1 2 3 also all references to CHRS\$ > CHR\$ PAGE 46 mimi-field > mine-field

FOR THOSE WHO NEED TO KNOW

68 MICRO JOURNAL

# A PL/9 interface for ISAM

by Martin C. Gregorie 10 Sadicra Mead Harlow, Easex U.K.

As soon as Joe Condon's ISAM package appeared in the Micro Journal I had to get a copy. A club mailing list I look after needed a rewrite and I wanted to use some form of keyed access instead of the serial file dumps of an in-memory table I'd been using. Well the package duly arrived and was installed and checked out. No problems showed up except that It is really designed for use with BASIC, which I never use unless forced to. In any case the mailing list was written in PL/9 and I wanted to reuse as much of it as possible. Only one answer - write an interface for PL/9 - the library presented here.

The library is designed to provide a set of mainframe database-like file handling 'verbs'. I have given it the flavour of a CODASYL database such as IDMSX because that is what I use on mainframes. The aim was to provide a set of record-level procedures whose names would not clash with file handling procedure names within my normal libraries, hence READY/FINISH in place of OPEN/CLOSE. I also wanted to create a set of procedures that would require only the minimum number of parameters for each, and would allow several ISAM files to be open at once. This required the introduction of an 'ISAM Control Block' to retain the values of other parameters as well as the current error code for the file. The ICB contains a structure equivalent to the BASIC string array except that the record buffer is not included in the ICB, though its length and a pointer to it is. I could have produced a much simpler interface consisting of just one procedure but, although it would have been much smaller, it would have also been harder to use.

Following sections of this article contain full documentation for ISAM.LIB, the interface library, the library code itself, an exact PL/9 equivalent of Joe Condon's original demo program (LABEL.PL9), and an interface test program written in assembler (ISAMSIM.TXI). ISAMSIM is called just like ISAM, but all it does is to display the calling parameters and return error code I23. You may want to use it for initial program checkout.

ISAM is used from PL/9 just as normal. Install ISAM and then run programs that call it. You can also compile and test programs under the debugger with ISAM installed but beware that this will corrupt the last 4 bytes of the program being tested due to the necessity of planting link addresses at [MEMEND]-4. This has not yet crashed my system but does cause strange effects in the last statement of the test program. The actual call to ISAM is in the ASMPROC ISAM. This must be an ASMPROC as ISAM corrupts the Y-register which is also used by PL/9 as a global variables pointer. The actual call must preserve the Y-register - something which cannot be done within PL/9. But for this no GEN statements would be necessary.

A tip for ISAM users. I have heard statements to the effect that ISAM is slow - I dont find it any slower than I would expect a keyed file access system to be on a FLEX disk, but one sure way to DESTROY its performance is to let an ISAM file get fragmented. The easy way to fragment the file is to create it on an old, fragmented disk. The solution is to create ISAM files on newly formatted disks, and always back up disks by using the sequence:

- a format a new disk
- b copy the old disk onto the new one
- c file the old disk as your backup
- d use the new disk as the working copy

This procedure will have the advantage of speeding up access to all files on the disk by ensuring that all files are unfragmented.

IDMSX is a trademark of international Computers Limited

PL/9 ISAM interface Definition

#### Introduction

This document describes the procedures in the ISAM.LIB procedure library. The library has no dependencies on other procedure libraries. It contains a set of procedures that provide an interface to ISAM.CMD with a flavour resembling that of CODASY, databases.

#### Data space.

An ISAN Control Block (icb) is needed for each ISAN file to be accessed by the program and a record buffer to contain records read from or written to the file. The record may consist of any combination of bytes, strings, integers, and reals. The following grample will be used in the following manaples:

This declares a control block and a record of 63 bytes length consisting of:

```
name a string of up to 29 characters (the key field)
office a data string of up to 29 characters on leave age an integer.
```

#### Using the interface.

The ISAM package must be loaded before the calling program is run. Alternatively the ISAMSIM program may be loaded in its place - this program displays ISAM call parameters as a debugging aid. Allowing initial testing to be carried out without risk of damaging the disk by using ISAM.CHD.

The file is created by the call:

```
format(.1cb,1,"testfile.isa",1000,63,30)
```

to create TESTFILE.ISA with 1000 records, each 63 bytes long with a 30 byte key.

The file can have data loaded by the sequence:

```
ready(.icb,i,"testfile.isa",63,30);
if dhetatus(.icb) then
begin
...../* set up the record */
storei.icb..came);
if dbetatus(.icb) then /* error action */
end;

finian(.icb);
```

```
An entire file may be read with the esquence:
                                                                                                                        All procedures return a reply value.
               ready1.icb.1. "testfile.isa", 63, 30);
                   Detatus (.ich) -0 then
                                                                                                                        Parameters are:
                   beat n
                        obtain(.icb,.first,.mams);
while dbstatus(.lcb)=0
                                                                                                                                  Parameter Deacription
                           begin
/* display the record */
obtain(.icb_.next,.neme);
                                                                                                                                                  file operation for position and obtain:
                                                                                                                                                  one of:
.first .last .next .gurrent .previous
                            end-
                                                                                                                                                      .key where the Dyte area 'key' holds the record
               finish(.icb);
You may position to any point in the file:
                                                                                                                                                  key to be found
ISAM file control block reference
                                                                                                                                    icb
                                                                                                                                                  ISAM file number
              position(.icb, .flrst);
position(.icb, "Martin");
position(.icb, .last);
                                                           /* start of file
                                                                                                                                   klen
                                                                                                                                                  key length (first kien chars in the file)
                                                           /* before record with specified key
/* end of file
                                                                                                                                                  string containing the file name
(standard file spec, e.g. RTFILE.ISA)
reference to the first field in the record buffer
number of records in the file
                                                                                                                                   . name
                                                           /* position may return 281 if any
/* position may return 281 if any
/* scand parameter, e.g. .next
                                                                                                                                    . rec
                                                                                                                                   rent
                                                                                                                                                  record length
Tou may read any record in the file:
                                                                                                                        Procedures return standard ISAM reply codes plus:
             Meaning
                                                                                                                                 Value
                                                                                                                                                  the record returned by DETAIN 60eant match
                                                                                                                                                  the given key attempt to use POSITION in such a wey that a record would be read: i.e. not for ISAM verbs PIRST, LAST, or SIAMY.
                                                                                                                                 201
                                                           /" if the reply is >0 it is an
                                                           / ISAH error
              obtaint. ich. last. namel:
              obtain(.lcb,.next.name); /* reads next record in file obtain(.lcb,.current.name); /* rereads the current record obtain(.lcb,.previous.name); /* reads previous record in file
                                                                                                                         The procedures are:
                                                                                                                                        abort(integer .icb):
Forcable close the file (may leave corrupt
                                                                                                                                                (lag set)
               store(.1ch..ness):
                                                                                                                                         dbetatue(integer .icb):
Return last reply code from a file
The last record accessed in the file may be modified:
                                                                                                                                         erase(integer .icb):
Delete the current record
               modify(.lcb, .name):
Or it may be deleted:
                                                                                                                                         finish (Integer .icb);
Close the file
               erace( ich).
                                                                                                                                         Cormat(integer .lcb, id: byta .name:
    integer ront.rlen.klen);
Creete a new file as id (named .name containing ront records each rlen bytea long, keyed on the first klen bytes)
Modify is in fact a convenience function that calle store after
Remember that the reply code should be checked after every ISAM operation. There are two possible methods possible as all ISAM procedures return reply values. They are:
                                                                                                                                         endify(integer .ich: byte .fec):

Ownge the contents of the current record, moving

it in the file se necessary
                               obtain(.ich..next..name)/
                              if dostatus(.icb) then
/* error action */
                                                                                                                                         obtain(integer .icb: byte .cmd,.rmc):
Retrieve a record from the file. The record is
selected by the value of .cmd.
                             if obtain(.icb, .next,.name)>0 then
/* error action */
Dotatus may be called several times - the reply value is tupt
til the next ISAM action is called. If errors do socur there
are two procedures to help fix the problem; they could be used
as follows:
                                                                                                                                         position(integer licb; byte .cmd):
Position the record pointer within the file. The
position is set by the value of .cmd
                                                                                                                                         ready(integer .icb, id: byte .name: integer rlem.klem);
Open the file named in .name as rsam identier id.
The record length is supplied in rlem and the key
length in klem.
               if dbstatus (.ich) >0 then
                   tegin
finish(.icb);
                       finish(.icb); /* attempt to close the file */
if dbstetus(.icb) then /* fix falled */
                             begin
                                                                                                                                         reorganise(integer .ich);
Reorganise the file.
                                 about (.icb); /* force file closed */
reorganise(.icb); /* Forceably fix the file */
                                                                                                                                         store(integer .icb: byte .rec);
                                                                                                                                                 Store a new record in the file.
This is just an example, not a recommendation!
                                                                                                                          PL/9 ISAM Interface control block definition.
Promouse definitions
                                                                                                                          The ISAN Control Block is declared as a $8 byte area:
Procedures man onto ISAM verbs as follows:
                                                                                                                                         DATE (ch(50):
                                                                                                                          It must remain in ecope throughout the portion of program using
the file; this means that it should be declares as Global data
or in the outermost procedure to use ISAM file handling.
                                                 opens an ISAN file
closes an ISAN file
forced ISAN file close
sets file position without
         ready
finish
                         OPEN
                         CLOSE
         abort
                          INITIALISE
                                                                                                                          The block is regarded internally as an array of 25 integers:
         position
                                                 reading any records
(.cmd-.first)
(.cmd-.last)
                                                                                                                                         Location Contents
                         PIRST
                          LAST
                                                                                                                                                         Pointer to +13 (15A% file numbet)
                                                  (.cmd=.key value)
                         START
                         +1
         obtain
                                                                                                                                                        Pointer to ISAH command string
                                                                                                                                          +3
                                                                                                                                                        compand 1 month (2)
                                                                                                                                                        Pointer to +14 (ISAM file name length of file name (up to 14
                                                                                                                                          +4
                         PREVIOUS
                                                  (. chd-. previous)
                         ADO
DELETE
         store
                                                  stores the record in the file
                                                                                                                                                        Pointer to 424 (Remord size)
         01430
                                                 erases the Current record
                                                                                                                                         +7
                         CELETE + ADD
RECAGAIOSE
                                                 replaces the Christ record
file recovery after Amer
new ISAM file setup
         end i fv
         reorge
                                                                                                                                                        Pointer to *23 (13AM file size in records)
                                                                                                                                         • 0
                         CREATE
                                                  returns the current reply value for the file
         chatatus
                                                                                                                                                                       To be Continued Next Month
```

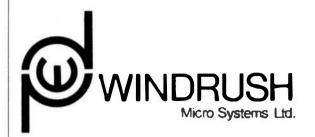

Worstead Laboratories (Reg. Office) North Walsham, Norfolk NR28 9SA Tel: (0692) 404086 Telex: 975548 WMC/IO G MAPCON approved consultants

#### DUAL PROCESSOR MDS RUNS FOUR OPERATING SYSTEMS

Windrush Micro Systems Limited are pleased to enhance the immediate ausitability of their Model 8000/000, 8000/010 and 8000/020 MBS systems which can also serve as ORM torget herdager.

The MBS system is based on a stendard 6U, 19th rack mounting system fitted into a dealtop enclosure. In this configuration unrestricted access to all system modulas is vis the rear of the case. The computer system is also evetlable in a 19th rack mounting various with full access from the front for OSM applications.

The user can choose between 6809, 68000, 68010 and 68020 processor cards and between the FLEX, 05.9/Level I. 05.9/Level II. and the 05.9/68% 'Protessional' operating systems. In all systems the rack, 61sk storage and I/O hardware are identical. This snables the ROS user to configure the system by simply champing processor cards. The 6809 processor card supports the FLEX, 05.9/Level I and 05.9/Level II uperating systems. The 68000 processor card support the 05.9/Level I and 05.9/Level II should be supported by 05.9/Level I and 05.9/Level II should be supported by 05.9/Level II and 05.9/Level II should be supported by 05.9/Level II should be supported by 05.9/Level II sh

System features include a choice of Processors, 100% fully static zero wait-state static RAM, battery backed clock calendar, four RS-ZS2C serial ports, two centronics parallel printer ports, a 29 Mb (unformatted) Winchester and a choice of 5,25° or 3,5° 1 Mb (unformatted) fioppy disk drive. The modular nature of the system enables it to be customized to individual requirements at very low cost.

Typical system costs are at follows:

| Rodel 8000/009/F  | 68809 processor, 64K memory, FLER 0/S              | 12895.00 |
|-------------------|----------------------------------------------------|----------|
| Rodel 8000/009/02 | 68909 processor, 1 Rb memory, 05-9/Level 1: 0/5    | £4250.00 |
| Rodel 6000/010    | 12.5 Nhz 68010 processor. 256 Kb memory, 05-9/68K  | £3495.00 |
| Model 8000/010/X  | 12.5 Mhz 68010 processor, 1280 Kb memory, 05-9/68K | £4064.00 |
| Model 8000/020    | 16.67 Mhr 68020/48881, 512 Kb eeegry, 05-9/68K     | £4095.00 |
| Model 6000/020/X  | 16.67 shr 48020/48881, 1536 No memory, 05-9/68K    | £4667.00 |

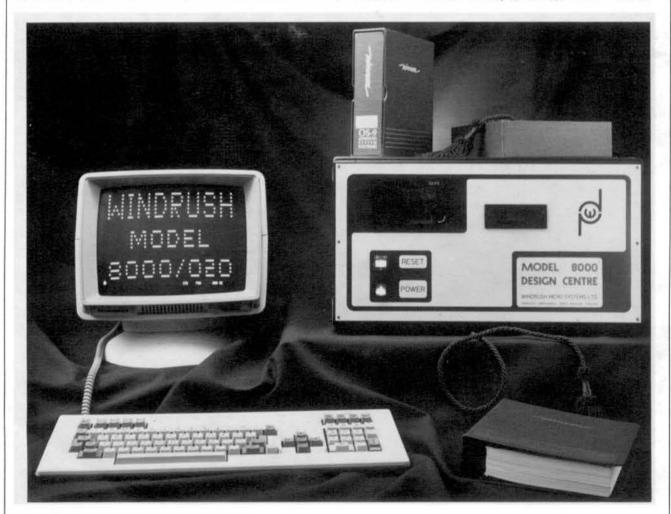

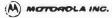

MOS Memory Products Group P.D. Box 8000 Auslen, Tecas 78 (82)

For turther information contac

EDITORIAL CONTACT: Mark Vercruysse 512/928-6804

READER CONTACT: Remory Marketing 512/928-6700

INQUIRY RESPONSE: R.Q. Green P.O. Box 52073 Phoenix, AZ 85072

MOTOROLA INTRODUCES 4K X 4 STATIC RANDON ACCESS REMORY, THE MCM6269

Austin, Texas, May 11, 1987... Motorola's MOS Memory Products Division introduces a new 4K x 4 Static RAM, the MCM6269. Fabricated using Motorola's second-generation high-performance silicon-gate CROS (SCMOS III) technology, this fully static design eliminates the need for external clocks or timing strobes, while CMOS circuitry reduces power communition and provides better reliability. With a feat access time of 35ms, this device is suitable for cache and other sub-50ms applications.

Similar in design to the Motorola MCM6268, the MCM6269 is a fast chip select version featuring access to data in 15mm Maximum.

The MCM6269 is organized 4K x 4 and operates under a single 5V supply. The device has lew Active AC power operation of 90mA Maximum and 40mA Maximum under DC conditions.

The 35ns MCM6269 conforms to the JEDEC stendard pinout. It is available in a 20 lead plastic dual-in-line package and is priced at 55.78 in 100 piece quantities. Order this device by apacitying MCM6269P35.

For more information contact your local Motorola Sales Office or authorized Motorole Distributor.

#### Electronic Specialists, Inc. 171 South Main Street, Natick, Mass. 01760 (617) 655-1532

UNATTENDED COMPUTER PROTECTION

Electronic Specialists announces expansion of their Unattended System Power Interrupter Line. Designed to protect Unattended computer and other systems from violent power fluctuations or outages, the Interrupters disconnect AC power when irregular ties occur.

Automatic and Manual Reset models are now available. In addition, straight blade and Twist configurations for 15, 20 and 30 Amp circuits arm offered.

Electronic Spacial(sts, Inc. P.O. Box 389, 171 S. Main St. Natick, Massachusetts 01760 Phone: 800-225-4876

#### **NEW PRODUCT ANNOUNCEMENT**

#### The PADC-DAC-8 "LAB"

URDA is pleased to announce the availability of the PASC-DAC-8 µLAB<sup>TM</sup>, an Analog to Digital and Digital to Analog Converter espansion board for the PASCHORALABTM, or for any device with two 8 hit parallel ports. As a Notebook ComputerTM expansion, the A/D-D/A converter comes with a 3 ring mounting to fit conveniently into the PASCHORALABTM.

The µLAB™ series is centered around popular microprocessors, e.g., 68000, 8086, etc., and support chips with operating system software. This combination facilitates programming the microprocessor in its native (machinel language white providing easy access to the development system hardware so that its signals can be interfaced to the rest of the world and the microprocessor system can be used to observe and control parts of the real world.

As an example, the P68000 pLABTM is a 68000 microprocessor with keypad, LED display, 4 K bytes SRAM, 8 K bytes of EPROM, cassette interface, software operating system, power supply, instruction manual and Programmer's Reference Manual completely packaged in a 2 inch 3 ring binder, i.e., a Notebook Computer TM. With an educational and student price of \$197.50, the cost literier to providing individualized instruction on a microprocessor development system is broken.

Much of the world operates with continuous analog signals. To simplify laboratory experiments and computer control, an optional accessory, the PADC-DAC-8 pLABIM, provides 8 channels of analog to digital conversion and 8 channels of digital to analog conversion both with 8 bits per channel. The PADC-DAC-8 pLABIM, complete with power supply, instruction manual and notebook also sells for \$197.50.

The PADC-DAC-8 gLARTM, provides a convenient interface between the microprocessor and real world signals for experimentation with the control of a variety of electronic electro-mechanical, etc., devices and systems. The clock is free running to give the latest available sample thus facilitating multiple sampling frequencies across eight channels without complicated timing schemes. The maximum sampling rate is a function of the number of channels in use with a maximum of 10 K Hertz.

The control word provides for selection of: (1) input/output - 1 bit, (2) channel selection - 3 bits for A/D and 3 bits for D/A, and (3) a single bit for simultaneous D/A conversion.

The double buffered D/A converters use a single convert signal to make it possible to precisely output signals for sampled data control.

The low cost, \$197.50, makes it possible to use the PADC-DCA-8 µLABIM, with the P68000 µLABIM, as an educational tool for student projects and one of a kind testing and experimentalion.

The PADC-DAG-R #LABTM features include:

- 8 channels Analog/Digital Conversion 6 bits
- 8 channe is Digital/Analog Conversion 8 bits
- Conversion rate is 10 K Hertz for single channel operation.
   Additional channels will derate according to user software
- Voltage input compliance +,- 12 volts
- . Voltage output compliance ... 12 volts
- All output channels double buffered to allow simultaneous control outputs
- P68000 #LABTM, interface
- Parallel Input/Output Interface
- · Individually addressable channels

PADC-DAC-8 µLARTM, Components

- · Printed Circuit Board
- 3 Ring Notebook Binder
- User Manual
- 115 VAC 60 Hz Power Adapter

The PADC-DAC-8 pLAB™ lists for \$295.00 with a discount price of \$197.50 for Educational Institutions, Faculty and Students, To order, contact

Quasitronics, Inc. 1-800-245-4192, in PA 412-745-2663

For technical information, contact URDA, Inc. 412-683-8732

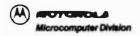

2000 Boule Outste Way, 1670ps, A2 66000 PCI Box 20012, Property, A2 66000 EDITORIAL CONTACT: Archae Satty (602) 438-3500

READER CONTACT:

MOTOROLA AMOUNCES A NEW VINE DELTA SERIES" SYSTEM, MODEL 2316 TO CHALLENGE DEC" DOSKTOP IN THE DEN TECHNICAL COMPUTER SYSTEMS MARKET

Temps, A.2, May 1, 1987 ... Maturals Microson outer Christon environced its reversit VME Data Series system, the Model 2016. The second Data Series system to be environced, infloring the Model 2016 series this year, addresses the work group segment of the technical computer market.

"The 2318 performs at almoss two times the speed of a VAX 11:780, and is being improduced at a price companion to the new DEC MicroVAX" 2000 desiring companion," seed Annouse Schroywe, Motorota's systems planning manages. "It is clearly leaser, more configurable, more sterolds and delinery a better choice for DEMe and Bystems 9980 main in the original position on its clear that expourts Unit "release 3. The Unit operating systems is the operating systems of choice among most activate systems. Bland-along or combined with other VME Della Sense systems, the 2316 is going to give turbrical systems wandons a run for the money. Motorotal is distinting a major share of the tectivical systems market and the VME Della Sense Model 2318 is just the product to do it."

VMEX.c., MCGECO 32-08 conformments and Unix Polisine 3 are all strong leasuring of the 2316. The system has a six-obj VMEX.c charters which is configurable by the OEM. Observing unbirelead application promobiles. With up to low Moytes of memory and up to 160 Moytes of formation ESOI Windhades disk, the 2316 can effectively support up to 8 users or devices, making it is present eyestern for the work group class of technical computer systems. This provides 32-be conformation at a cost of less than \$2,000 per served connection.

Also, since the VME Data Series uses the Ministrate 88020 microarrangement and SYSTEM Vi68.\* Release 3 coursing system, remails phinohimal and Me sharing is easily accompanied by the Model 2016, we local area network interconnections. And, as with all VME Data Series systems. the Model 2016 common with many communications packages including @Auruman profittable and technical system-oriented local area networks. Nurserous mass into upo devices, local and remails displicable confirming packages, languages, developments tools and numerical third-party activistic packages are also evaluated.

Editor 68 MICRO JOURNAL Computer Publishing Center 5900 Cassandra Smith Road P.O. Box 849 Hilling, TN 37343

Code 4531 Naval Research Laboratory Washington, D.C. 20375

Deer Sir.

I recently sent this latter to Dr. B.M. Pass who writes the C column for your journal. However, he had little familierity with the Macintosh and, therefore, I thought I should try the Macintosh section of 68' Micro Journal.

My questions center around the use of the Macintosh Plus as a small number cruncher doing acientific calculations on my desktop [eg. numerical solutions to low dimensional ordinary differential equations systems), but I think maxiy of them would apply to C packages on 88000 computers in general.

I have tried using Fortran (Microsoft Absoft), but I have found that it is clunky and buggy. Program development is painful, compared to say Fortran on the VAX. Also, in general. I sam not found of Fortran. I have recently begun to program in C (using Lightspeed C, a very nice peckage) and, although I in still a movies. I have found C to be more 'natural', even for many scientific computing application. It's a great language with a lot of potential. But there are some problems.

On the Mac all C packages apparently use the SANE (Standard Apple Numeric Covironment) for their floating point operations. These are very accurate 60 bit, I bink), but they are slow. This is a cures for scientific computing where floating point operations are the name of the game, thirough Fortran on the other hand, for all its other bulls, has it s own fleating point routines built in. This makes Fortran programs with lots of floating point operations out 2 to 4 (maybe more) times flater than their C counterparts (deprending on the swedision one is using).

Another, albeit smaller, problem is that C lacks some of the ciceties of Pertran which us eciontists have come to liberarray bounds checking, over-low alerts, passing variable dissuminosed arrays to subprograms, etc. Work arounds can be found at times, but they detruct from what is summittally a nice programming language and environment.

My questions are those. I have heard'it rumoved (on a local BBS) that there exits a Motorola set of floating point routines which are fast. Do they or any others exist? Can C packages like mine make use of them? If so, how hard is it? Who would I contact? I recently saw a book titled C++ about an (AT&T) extension to C which appeared to support many of the things I like about Fortran—things like, vectors, matrices, type checking and apparently lots more. Does anything like this exist for the Macintosh or is anything in the works for it? Are there C libraries of scientific routines available for us small time programmers? Is there a version of "lint" (type checking) for micro's, the Macintosh, in particular?

Thanks for taking the time to read this. I appreciate any answers to any of these questions. Many of the scientists I know have Macintoshes and would be very interested in the answers also. Some may be able to afford the MacII when it becomes available (which will solve much of the speed problem), but many of us will have our Mac Pluses for some time to come. Even so, we feel that that little 68000 could do a lot of scientific calculating for us in the next few years, if only we could work around the above problems.

Sincerely yours,

John M. Jena Louis M. Pecora

Editor's Note: Louis, thanks for the letter. Your observations are essentially correct, as concerns the Macintosh SANE routines.

I think your best bet is to look into the Macintosh II, or one of the 68020/68881 upgrades. The Mac II should be available sometime this summer. It has the math crunching 68881 and is driven by a 68020. On modified Macs to that configuration the speed up has been dramatic.

My personal opinion is that any HLL will be slower than assembler (even with a 68020168881 combo) so the use of C, or any other IILL is going to be degraded, in speed, to some degree or another. Even Fortran. To that end, assembler is still "King".

The "Lint" program is available from several C vendor for the Mac. Usually it is named something different (maybe for copyright reasons), you will have to check with vendors on that account.

We use the Apple MPW set of IILLs. This includes a very good C (no Lint), straight Pascal and Object Pascal as well as all the other programming aids available to the Apple developer. This total package is about \$600.00. This price covers about everything available from Apple. If interested, contact the Apple Developers Group - A.P.D.A. - 206 251-6548.

Maybe some of our readers will have more info for you. Good Luck.

DMW

MARION E. WOLFE, COMPUTER CONSULTANT
1928 STD LOMOND OR.
GLENDALE CALIFORNIA 91202
1018 821-9612

Computer Publishing Center 68 MICRO JOURNAL 5908 Casserdre Smith PD Box 849 Mixeon. IN 37342

Dr. E. M. Pass's article "E User Notes" in the June 87 issue is very interesting, but there is an error on page 18. He says that binary friections cannot always be represented exactly as a decimal fraction. This is not correct. There is a clue in the fact that 2, the only factor of the base of binary representation, is also a factor of the base of the decimal system. All binary fractions can be represented exactly as a decimal fraction using the same number of digits to the right of the point.

Binary 8.1 is 1/2 or decimal 9.5, binary 9.81 is decimal 0.25, and so oh.

Secause 5: a factor of the base of the decimal system, is not a factor or binary base, must decimal fractions commot be represented exactly in binary.

I have a problem with which I hope so-work can help my

I durchased a CoCo II; noting to use it as a terminal on my Smoke Signal Chieffain, running CMS, level 2. Now I find that the serial SOTE on the CoCo to eat at 680 box. The SSS serial port has many sceeds but not 686. There are 350 and 1206. I use 9666 with my other terminal and orinter. I want to retain that speed, How can I set either 668 on the 869 or another seed on the CoCo?

Thank you.

SIAcevely

main & 21-16

Marion E. Holfe

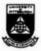

SCHOOL OF CHEMICAGE
UNIVERSITY OF PITTSBURGH
PITTSBURGH, PENNSYLVANIA 15361

NOTIFIE AND SIMULATION CONTEASES

Gentlemen:

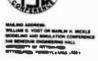

The University of Pittsburgh Conference on Modeling and Simulation is pleased to announce that we will be sponsoring two short courses:

COURSE 1 - PROGRAMMING AND INTERFACING THE 68000 MICHOPROXESSOR

COURSE 2 - PROGRAMMING AND INTERFACING THE 8086

#### ANNOUNCING TWO SHORT COURSES

COURSE ! PROGRAMMING AND INTERFACING THE 68000 MICROPROCESSOR

AND

#### COURSE 2 - PROGRAMMING AND INTERFACING THE 8086 MICROPROCESSOR

#### DESCRIPTION OF BOTH COURSES

Learn how to program either the Motorola 68000 or the Intel 8086 microprocessor and micrface it to the real world at 2 1/2 day continuing education courses at the University of Pittsburgh. Course schedules are given below. These short courses are sponsored by the Modeling and Simulation Conference.

The topics covered in each short course include 68080 (or 8086) architecture, addressing, instruction set. programming, peripherals, support, communication, interfacing, closed loop computer control, etc.

Each shore course includes 5 hours of lecture and 12 hours of hands on laboratory capericace. Each student will individually perform experiments and get programming practice with his/her own individual P68000 µ1. A 8 11 (or PRORG µLAB 11) microprocessor slevelopment system and his/her own individual PWWEB µLAB 11 wire-wrap crossing 21s.

REST OF ALL—the P68000 µLAB™ (or P8086 µLAB™) microprocessor development system and the PWWEB µLAB™ (total list price \$360) on which you learn is YOURS TO KEEP and take home with you!!!

#### INTENDED AUDIENCE

Each short course is suitable for faculty members in computer accence, computer engineering and electrical engineering departments, practicing engineers, scientists, technicians, high school syudents, college students and anyone else who would like to learn about the 68000 (or 8086) processor and interfacing it to the real world.

#### INSTRUCTOR

The instructor for the abort course is Dr. Marlin H. Mickle, Professor of Electrical Engineering, University of Pittaburgh, Saveral graduate assistants will also be available to assist in the laboratory sessions.

#### SCHEDULE OF ACTIVITIES . BOTH COURSES

#### PIRST DAY

\$:30 Coffee and Donus

9:00 Lecture #1: Overview, Basic Architecture, Number and Information Representation, Simple Programming tastructions

10:00 LABORATORY #1: Visual and Audio Response with the P68000  $\mu LAB^{max}$  (or P8086  $\mu LAB^{max}$ ).

12:00 LUNCHEON BUFFET (No Charge) -- Optional continuing practice

1:00 LECTURE a2: Addressing, Instructions, and 68000 (or 8086) Programming in Assembly Language and Native Machine Code

2:00 LABORATORY #2: Reinforcment of Lecture #1 and #2 Concepts

4:30 QUESTION AND ANSWER PERIOD (Optional)

0:00 UINNER (Individual Initiative)

7:00-9:00 SELP STUDY

#### SECOND DAY

8:30 Coffee and Donuts

9:00 Lecture #3: Interfacing to the 68000 (or 8086) microprocessor and support chips

10:00 LABORATORY #3; Experiments involving the turning on of lights, cunning motors, and reading switch inputs.

12:00 LUNCHEON BUFFET (No Charge) ...
Optional continuing practice

1:00 LECTURE #4: Data communication and caternal control of the microprocessor (Interrupts)

2:00 LABORATORY #4: Serial Communication from one 68000 for 8086) to another 68000 for R086) using the RS232C interface.

4:10 QUESTION AND ANSWER PERIOD (Optional)

6 00 DINNER (Individual Initiative)

FIRM OF SELF STUDY

#### THIRD DAY

8:30 Coffee and Donuis

9:00 Lecture #5: Multiple processors, enprocessors and process control.

10:00 Demonstrations using support equipment for the P68000 µLAB™ (or P8086 µLAB™), Assemblers, Closed Loop Control, Signal Processing

12:00 Course Completed

#### REGISTRATION INFORMATION

Dates: As Listed in the Table Below

Ge/No-Go Date: As Listed in the Table

PLACE: BENEDUM ENGINEERING HALL, University of Pittsburgh, Pittsburgh, PA 15261

REGISTRATION FEE: SOW (includes \$360 in equipment you take home with you)

DEPOSIT: \$200 (Nonrefundable unless course duck not fin)

The Registration Fee of \$600 includes all notes, a P68000 (or P8086) µ L A B microprocessor development system and a PWWFh µ LABm wire-wrap expension kit including cables, connector, chips and lools total his price of \$360), attendance at all fectures, laboratory sessions, discussions and demonstrations and two luncheon huffers, Registration will be limited to the capacity of our lecture hall. Therefore, your deposit of \$200 is nonrefundable unless a No-Oo decision is made in which case your deposit with be returned. We must receive your registration and your deposit for the course by the Oo/No-Oo date histed below. The balance of \$400 will be due on the first day of the course, Plesse being a check or cash

TO REGISTER POR THE SHORT COURSE, SEND YOUR NAME, MAILING ADDRESS AND A CHECK (MADE OUT TO UNIVERSITY OF PITTSBURGH) POR A \$200 DEPOSIT TO:

Marlin H, Mickle or William O, Vogt, Modeling and Simulation Conference, 348 Benedum, Engineering Hall, University of Pittaburgh, PA 15261, Tel Nos. 412-624-9682 or 412-624-9686

#### SCHEDULE OF COURSE OFFERINGS

COURSE NO. 1 - PROGRAMMING AND 1 NTERFACING THE 68000 MICROPROCESSOR

| CIG. | GO/NG-GO DAIL                                |                 |  |
|------|----------------------------------------------|-----------------|--|
| 1.1  | September<br>12, 19, 36, 1987<br>(Saturdays) | August 21, 1987 |  |
| 1.2  | January<br>21-23, 1988                       | January 1, 1988 |  |
| 1.3  | May 2, 3, 4, 1988                            | April 15,1988   |  |
|      |                                              |                 |  |

COURSE NO. 2 - PROGRAMMING AND INTERFACING THE 8086 MICROPHOCESSOR

Go/No-Oo Date

| 2.1 | October<br>22,23,24, 1987                 | October 1, 1987  |
|-----|-------------------------------------------|------------------|
| 2.2 | February<br>13,20,27, 1988<br>(Seturdays) | January 29, 1988 |
| 2.3 | May 2, 3, 4, 1988                         | April 15,1988    |

```
movem.1 (ap)+.d2-d1/a2-e5
                                                                                                                                                                                                                                                87 00000052 4EDF3C1C
88 00000056 4ESE
89 00000058 4E75
    68 Hicro Journal
    CP1
    PO 80x 849
Nixeon In 37343
                                                                                                                                                                                                                                                                                                                                                           rts
                                                                                                                                                                                                                                                                                                                                                           end
                                                                                                                                                                                                                                                 91 nonconse
    I was premeture in furnishing you my Shall ears. I have checked out looping the 'lookeck' and find that the eart time (68000, 87hz) for 20,000 items drops from 12 to 5.5 seconds as within le gain since it costs nothing in code size. Seconds all items cough their spot in one days there
                                                                                                                                                                                                                                                  2375
                                                                                                                                                                                                                                                                                                                                                           . . Lechtaine bettition sort
     is no swepfied, no reposts:
                                                                                                                                                                                                                                                                                                                                                           • If 'liet' is from 2 to 127 items.
• Shell sort it; if not, partition
• it and do recursive calls.
     le it still a Shell sort? I don't know but it works
  while I was at it I did a quickeort. It is not a full implementation because of the stack overflow problems that come with unrestricted recursive cells (each stack frame requires 2% bytes), just a driver for the Shell eart. The timing fluctuates, probably because of swings in partition sizes, earling 20,000 items in about 2.3 seconds. It may not be ourth the potential problems for such a small gain.
                                                                                                                                                                                                                                                                                                                                                           . takes pointer and count from stacks
                                                                                                                                                                                                                                               12
                                                                                                                                                                                                                                                                                                                                                          • v010 _qkert(*base,count)
long *base,count
                                                                                                                                                                                                                                                                                                                                                          • 60/41, a0/el acratch registers
                                                                                                                                                                                                                                                14
                                                                                                                                                                                                                                                                                                                                                           • define frame pointer/offsets
                                                                                                                                                                                                                                               16
17
18
19
20
21
22
23
                                                                                                                                                                                                                                                                                                                                                          peas adn
peas adn
th adn
                                                                                                                        Jim Wilson
18:5 N Marverd A-2:2
Los Angeles: CA 90027
2:3-465-2391
                                                                                                                                                                                                                                                                                                                                                           balance equ
                                                                                                                                                                                                                                                                                                                                                          tell edn
                                                                                                                                                                                                                                              23
24
25
26
27
28 00000000 4E580000
28
30 00000000 48E70018
                                                                                                                                                                                                                                                                                                                                                           qkart
                                                                                                          * short.e * modified Shell cort
                                                                                                                                                                                                                                                                                                                                                          * link fp.80
* save working registers sowm.! s3-sy.-(sp)
* load celler's persenters sows.! base(fp).head sows.! count(fp).d!
* Now long is list?
                                                                                                           • v010 _shart(&list,count)
• long &list,count
                                                                                                           Features on extended look back
and sobble: there are no repeate,
no empflag.
                                                                                                                                                                                                                                                33 00000008 SEEE0008
35 00000008 SEEE0008
                                                                                                                                                                                                                                                 34
35 00000010 7002
                                                                                                                                                                                                                                                                                                                                                           00.50 pevcm
 10
11
12
13
14
15
16
17
                                                                                                                                                                                                                                                36 00000012 8280
37 00000014 6568
38 00000016 707F
39 00000018 8280
                                                                                                                                                                                                                                                                                                                                                                                                                                        < 27
                                                                                                                                                                                                                                                                                                                                                           blo
moveq
cap.1
                                                                                                                                                                                                                                                                                                                                                                                                                                        nothing to do
                                                                                                                                                                                                                                                                                                                                                         moveq #127.dO
cmp.1 dO.dl
bhi no.aheli
sove.1 di.-(sp)
mova.1 head.-(sp)
pea dona(sc)
brs _aMert
                                                                                                                                                                                                                                                                                                                                                                                     #127,d0
                                                                                                            * define frame pointer/offsets
                                                                                                                                                                                                                                                                                                                                                                                                                                     > 1277
                                                                                                           Pp equipment equipment list equipment equipmen
                                                                                                                                                                                        9
12
9
                                                                                                                                                                                                                                                40 0000001A 520C
41 0000001C 2F01
42 0000001E 2F08
43 00000020 487AQUSA
44 00000027 5000000
                                                                                                                                                                                                                                                                                                                                                                                                                                         too big
                                                                                                                                                                                                                                                                                                                                                                                                                                        set up exit..
                                                                                                                Legister edneres
                                                                                                         baki equ
baki equ
baki equ
baki equ
bar lat equ
lndx equ
counter equ
counter equ
source equ
tergat equ
                                                                                                                                                                                        €0
                                                                                                                                                             60U
 18
                                                                                                                                                                                                                                                44
45
46
47
                                                                                                                                                                                        100
20
21
22
23
24
25
26
27
                                                                                                                                                                                                                                                                                                                                                            o calculate EOF
lel.1 #2.d1
les (head,d1.1),teil
                                                                                                                                                                                        d3
d4
d9
                                                                                                                                                                                                                                                19 00000028 ES89
19 0000002A 19731800
50 0000002E
                                                                                                                                                                                                                                                                                                                                                           DeDe
                                                                                                                                                                                                                                                                                                                                                          Dept 

disrutt ordered lists 
lend di felle list 
boir wildt 
boir boir side 
school for hidde 
school (history) 
prove i beschool (history) 
prove i beschool (history) 
prove i beschool (history)
                                                                                                                                                                                                                                                51
                                                                                                                                                                                                                                                52 0000002£ £289
53 00000030 08810001
                                                                                                          shert
 28
                                                                                                                                                                                                                                                55 0000030 0001001
55 00000031 20331800
55 00000038 27931800
57 0000003C 2680
                                                                                                          link fp.s0
eovem.1 d2-d7/s2-s5.-(sp)
* load cellar's persenters
eove.1 count(fp).intvl
eove.1 list(fp).bes_lst
         00000000 48560000
00000004 4857383C
 33 00000008 SBSE000C
                                                                                                                                                                                                                                                                                                                                                           * 'tell' searches beck for elements
• less than equal to the belence
                                                                                                                                                                                                                                                 59
60
                                                                                                           * repeat while interval > 0
                                                                                                                                                                                                                                                51
                                                                                                                                                                                                                                                                                                                                                            DEC . 182
                                                                                                          nxt_int;
lef.1 intvl /2
beq exit finished
exyeq e1,d0 evoid,.
cap.1 intvl,d0 endless loc
beq no_wob
edd.1 d0.intvl the wgbble
37
38
39 00000010 E28C
40 0000012 573E
41 0000014 7001
42 0000016 8084
43 0000018 573E
                                                                                                                                                                                                                                                                                                                                                          otr f8t:

* backup pointer, compare
cmp.; -(tail).belance
bit ptr_cgt too big
bne pr2 just right
- it way be the collision
                                                                                                                                                                                                                                                63
64 0000003E 80A4
65 00000001B 80FC
66 000000012 8604
                                                                                                                                                                                        avold,.
                                                                                                                                                                                                                                                68 00000044 89CB
69 00000046 8314
                                                                                                                                                                                                                                                                                                                                                          cap.1 head.ten!
ble collide ...t
pr2:
- ewap, edvence head pointer
enve.1 (teil).(head!-
enve.1 belance.(teil)
11 0000001A DBB0
15
16
                                                                                                                                                                                                                                                                                                                                                                                                                               .. 12 18
                                                                                                           . cejcojete iudex
                                                                                                                                                                                                                                                  70
                                                                                                         * calculate index move, i intvi, indx copy and lai.1 #2.indx upscale * est counter for this pass each.1 intvi, counter * initialize pointer abbit intvi, counter abbit interior interiors cove, i bas_let.terget las (terget, indx.1).source moses
47 0000001E 2404
48 0000001E E589
                                                                                                                                                                                    copy and...
                                                                                                                                                                                                                                                72 00000018 8604
0000 E7
49 00000050 SES,6000C

    'head' searches forward for values
    greater than/equal to the balance

                                                                                                                                                                                                                                                                                                                                                          ptr.lft:
• comparm, advance pointer
cmp.1 (head) * balance
bgt ptr.fft top smell
beg pl2 collision?
• Dackup pointer, swep
sove.1 belance.(head)
• wake up the other pointer
                                                                                                                                                                                                                                                                                                                                                           ptr_lft:
 53 00000006 2ml
 54 00000029 49F52800
55 0000002C
                                                                                                                                                                                                                                                90 0000007C 8098
81 0000007E 867C
82 00000050 8706
                                                                                                           pade - Gospans suss until court a direct
 55 656
57
58
59 00000020 5383
60 0000020 6880
61 00000030 8880
62 00000033 6FF8
                                                                                                           dec cmt:
mub.l *i.rounter adjust counter
be: Agt set
cmch.4 (mource)*,(terget)*
                                                                                                                                                                                                                                                 83
                                                                                                                                                                                                                                                62 000000055 5683
62 000000055 5680
                                                                                                                                                                                                                                                                                                                                                           • wake up the other pointer
br# ptr_rdt
                                                                                                                                                                                                                                                 87 00000056 B0E6
                                                                                                           ble dec ont
                                                                                                                                                                                                                                                                                                                                                           pl2:
cep.i head,teil collision?
bhi ptr_lft e duplicate?
  1505 1€000000 18
                                                                                                           - loed lookback pointers
  65
86 00000036 41EEFFFC
67 00000038 2849
                                                                                                                                                                                                                                                90 00000058 89CB
91 00000058 88FD
                                                                                                           les -4(terget).tek1
move.1 bek1,bek2
rotate (terget) forwer:
move.1 (bek1).(mource)*
                                                                                                                                                                                                                                                92
93
94
95
96 0000005C SB4C
97 0000005E
  68 POOCOCO SU 55.12
                                                                                                                                                                                                                                                                                                                                                            C0111d8:
                                                                                                                                                                                                                                                                                                                                                            colling:

• balance belongs in low partition,
• so wove tail pointer
add.w extell
                                                                                                            • boost (source) as high as it will go
                                                                                                           boost: undx.bsk2 update bake
'2 ressors not to rotate (bsk2)
cmp.1 bas_lst_bak2
blo restart out of bour
                                                                                                                                                                                                                                                                                                                                                           page
                                                                                                                                                                                                                                               98
99
100 0000000 101
101 0000000 90AE0000
102 0000000 E488
                                                                                                                                                                                                                                                                                                                                                           * TERRETIVE CELLS;

* mort the low Pertition
move, I call, dO get count,,
eub.1 beset(p), dO in bytes
ler.1 * 02.40 downcole
* elso get count for high pertition
while different counts.
  73
74 000000 20 33C2
75
76 00000040 83C8
77 00000042 650A
78 00000044 8091
79 00000046 6006
80 00000048 2091
                                                                                                                                                                                  out of bounds
                                                                                                           blo restert out of bouws
cmp,1 (bek2),etors
bge restert wrong size
nove,1 (bek2),(bek1) rotate..
bra boost repeat
                                                                                                                                                                                                                                             103
104 0000066 91AE000C
105 0000066 2F00
106 000006C 2F2E0008
107 0000070 518E
108 0000072 SOHF
                                                                                                                                                                                                                                                                                                                                                           * elso get count for high
sub.1 dO.~(sp)
sove.1 dO.~(sp)
sove.1 bess(fp),~(sp)
ber __qkert
sdd.w s8.sp
* now sort the other one
 80 00000048 2049
81 00000046 2049
82 0000004C 60F0
   83
                                                                                                            restart
            0805 EFOOD000
                                                                                                             eove.1 store,(bsk1)
            00000050 6004
                                                                                                                                   dec Cot
```

52 August '87 '68' Micro Journal

move.1 count(fp),-(ep) move.1 tail,-(sp) her \_qkert 110 00000074 2F2E000C 111 00000078 2F0C 112 0000007A 6184 done:
\* two exite; first adjusts stack 116 0000007C 504F exit: 117 118 0000007E 4C0F1800 118 000000FBP 4E5E 120 000000FN 4E75 ##-Es,-(qp)-,s3-st unlk [p 121 00000085

ST-2900

Dear :r. Williams:

I just aparted to add something to the Bit-Backet so that other owners of Sardis ST-2900 compact cours won't have as such trouble as I did metting on-line to BRS.

I am using KoomS hodem Program version to for OS-9 level 1. Nothing fency, but since in assembly language, very fast. It was written by one of our canadian neighbors, oregionse. Just write, SASE please, and I'll give you the details and address.

Thanks, Alof

Phil Chedwick Route 2 Bor 102 Eew Hope, Pa. 18938

CONTACT: E. Kyle Tymer 1-800-622-7627

notion N.C. 28405 El Telecthones in State 919-763-7918. Out of State SOLL FORE 6400-622-7627

Dove Computer Corporation, manufacturer of productivity enhancement products for the Macintosh and industry leader in 1 megabit CMOS SIMM technology, has announced a special rebate program for dealers and distributors.

DOVE's Memory Products Division will offer trade-in credit to dealers and distributors for the 256K SIMMs which are replaced and returned to DOVE in conjunction with sales of their MacSnap\*\* 1 megabit SIMM products. Credits will be allowed on a 1:1 basis versus MacSnap purchases

According to Rick Greene, Vice President of Sales and Marketing, this program is intended to be managed by the dealers and distributors to their desired advantage. "It affords our dealers and distributors the opportunity to offer an additional discount to the end purchaser and to increase their sales margin." Greene said. "And it eliminates the waste of 256K SIMMs which were not being utilized after a Macintosh Plus. SE or Macintosh II had been upgraded with our 1 Megabit CMOS SIMM products."

"We are always looking for ways to improve productivity and to make the most of resources available to us. We're excited about this program because it will benefit everyone--our dealers and distributors, the end users and DOVE COMPUTER."

DOVE COMPUTER CORPORATION, located in Wilmington, North Carolina, designs, manufactures and markets memory, communications and software products for the Apple Macintosh line of computers. The Company's products are used primarily in business applications and are sold through

SierraSystems

6726 Fuergreen Ave . California 94611 . 415-039-8200

FOR RELEASE: Immediately

CONTRCT:

Larry Rosenthel (415) 339-8200

#### SIERRA SYSTEMS ANDIOUNCES EIGH PRAFORMANCE SOUZO/SOURT C CROSS DEVELOPMENT SYSTEM.

OAKLAND, CA -- Sierra Systems today appounced the release of Sierra C, a C language compiler and cross development Deckage for the Notorola 68020/68881 embedded avetems market.

"Sierra C provee that highly optimized code can be produced without alowing down the development cycle, " said Sierra Systems owner Carry Rosenthal. "Compile, assemble, link and download is typically 20 times faster than on Comperable cross development packages. On the other hand, the code produced runs faster and is more compact than the code produced by current leaders in the optimized cross compiler market."

Sierra C includes a compiler, assembler, linker, downloaders, complete C run-time library, file myatem, floating point emulation, librarian, command driver, and object code utilities. Hoste currently include the IBM PC/AT under MS-DOS and the DEC VAX under VKS end UNIX. The user interface is identical accross all hosts.

The Package has been designed specifically for embedded eystems applications, providing features like ROMeble, position independent and re-entrant code, run-time initialization of etatic data, and support for resident libraries and highly fragmented address spaces.

The PC/AT hosted version of Sierra C runs at apeads comparable to VAX workstations. The AT version is provided with an interface cable (patent pending) which permits Parallel downloads to the target system at appeals far greater than traditional sarial methods. With the parallel downloader, a 100,000 byte executable object can be downloaded in two meconde. A serial download of the same program using Srecords at 9600 band would take over five minutes.

The compiler is full R & R and supports proposed AM31 extensions such as structure pessing and the "void", "enus", "const" and "volatile" types. Compiler optimizations include loop invariant removal, atrength reductions, common subexpression removal, folding of both integer and floating point types, global register allocation by coloring, dead code resoval, branch siting, and optional frame removel.

Sierra C runs at interactive speeds, letting programmers make and test many more modifications per day then with other ayatams," amid Rosenthal. "This greatly increases programmer productivity and shortene overall development time."

Prices for Sierre C are \$2000 for the PC/AT and \$4000 to \$10000 for VAX based systems. Scheduled discounts are available for multiple copy purchases. Sierra C is available for shipment today.

Located in Cakland, California, Sierra Systems is a growing company dedicated to providing tools for the embedded systems market. Previously engaged in the design of high epsed graphics systems, Sierra Systems developed Sierra C as a result of its disenchantment with existing cross development

FOR THOSE WHO NEED TO KNOW

68 MICRO **JOURNAL** 

53

#### Classifieds

As submitted - No Guarantees

DAISY WHEEL PRINTERS Quine Sprint 9 - \$900 Quine Sprint 5 - \$800

HARD DISK 10 Megabyte Drive - Scagate Model #412 \$275.

- 3 Dual 8" drive enclosure with power supply. New in box . \$125 each.
- 5 Siemens 8" Disk Drive . \$100 each.

Tano Outpost II, 56K, 2 5" DSDD Drives, FLEX, MUMPS, \$495.

TELETYPE Model 43 PRINTER - with serial (RS232) interface and full ASCII keyboard . \$250 ready to run.

SWTPC S/09 with Motorola 128K RAM, 1-MPS2, 1-Paralell Port, MP-09CPU Card - \$900 complete.

(615) 842-4600 M-F 9AM to 5PM EST

SWTPC 6809 system 5709, dual 8" drives, 8212 terminal, 128K RAM, Okidata wide carriage with tractor feed . \$2,000 or best offer. 462-0551 or 536-0018.

Have many 6800 and 6809 bare and working boards and manuals. Send SASE for list. Ron Mauceri, 2037 Dewberry Ct., Westlake Village, CA 91361

GMX 68020 Computer, Never used, 16.7 MHz. 2 Meg Ram. floppy. 25 Meg HD. 4 serial. 1 par. With C. Uniflex OS. et. al. \$5500 new. Only \$3995. Marc Talisman. (714) 582-9100. (714) 532-3466 eves.

# !!! Subscribe Now !!! 68 MICRO JOURNAL

**Subscription Rates** 

U.S.A.: 1 Year \$24.50, 2 Years \$42.50, 3 Years \$64.50

\*Foreign Surface: Add \$12.00 per Year to USA Price.

\*Foreign Airmail: Add \$48.00 per Year to USA Price.

\*Canada & Mexico: Add \$9.50 per Year to USA Price.

\*U.S. Currency Cash or Check Drawn on a USA Bank!

68 Micro Journal 5900 Cassandra Smith Rd. **POB 849** Hixson, TN 37343

Telephone 615 842-4600

Telex 510 600-6630

## OK, PLEASE ENTER MY SUBSCRIPTION

| Bill My |     | Mastercard |         | VISA 🗀    |
|---------|-----|------------|---------|-----------|
| Card #_ |     |            |         | Exp. Date |
|         | For | l Year     | 2 Years | 3 Years _ |
|         |     | Enclosed   | : \$    |           |

Street \_\_\_\_ State Zip

My Computer Is:

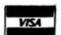

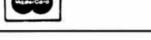

FOR THOSE WHO NEED TO KNOW

68 MICRO **JOURNAL** 

The Generic DOS to for 68000 applications in

- ★ Industrial Control
- ★ Business Use
   ★ Educational Computing
   ★ Scientific Computing
- \* Number Crunching
- **★** Dedicated Systems
- Turnkey Systems
  Data Collection
- \* Single-board Computers
- ★ Bus oriented Computers
   ★ Grephics Workstations
- ★ One-of-a-kind Systems ★ Advanced Hobby ist Use

SK+DOS is a single-user disk operating system for computers using Motorola 32 bit CPUs such as the 68008, 69000, 68010, and 58020, it provides the power of a full DOS, yet is simple and easy to use, and will run on systems from 32K to 16 megabytes. Became SK eDOS is easily implemented on a new system, we call it "The Generic DOS" which allows programs written for one system to be run on many others.

SK • DOS comes with over 40 commands and system programs, including a 6809 emulator which allows 68K SK • DOS to run application programs and language developed for 8809 SK • DOS and other systems. Assemblers, editors, and higher level language aupport are available from third party software vendors and through public domain softw

SK a DOS is available for single copy or dealer sales, as well as 0 EM ficensing. Single expires cost \$125 finguite as to evailable systems). Extremely ettractive 0 EM ficending terms are else available. An optional Configuration Kit contains a detailed Configuration Manual and two disks of source code for system adaptation, including source code for a system monitor/debug ROM and other programs useful for adapting SKe DOS to new systems.

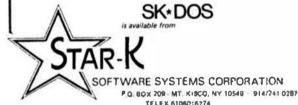

#### INDUSTRIAL PASCAL FOR 68000 AND 6809

PCSK is a package that generates code for a 68000 series processor running on a 68000 development system. It includes the compiler, assembler, linker, host debugger, target debugger, and screen editor, all integrated together and controlled by a enu driven shell program. Source code is included for the runtime library and many of the utilities. Host operating systems supported are OS-9/68000 (Microware), POOS (Eyring Research), and VERSAdos (Motorola).

PXX9 is a package that generates code for a 6809 processor running on a 68000 development system. Includes all of the features of the PCSK package above, except for the host debugger. Host operating system is OS-9/68000.

#### I WANT IT, WHERE DO I GET IT?

For more information on either of these two products please contact Certified Software, South East Media, or one of our European

#### **OEM LICENSEES**

Gespac sa. 3. chemin des Aulx, CH-1228 Geneva/Planles-Quates, Switz, TEL (022) 713400, TLX 429989

PEP Elektronik Systeme GmbH, Am Klosterwald 4. D-8950 Kaufbeuren, West Germany. TEL (08341) 8974. TLX 541233.

Ellec Elektronik GmbH. Gatileo-Galilei-Strasse, 6500 Mainz 42, Postfach 65, West Germany, TEL (06131) 50031, TLX 4187273.

#### DISTAIBUTORS

R.C.S. Microsystems Ltd. 141 Uxbridge Road, Hampton Hill, Middlesex, England, TEL 01-9792204, TLX 8951470.

Dr. Rudolt Keil GmbH, Por-phystrasse 15. D-6905 Schriesheim, West Germany TEL 062 03/6741, TLX 465025

Elsott AG. Zelgweg 12. CH-5405 Baden-Daettwil, Switzerland, TEL 056-833377, TLX 828275. Byte Studio Borken, Butenwall 14, D-4280 Borken. West Germany. TEL 02861-2147, TLX 813343

CERTIFIED SOFTWARE CORPORATION 616 CAMINO CABALLO, NIPOMO, CA 93444 TEL: (805) 929-1395 TELEX: 467013

FAX: (805) 929-1395 (MID-8AM)

#### SOFTWARE FOR 680x AND MSDOS

#### SUPER SLEUTH DISASSEMBLERS

EACH \$99-FLEX \$101-OS/9 \$100-UNIFLEX

DBJECT-ONLY versions: EACH \$50-FLEX.039.COCO interactively generate source on disk with labels, include xref, binary editing specify 6800,1,2,3,5,8,9/6502 version or Z80/8080,5 version OS9 version also processes FLEX format object file under OS9 CCCO DOS evailable in 6800,1,2,3,5,8,9/6502 version (not Z80/8080,5) only

NEW: 68010 diaassembler \$100-FLEX,OS/9,UNIFLEX,OS/9-86K,MSDOS

#### CROSS-ASSEMBLERS WITH MACRO CAPABILITIES

EACH \$50-FLEX,OS/9,UNIFLEX,MSDOS,UNIX 3/\$100 ALL/\$200 specify: 180x.6502.8601,6804,6805,6809,282,80,8048,8051.8085,88010,3 000 modular cross-assemblers in C, with laudit/elbad uplities NOW: 03/9-68K sources for additional \$50 each, \$100 for 3, \$300 for all

#### DEBUGGING SIMULATORS FOR POPULAR BIBIT MICROPROCESSORS EACH \$75-FLEX \$100-OS/9 \$80-UNIFLEX OBJECT-ONLY versions: EACH \$50-COCO FLEX,COCO OS/9

specily for 88001, (14)8805, 6502, 6809 OS/9, ZBD FLEX

#### ASSEMBLER CODE TRANSLATORS FOR 6502, 6800/1, 6809 6502 to 6809 \$75-FLEX \$85-05/9 \$80-UNIFLEX 6800/1 to 6809 \$ 6609 to position-ind \$50-FLEX \$75-05/9 \$60-UNIFLEX

#### FULL-SCREEN XBASIC PROGRAMS with cursor control AVAILABLE FOR FLEX, UNIFILEX, AND MSOOS DISPLAY GENERATOR/DOCUMENTOR \$50 w/sou

MAILING LIST SYSTEM TABULA RASA SPREADSHEET \$50 w/source, \$25 without \$100 w/source, \$50 without \$100 w/source, \$50 without \$100 w/source, \$50 without

#### DISK AND XBASIC UTILITY PROGRAM LIBRARY

\$50-FLEX \$30-UNIFI.EX/MSDOS

edit dish sensors, sort depensy, mairtain masker catalog, do dish sor
manquence some or all of 8ASIC program, will BASIC program, etc.
non-PLEX visitabre include sort and resinguence or by

#### CMODEM TELECOMPAINS ATTOMS PROGRAM

\$100-FLEX,OS/9,UNIFLEX,MS-DOS,OS/9-68K,UNIX

OBJECT-ONLY versions: EACH \$50 menu-driven with terminal mode, file transfer, MODEM7, XON-XOFF, etc. for COCO and non-COCO; drives internal COCO modem portup to 2400 Baud

#### **DISKETTES & SERVICES**

#### 5.25" DISKETTES

EACH 10-PACK \$12.50-SSSD/SSDD/DSDD

American-made, guaranteed 100% quality, with Tyvek sackets, hub rings, and labets

#### ADDITIONAL SERVICES FOR THE COMPUTING COMMUNITY CUSTOMIZED PROGRAMMING

we will customize any of the programs described in this edventisement or in our brachure for specialized customer use or to cover new production; the charge for such customization depends upon the manafability of the modifications.

#### CONTRACT PROGRAMMING

ONTRACT PHOGHAMMING
we will one the new programs or modily autility programs on a confined base, a service we have provided for own merely years, the computery on which we have provided for own merely years, the computery modes of which we have performed confract group amin'ng include most popular mode popular programs, including ISM, Burroutffe, Univide, Horsywell, most product measure of reference area including ISM, Burroutffe, Univided (APP, ATAT), and most popular brands of informative places (Auchardy 6800-01), 8800, 280, 5502, 68000, Using most appropriate arguing and operating systems on systems ranging in seat from large treatments to despite board controllers, the charge for controllers in the programment is usually by the flour or by the task,

we offer a wide range of business and technical consulting services, including services, busining, and design, on any topic related to computers; the charge for consulting is normally based upon time, travel, and expenses.

Computer Systeme Consultante, Inc. 1454 Latta Lane, Conyera, GA 30207 Telephone 404-483-4570 or 1717

We take orders at any time, but plan long diecussiona after 6, if possible.

Contact us about catalog, dealer, discounts, and services. Most programa in source: give computer, OS, disk size. 25% off multiple purchases of same program on one order. VISA and MASTER CARD accepted; US funde only, please. Add GA sales tax (if in GA) and 5% shipping. (UNIFLEX to Technical Symmet Communic CSS) Microwalls. COOD Terror SCOOD Microwalls.

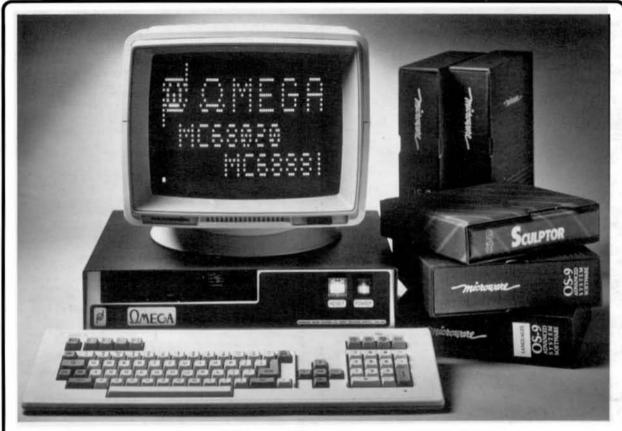

# $\Omega$ mega . . . The Desktop Mainframe

- \* 12.5 MHz MC68020 32-bit microprocessor & MC68881 FPCP as standard.
- \* 1 megabyte of non-volatile, zero wait-state STATIC RAM and 128k/256k bytes ROM.
- \* 25.5 megabyte (unformatted) Winchester Hard disc as standard.
- \* 1.0 megabyte (unformatted) DS/DD 80 track floppy disc drive (specify 51/4" or 31/2").
- \* Five RS-232C serial ports (one may be configured as an RS-485 network node).
- \* One Parallel printer port and one 16-bit bi-directional parallel port.
- \* Non-volatile clock calendar and power supply supervisor.
- \* OS-9/68K<sup>TM</sup> 'Professional' with full MC68881 FPCP support and 'C' compiler.

| OMEGA/12.5/OS | OMEGAw/12.5 MHz 020/881 & OS-9/68KTM        | \$4750.00 |
|---------------|---------------------------------------------|-----------|
| OMEGA/16.6/OS | OMEGA w/16.67 MHz 020/881 & OS-9/68KTM      | \$4950.00 |
| OMEGA/1MB     | 1 megabyteadditional STATICRAM              | \$ 895.00 |
| OMEGA/SER9    | 9 port RS-232C serial expansion board       | \$ 645.00 |
| OMEGA/GRF     | 640 x 480 x 4 bits/pixel ACRTC graphics I/F | \$ 925.00 |

#### PRICES INDICATED INCLUDE SHIPPING AND APPLY TO U.S. CUSTOMERS ONLY

#### VISA/MASTER CARD ORDERS ACCEPTED

OS-9 is a trademark of Microware Systems Corporation

NON-U.S. CUSTOMERS SHOULD CONTACT THE NEAREST DEALER FOR PRICE & DELIVERY INFORMATION

#### **NORTH & SOUTH AMERICA**

LLOYD I/O INCORPORATED 19535 NE GLISAN P.O. Box 30945 PORTLAND, OR 97230 (USA) TEL: (503) 666-1097

## TLX: 9103805448 LLOYD I O

#### **ALL OTHER ENQUIRIES**

WINDRUSH MICRO SYSTEMS WORSTEAD LABS. N. WALSHAM, NORFOLK NR28 9SA, ENGLAND TEL: (0692) 404086 TLX: 975548 WMICRO-G

#### **CONTINENTAL EUROPE**

SNIJDER MICRO SYSTEMS SCHOOTEINDSEWEG 8a 5756 BD Vlierden The NETHERLANDS

TEL: (0)4930-11975-13666

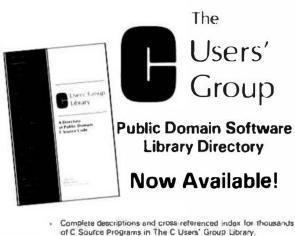

- of C Source Programs in The C Users' Group Library.
- A quick and handy reference for locating public domain editors, text formatters, compains, UNIX-like tools, etc., all in  $\mathbb{C}_-$
- Indexes programs for CP/M, UNIX, and MS-DOS.

| TO ORDER Send \$10<br>IUS Dollarsi to                                                            | Name<br>Address                     |       |       |       |          |        |    |
|--------------------------------------------------------------------------------------------------|-------------------------------------|-------|-------|-------|----------|--------|----|
| The C Users' Group<br>PB Ros 87<br>115E: Kernite Ave. Ste. 205<br>Mc Planson, 45<br>G16-241-1085 | Phone cond<br>Membership and<br>M/C |       | nesun | about | The C Us | en Qro | ve |
| Foreign orders<br>and 35 to surcharge<br>MajorCould & Year surregard                             | Exp. date                           | S-gri |       |       |          |        |    |

# E-Z On, E-Z Off

The LAB 6809 helps you prototype your design in less time for less money. Easy to use and easy to modify, the LAB 6809 is the optimal development tool for 6809-based applications with high performance objectives.

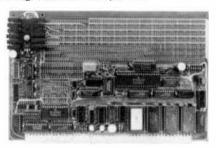

☐ Use as stand-alone or system CPU ☐ 68B09 jumper selectable for 1 or 2 MHz □ 2 MHz I/O without wait states for on-board devices □ 68 B50 RS-232C serial port on board provisions for additional 6850, 6840, 6821, other I/O devices PICOBUG monitor provides I/O and debugging routines 22 sq, in, user wirewrap area gold-plated SS-50 connectors Comprehensive documentation

#### Put the LAB 6809 to work on your next project. \$395.

Shipping and handling \$10 (US), \$20 (outside US). Texas residents add sales. tax. MasterCard, VISA accepted. Technical bulletin available on request. Dealer inquires invited

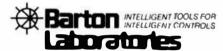

1606 West 14th Street Austin, TX 78703 512/477-6809

Installed Systems World-Wide
OVER 10 YEARS OF DEDICATED QUALITY

### DATA-COMP SPECIAL **Heavy Duty Power Supplies**

A Division of Computer Publishing, Inc. 5900 Cassandra Smith Road Hixson, Tn 37343 Telephone 615 842-4600

510 600-6630

For A limited time we are offering our HEAVY DUTY SWITCHING POWER SUPPLY. These are BRAND NEW units and will not last long. Also note that these prices are less than 1/4 the normal price for these high quality unit.

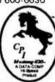

Make: Boschert

Size 10.5 x 5 x 2.5 inches - including heavy mounting bracket and heatsink

Rating: in I 10/220 volts ac (strap change) Out: 130 wans

Output: +Sv - 10 amps

+12v - 4.0 ampa +12v - 2.0 ampa

-12v - 0.5 cmps

Mating Connector. Terminal strip Load Reaction: Automatic short circuit recovery

SPECIAL: \$59.95 2 or more 49.95

Add: \$7.50 each S/H

Make: Boschert

Size: 10.75 & 6.7 x 2.25 inches

Rating: 110/220 ac (strap change) Out: 81 watts

Outputs: +Sv - 8.0 emgs

+12v - 24 amps

12v - 24 amps

-12v - 0.4 ampa

Mating Connectors: Molex Load Reaction: Automatic short circuit recovery

SPECIAL: \$49.95 2 OR MORE 39.95

Add: \$7.50 S/H each

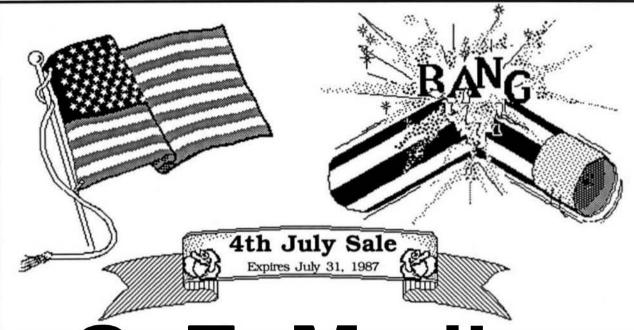

# S. E. Media

# Savings to 50%

And More!

All other items 10% off - Sale ends 7/31/87 Add: \$2.50 S/H all software, each item.

|                                | Pric      | es         |
|--------------------------------|-----------|------------|
| ПЕМ                            | Reg       | Special    |
| CoCo/OS-9 BASIC Xref w/source  | e 79.95   | 49.95      |
| CoCo/OS-9 BASIC Xref w/o sou   | rce39.95  | 24.95      |
| OSM - 6809 Assembler Lloyd I/O | 99.95     | 49.95      |
| Search & Rescue - Lloyd I/O OS | -935.00   | 24.95      |
| C COMPILER - Windrush FLEX     | 295.00    | 195.00     |
| BIZPACK Vairginia Co. FLEX     |           |            |
| VIRTUAL TERMINAL CoCo/OS-      | 9 49.95   | 36.95      |
| CoCo KANSAS CITY BASIC         | 39.95     | 24.95      |
| LSORT OS-9 Sort/merge I II     | 85.00     | 54.95      |
| BAS-EDIT FLEX (TSC BASIC ut    | 1) 39.95  | 19.95      |
| ASSEMBLERS Assorted Loyd V     | O disco   | ounted cal |
| K-BASIC Compiler compiles XBA  | ASIC - FL | EX - OS-9  |
| very popular BASIC compiler    | 199.95    | 79.95      |
| DYNACALC Great spreadsheet     | 200.00    | 99.95      |
| DYNAMITE FLEX OS-9 CoCo all    | varies    | 49.95      |
| STYLO Word Pro CoCo OS-9       | 99.95     | 49.95      |
| PL9 5" FLEX                    | 198.00    | 129.95     |
| SCREDITOR III 5"               | 175.00    | 119.95     |

| AR Great Plains FLEX          | 295.001   | 29.50  |
|-------------------------------|-----------|--------|
| RRMac Great Plains FLEX       | 150.00    | 74.95  |
| INFOMAG Great Plains UniFLEX  | 395.00    | 99.50  |
| SPELLING CHECKER FLEX         | 99.95     | 49.95  |
| MAIL MERGE FLEX               | 79.95     | 39.95  |
| C Compiler Introl FLEX - OS-9 | 575.002   | 295.00 |
| REL MACRO ASMB Microware OS   | -9 200.00 | 99.50  |
| CHECK & TAX Star-Kits FLEX    | 50.00     | 19.95  |
| STAR-DOS CoCo                 | 34.50     | 19.50  |
| HUMBUG Star-Kits (tape)       | 40.95     |        |
| REMO-TERM CoCo (tape) Remote  | CRT?      | 9.95   |
| SPELL 'N FIX Star-Kits FLEX   | 89.29     | 39.95  |

#### ASSORTED TSC 6809 FLEX UniFLEX 40-75 % off

Assorted items: (some new - some used working)
SWTPC SO-9 Computers 128K 3000.0075% off
Assorted boards, etc. up to 90% off - call

NOTE - STAR-DOS-SK-DOS runs same as FLEX

# See S.E. Media Catalog - page 29 for descriptions

# THE 6800-6809 BOOKS

..HEAR YE.....HEAR

# OS-9" **User Notes**

By: Peter Dibble

The publishers of 68' Micro Journal are proud to make available the publication of Peter Dibbles OS9 USER BOTES

> Information for the BEGIENER to the PRO. Regular or CoCo 059

> > Baing OS9

HELP, HINTS, PROBLEMS, REVIEWS, SUCCESTIONS, COMPLAINTS, OS9 STANDARDS, Generating a New Bootstrap, Building a new System Disk, OS9 Users Group, etc.

Program interfacing to OS9

DEVICE DESCRIPTORS, DIRECTORIES, "FORKS", PROTECTION, "SUSPEND STATE", "PIPES", "INPUT/OUTPUT SYSTEM", etc.

Programming Languages
Assembly Language Programs and Interfacing; BasicO9, C, Pascal, and Cobol reviews, programs, and uses; etc.

Diaka Include

To typing all the Source Listings in. Source Code and, where applicable, assembled or compiled Operating The Source and the Discussions in the Programs. Columns can be used "as ia", or as a "Starting Point" for developing your OWN more powerful Programs. Programs sometimes use multiple Languages such as a short Assembly Language Routine for reading a Directory, which is then "piped" to a BasicU9 Routine for output formatting, etc.

#### BOOK \$9.95

Typeset -- w/ Source Listings (3-Hole Punched; 8 x 11) Deluxe Minder - - - - - - - - - - - 55.50

All Source Listings on Disk

1-8" SS, SO Diak - - - \$14.95 2-5" SS, DD Diaks - - - \$24.95

# **USER NOTES**

By: Ronald Anderson The publishers of 68 MICRO JOURNAL are proud to

make available the publication of Ron Anderson's FLEE USER MOTES, in book form. This popular monthly column has been a regular feature in 68' HICRO JOURNAL SINCE 1979. It has earned the respect of thousands of 68 MICRO JOURNAL readers over the years. In fact, Ron's column has been described as the 'Bible' for 68XX users, by some of the world's leading microprocessor professionals. The most needed and popular 68XX book available. Over the years Ron's column has been one of the most popular in 68 MICRO JOURNAL. And of course 68 MICRO JOURNAL is the most popular 68XX magazine published.

Listed below are a few of the TAX files included in the book and on diskette.

All TEXT files in the book are on the disks.

LOGO C1 File load program to offset memory — ASM PIC MEMOVE.C1 DUMP.C1 SUBTEST C1 TERMEM C2 M.C2 PRINT C3 Parallet (enhanced) printer driver - ASM

Memory move program — ASM PIC Printer dump program — uses LOGO — ASM PIC Simulation of 6800 code to 6809, show differences -Modern input to disk (or other port input to disk) - ASM Output a file to modem (or another port) - ASM

MODEM C2 TTL output to CRT and modern (or other port) - ASM SCIPKG.C1 Scientific math routines - PASCAL Mini-monitor, disk resident, many useful functions — ASM Parallel printer driver, without PFLAG — ASM Set printer modes — ASM II CA PRINT C4

SET C5 SETBAS1.C5 Set printer modes - A-BASIC

NOTE: .Cl, .C2, etc. -Chapter 1, Chapter 2, etc.

\*\*Over 30 TEXT files included is ASM (assembler)-PASCAL-PIC (position independent code) TSC BASIC-C, stc.

Book only: \$7.95 + \$2.50 S/H

With disk: 5" \$20.90 + \$2.50 S/H

With disk: 8" \$22.90 + \$2.50 S/H

Shipping & Handling \$3.50 per Book, \$2.50 per Disk set Foreign Orders Add \$4.50 Surface Mail or \$7.00 Air Mail

If paying by check - Please allow 4-6 weeks delivery All Currency in U.S. Dollars

Continually Updated In 68 Micro Journal Monthly

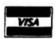

Computer Publishing Inc. 5900 Cassandra Smith Rd. Hixson, TN 37343

(615) 842-4601 Telex 5106006630

"FLEX is a trademark of Technical Systems Consultants OS9 is a trademark of Microware and Hotorola "68' Micro Journal is a trademark of Computer Publishing Inc.

'68' Micro Journal

August 87

59

#### OS-9TM SOFTWARE

L1 UTILITY PAK—Contains all programs formerly in Filter kits 1 & 2, and Hacker's kit 1 plus several additional programs. Complete "wild card" file operations, copies, moves, sorts, del, MACGEN shell command language compiler, Disassembler, Disk sectoredit utility, new and improved editions, approx. 40 programs, increases your productivity. Most programs applicable for both level I & II 6809 OS-9. \$49.95 (\$51.95)

Call or send Self Addressed Stamped Envelope for catalog of software for colorComputer OS-9 and other OS-9 systems.

BOLD prices are CoCo OS-9 format disk, other formats (in parenthesis) specify format. All orders prepaid or COD, VISA and MasterCard accepted. Add \$1.50 S&H on prepaid, COD actual charges added.

#### \$5.50C MEMORY LIQUIDATION SALE!

(While Supply Lasts)

#### 1 MEGABYTE RAM BOARD

Full megabyte of ram with disable options to suit any SS-50 6809 system. High reliability, can replace static ram for fraction of the cost. \$399 for 2 Mhz or \$439 for 2.25 Mhz board assembled, tested and fully populated.

#### **2 MEGABYTE RAM DISK BOARD**

RD2 2 megabytes dedicated ram disk board for SS-50 systems. Four layer circuit board socketed for 2 Megabytes! Special sale price of \$399.00 includes only 256kof ram installed (you add the rest), includes OS-9 level I and II drivers for Ram disk, (note: you can reboot your system without losing ram-disk contents). (Add \$6 shipping and insurance.)

Please call for answers to your technical questions concerning these products.

D.P. Johnson, 7655 S.W. Cedarcrest St. Portland, OR 97223, (503) 244-6152 (For best service call between 9-11 am Pacific time.)

OS-9 is a trademark of Microwave and Motorola Inc. MS-DOS is a trademark of Microsoft Inc.

#### **COMPILER EVALUATION SERVICES**

BY: Roe Anderson

The S.E. MEDIA Division of Computer
Publishing Inc.
is offering the following SUBSCRIBER
SERVICE:

#### COMPILER COMPARISON AND EVALUATION REPORT

Due to the constant and rapid updating and enhancement of numerous compilers, and the different utility, appeal, speed, level of communication, memory usage, etc., of different compilers, the following services are now being offered with periodic updates.

This service, with updates, will allow you who are wary or confused by the various claims of compiler vendors, an opportunity to review comparisons, comments, benchmarks, etc., concerning the many different compilers on the market, for the 6809 microcomputer. Thus the savings could far offset the small cost of this service.

Many have purchased compilers and then discovered that the particular compiler purchased either is not the most efficient for their purposes of does not contain features necessary for their application. Thus the added expense of purchasing additional compiler(s) or not being able to fully utilize the advantages of high level language compilers becomes too expensive.

The following COMPILERS are reviewed initially, more will be reviewed, compared and benchmarked as they become available to the author:

PASCAL 'C GSPL WHIMSICAL PL/9

Initial Subscription - \$39.95 (includes 1 year updates) Updates for 1 year - \$14.50

S.E. MEDIA - C.P.I. 5900 Cassandra Smith Rd. Hixson, TN 37343 (615) 842-4601

# Call for Software: 68000, C, Basic09 Sculptor

We are receiving calls and letters from numerous sources, including users, business and others looking for OS-9 68000 software; applications, etc.

Many of you have developed software that with little change could be adapted for others. If you are interested in selling it, please let us know. There is a growing market out there now. Get in on the ground floor!

If you can use additional income and have something that might be of interest, call and talk to Early or Don.

#### **S.E. MEDIA Division - CPI**

POB 849 Hixson, TN 37343 Telephone (615) 842-6809 Telex (510) 600-6630

# Stop! Get a 25 Mega-Byte Hard Disk practically FREE only 1¢

# Be Sure to Consider the SPECIAL MUSTANG-08/A 1¢ Sale on page 7

\*This is exactly one cent more than the price of the same system - with two floppies - for one cent more you get one floppy and a 25 MegaByte Hard Disk with the faster CPU board, additional serial ports and improved clock!
Includes Professional OS-9™ Version 2 and the \$500.00 C Compiler!

Remember - When it's over, IT'S OVER!

We don't know how long this very, very low price can be maintained, don't miss it!

Data-Comp Div. - CPI

### 6809<>68XXX UniFLEX

#### X-TAI K

A C-MODEM/Hardware Hookup

Exclusive for the MUSTANG-020 ninning UniFLEX, is a new transfer program and cable set from DATA-COMP (CPI), X-TALK consist of 2 disks and a special cable, this hook-up enables a 6809 SWTPC UniFLEX computer to port UniFLEX files directly to a 68XXX UniFLEX system.

This is the only currently available method to transfer files, text or otherwise, from a 6809 UniFLEX system to a 68000 UniFLEX system, that we have seen. A must if you want to recompile or cross assemble your old (and valuable) source files to run on a 68000 UniFLEX system. GIMIX users can directly transfer files between a 6809 GIMIX system and our MUSTANG-020 68020 system, or GIMIX 68020 system, All SWTPC users must use some sort of method other than direct disk transfer. The 6809 SWTPC UniFLEX disk format is not readable by most other 68000 type systems.

The cable is specially prepared with internal connections to match the non-standard SWTPC SO/9 DB25 connectors. A special SWPTC+ cable and software is also available, at the same price. Orders must specify which type SWTPC 6809 UniFLEX system they intend to transfer from or to.

The X-TALK software is furnished on two disks. One 8" disk containing the 6809 software and one 5" disk containing the 68XXX software, These programs are also complete MODEM programs and can be used as such, including X-on X-off, and all the other features you would expect from a full modem program.

X-TALK can be purchased with/without the special cables, however, this SPECIAL price is available only to registered MUSTANG-020 owners.

> X-TALK, w/cable \$ 99.95 X-TALK only 69.95 X-TALK w/source \$149.95

> > DATA-COMP

5900 Cassandra Smith Rd. Hixson, TN 37343

Telephone 615 842-4601 Telex 510 600-6630

Note: Registered MUSTANG-020 owners must turnish system serial number in order to buy at these special low prices.

#### 68 MICRO JOURNAL Reader Service Disks

- Disk- 1 Filesort, Minicat, Minicopy, Minifms, \*\* Lifetime, \*\*Poetry, \*\*Foodlist, \*\*Diet.
- Diskedit w/ inst.& fixes, Prime, \*Prinod,
- \*\*Snoopy, \*\*Football, \*\*Hexpawn, \*\*Lifetime. Disk- 3 Chug09, Sec1, Sec2, Find, Table2, Intext, Disk-Disksave. exp.
- Disk 4 Mailing Program, \*Finddat, \*Change, \*Testdisk. Disk 5 \*DISKFIX I, \*DISKFIX 2, \*\*LETTER.
- \*\*LOVESIGN, \*\*BLACKJAK, \*\*BOWLING. Disk- 6 \*\*Purchase Order, Index (Disk file indx).
- Disk 7 Linking Loader, Rload, Harkness.
- Disk 8 Criest, Lanpher (May 82).
- Disk- 9 Datecopy, Diskfix9 (Aug 82).
- Disk-10 Home Accounting (July 82).
- Disk-11 Dissembler (June 84).
- Disk-12 Modem68 (May 84).
- Disk-13 \*Initmf68, Testmf68, \*Cleanup, \*Dskalign, Help, Date.Txt.
- Disk-14 \*Init, \*Test, \*Terminal, \*Find, \*Diskedit, Init,Lib Disk-15 Modem9 + Updates (Dec. 84 Gilchrist) to Modem9
- (April 84 Commo).
- Disk-16 Copy.Tx1, Copy.Doc, Cat.Tx1, Cat.Doc.
- Dlsk-17 Match Utility, RATBAS, A Basic Preprocessor.
- Disk-18 Parse. Mod, Size. Cmd (Sept. 85 Annstrong), CMDC ODE, CMD.Txt (Sept. 85 Spray).
- Disk-19 Clock, Date, Copy, Cat, PDEL. Asm & Doc., Errors. Sys, Do. Log. Asm & Doc.
- Disk-20 UNIX Like Tools (July & Sept. 85 Taylor &
- Gilchrist). Dragon C, Grep C, LS.C, FDUMP.C. Dlsk-21 Utilities & Games Date, Life, Madness, Touch,
- Goblin, Starshot, & 15 more. Disk - 22 Read CPM & Non-FLEX Disks. Fraser May 1984.
- Disk-23 ISAM, Indexed Sequential file Accessing Methods, Condon Nov. 1985. Extensible Table Driven. Lan guage Recognition Utility, Anderson March 1986.
- Disk-24 68' Micro Journal Index of Articles & Bit Bucket Items from 1979 - 1985, John Current
- Disk-25 KERMIT for FLEX derived from the UNIX ver. Burg Feb. 1986. (2)-5" Disks or (1)-8" Disk.
- Disk-26 Compacta UniBoard review, code & diagram, Burlison March '86.
- DISK-27 ROTABIT.TXT, SUMSTEST.TXT, CONDATA.TXT, BADMEN.TXT.
- Disk-28 CT-82 Emulator, bit mapped.
- Disk-29 \*\*Star Trek
- Disk-30 Simple Winchester, Dec.'86 Green.
  Disk-31 \*\*\* Read/Write MS/PC-DOS (SK\*DOS)
- Disk-32 Hier-UNIX Type upgrade 68MJ 2/87

#### NOTE:

This is a reader service ONLY! No Warranty is offered or implied, they are as received by 68' Micro Journal, and are for reader convenience ONLY (some MAY include fixes or patches). Also 6800 and 6809 programs are mixed, as each is fairly simple (mostly) to convert to the other. Software is available to cross-assemble all.

- \* Denotes 6800 \*\* Denotes BASIC
- \*\*\* Denotes 68000 6809 no indicator.

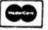

Specify 8" disk \$19.50 5" disk \$16.95

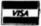

Add: S/H - \$3.50 Oversens add: \$4.50 surface - \$7,00 Air Mail, USA Dollars

#### 68 MICRO JOURNAL

PO Box 849

Hixson, TN 37343

615 842-4600 - Telex 510 600-6630

#### IF YOU NEED IT, WE'VE GOT IT! (OR WE'LL MAKE IT)

Yes, PERIPHERAL TECHNOLOGY still sells the FD-2 for SS-50 Bus Computers. And, if you don't need it, we sell other products from Single Board Computers to Systems which should fit your requirements. Custom Hardware Design is also available. Here's a small sample of what we offer:

#### FD-2 FLOPPY DISK CONTROLLER

- . Controls up to four 514" Drives
- Runs in 1 or 2 MHZ Systems
- . Can be configured for either 4 or 16
- . Addresses per I/O Slot (\$\$30 or \$\$30C)
- . Uses WD2797 Controller Chip (compalible with 1771/179X Controller Chips
- . Hardware and Software compatible with SWTPC DC-4 controllers
- . 6600/6609 Flex Drivers available
- SK\*DOS Operating System or OS9/6809 Driver package

#### PT69-4 SINGLE BOARD COMPUTER

- . 5809E Processor/1 MHZ Clock
- Four RS232 Serial Ports using
- . Two 8-Bit parallel Ports using 6821 PIA
- Time-Of-Day Clock (MC148616)
- 59K of user RAM
- . 2K or 4K of EPROM using 2718 or 2732
- Double Sided/Double Density Frappy Controller
- · Can Read/Write Radio Shack OS/9 Diskelles
- . Board Size 5 6" X 6 2"

#### **SYSTEMS**

- Floppy or Winchester Versions
- Systems use any 6809 Single Board Computer or 68008 Board
- · Will be configured to meet your Requirements
- . OS9 & SK\*DOS Operating Systems
- · Call or write for system configurations

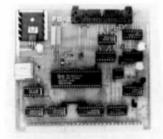

#### **MONTHLY SPECIAL**

PT68K-1 10 Mhz \$375 Regular Price \$495

#### PERIPHERAL TECHNOLOGY

1480 Terrell Mill Road, Suite 870 Marietta, Georgia 30067 (404) 984-0742 Telex # 880584

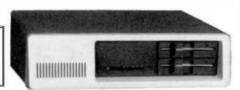

Catalogues Available Upon Request.

# XDMS-IV

#### **Data Management System**

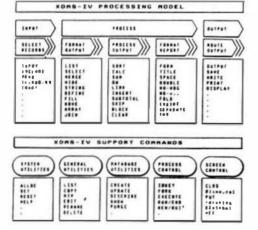

Save \$100.00 - Limited Time Regular \$350.00 - Now Only \$249.95

Technical Irlephone austance: Tel 914-941-3552 (Evenings) FLEXTM Tecnical Systems Consultanta, SK+DOSTM STAR-KITS Corp.

#### FOR 6809 FLEX-SK-DOS(5/8")

Up to 32 groups/fields per recentil Up to 12 character filed name! Up to 1024 byte recentil User defined acreen and prim control! Process files! Form files! Conditional execution! Process chairing! Upward/Downward file linking! File joining! Randore file virtual paging! Huih in utilities! Built in text line editor! Fully session oriented! Enhanced forms! Boldface, Double width, Italics and Underline supported! Written in compect structured assembler! Integrated for FAST exercion!

#### XDMS-IV Data Management System

XDMS.IV is a brand new approach to data management. It not only permits users to describe, enter and retrieve data, but also to process entire files producing customized reports, screen displays and file output. Processing can consist of any of a set of standard high level functions including record and field selection, sorting and aggregation, tookups in other files, special processing of record subsets, custom report formatting, totaling and substaling, and presentation of up to three related files as a "database" on user defined output reports.

#### POWERFUL COMMANDS

XDMS-IV combines the functionality of many popular DBMS software systems with a new easy to use command set into a single integrated package. We've included many new features and commands including a set of general file milities. The processing caronisands are Input-Process. Output (IPO) criented which allows almost instant implementation of a process design. SESSION ORIENTED!

XDMS-IV is session oriented. Enter "XDMS" and you are in instant enumend of all the cautres. No more waiting for a command to lead in from disk! Many commands are immediate, such as CREATE (file definition). UPDATE (file editor). PURGE and DELETE (utilities). Others are present commands which are used to create a user grocess which is executed with a RUN continued. Either may be entered into a "processe" file which is executed by an EXECUTE statement. Processes may execute other processes, or themselves, either conditionally or successful and screen prompts are easily coded, and creare user applications can be nan without over leaving XDMS-IV!

#### IT'S EASY TO USE!

XDMS-IV keeps data management simple! Rather than design a complex DBMS which hides the true nature of the data, we kept XDMS-IV file oriented. The user view of data relationships is presented in reports and screen output, while the actual data resides in easy to maintain files. This aspent promits customized presentation and reports without complex redeficition of the database files and crucuse. XDMS-IV may be used for a wide range of applications from simple record management systems (addresses, inversery ...) to integrated database systems (order entry, executing...). The presabilities are unlimited...

#### Visa & Master Card Excepted

Telephone: 615-842-4601 or Telex: 510 600-6630 Or Write: S.E. Media, 5900 Cassandra Smith Rd., Hixson, Tenn. 37343

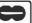

# **GMX**<sup>™</sup> Micro – 20 68020 SINGLE—BOARD COMPUTER

#### Mainframe CPU Performance on a 5.75" x 8.8" Board

(benchmark results available on request)

\$256500

12.5 MHz Version Quantity Discounts Available

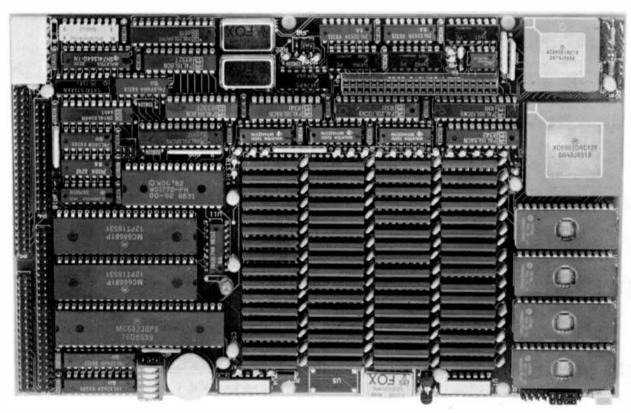

#### **Features**

- 32-Bit MC68020 Processor (12.5, 16.67, or
- MC68881 Floating-point coprocessor (optional)
- · 2 Megabytes of 32-bit wide, high-speed RAM
- 4 RS-232 Serial I/O Ports (expandable to 36)
- . 8-bit Parailel I/O Port ('Centronics' compatible)
- Time-ot-Day Clock w/battery backup
- 16-bit 1/0 Expansion Bus
- . Up to 256 Kbytes of 32-bit wide EPROM
- . Floppy Disk Controller for two 51/4" drives
- SASI Intelligent Peripheral Interface (SCSI subset)
- . Mounts directly on a 5¼ " Disk Drive
- Optional Boards include Arcnet, Prototyping, 1/0 Bus adapter, 60 line Parallel 1/0, RS-422/485

#### Software

- · GMX Version of Motorola's 020Bug Debugger with up/download, breakpoint, trace, single-step, and assembler / disassembler capabilities
- · Comprehensive Hardware Diagnostics

#### Optional:

#### UNIX™ like Multi-user/Multi-tasking Disk Operating Systems

- OS-9 / 68000™ (Real-time and PROMable)
- UniFLEX™

#### Programming Languages and Application Software

- . BASIC, C. PASCAL, ABSOFT FORTRAN, COBOL and ASSEMBLER
- Spreadsheet, Data Base Management, and Word Processing

COMPLETE EVALUATION SYSTEMS AVAILABLE

GmX<sup>™</sup> 1337 W. 37th Place Chicago, IL 60609

(312) 927-5510 • TWX 910-221-4055 State-of-the-Art Computers Since 1975 '68' Micro Journal

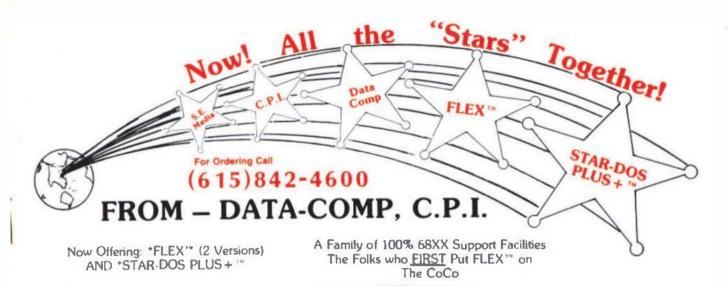

FLEX-CoCo Sr.

FLEX-CoCo Sr.

FLEX-CoCo Sr.

FLEX-CoCo Sr.

TSC Editor

Manuals

TSC Assembler

Manuals

Complete with Manuals

Only

Reg. 250:

#### STAR.DOS PLUS+

- Functions Same as FLEX
- Reads writes FLEX Dishs
- Run FLEX Programs
- Just type: Run "STAR-DOS"
- Over 300 utilities & programs
  to choose from

Without TSC Jr.

PLUS

#### ALL VERSIONS OF FLEX & STAR-DOS- INCLUDE

TSC Editor Reg \$50.00

NOW \$35.00

- + Read-Write-Dir RS Disk
- + Run RS Basic from Both
- + More Free Utilities

- + External Terminal Program
- + Test Disk Program
- + Disk Examine & Repair Program
- + Memory Examine Program
- + Many Many More!!!

TSC Assembler

NOW \$35.00

#### CoCo Disk Drive Systems

2 THINLINE DOUBLE SIDED DOUBLE DENSITY DISK DRIVES SYSTEM WITH POWER SUPPLY, CABINET, DISK DRIVE CARE, 16H NEW DISK CONTROLLER JFD-CP WITH J-DOS, RS-DOS OPERATING SYSTEMS. 3469.95

\* Specify What CONTROLLER You Went JAM, or BADIO SHACK

THINLINE DOUBLE SIDED
DOUBLE DENSITY 40 TRACKS

\$129.95

Verbatim Diskettes

Single Sided Double Density \$ 24.00
Double Sided Double Density \$ 24.00

Controllers

J&M JPD-CP WITH J-DOS \$139-95
WITH J-DDS, RS-DOS \$159-95
RADIO SHACK J.1 \$134-95

EADIO SHACK Disk CONTROLLER 1.1 \$134.95

Disk Drive Cables

Cable for One Drive \$ 19.95 Cable for Two Drives \$ 24.95

#### misc

64K UPGRADE
PUR C,0,E,F, AND COCO I1
KADIO SHACK BASIC I.2
BADIO SHACK DISK BASIC I.1

DISK DRIVE CABINET PUR A
SINGLE DRIVE
DISK DRIVE CABINET FOR TWO
THINLINE DRIVES

\$ 29.95

24.95

4 24.95

3 49.95

#### MITTE

 EPSON LX-80
 \$289.95

 EPSON MX-70
 \$125.95

 EPSON MX-100
 \$495.95

#### ACCESSORIES FOR EPSOS

8148 2K SEBLAL BOARD \$ 89.95 8149 32K EXPAND TO 128K \$169.95 EPSON HX-HX-BU KIBBONS \$ 7.95 EPSON LX-BO BIBBONS \$ 5.95 TEACTOB URITS FOR LX-BO \$ 39.95 CABLES 6 OTHER INTERPACES CALL FOR PRICING

#### DATA-COMP

5900 Cassandra Smith Rd. Hixson. TN 37343

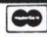

VILA

SHIPPING USA ADD 2% FOREIGN ADD 5% MIN. \$2,50 (615)842-4600

For Ordering
Telex 5106006630

Introducing

S - 50 BUS / 68XX

Board and/or Computer Terminals-CRTs-Printers Disk Drives-etc.

# REPAIRS

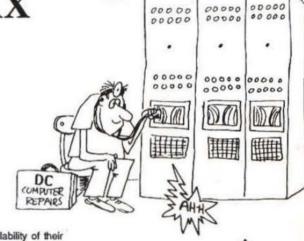

NOW AVAILABLE TO ALL \$50/68XX USERS

The Data-Comp Division of CPI is proud to announce the availability of their service department facilities to "ALL" S50 Bus and 68XX users. Including all brands, SWTPC - GIMIX - SSB - HELIX and others, including the single board computers. "Please note that kit-built components are a special case, and will be handled on an individual basis, if accepted.

- 1. If you require service, the first thing you need to do is call the number below and describe your problem and confirm a Data-Comp service & shipping number! This is very important, Data-Comp will not accept or repair items not displaying this number! Also we cannot advise or help you troubleshoot on the telephone, we can give you a shipping number, but NO advice! Sorry!
- All service shipments must include both a minimum \$40.00 estimate/repair charge and pre-paid return shipping charges (should be same amount you pay to ship to Data-Comp).
- 3. If you desire a telephone estimate after your repair item is received, include an additional \$5.00 to cover long distance charges. Otherwise an estimate will be mailed to you, if you requested an estimate. Estimates must be requested. Mailed estimates slow down the process considerably. However, if repairs are not desired, after the estimate is given, the \$40.00 shall constitute the estimate charge, and the item(s) will be returned unrepaired providing sufficient return shipping charges were included with the item to be serviced. Please note that estimates are given in dollar amounts only.
- 4. Data-Comp service is the oldest and most experienced general S50/68XX service department in the world. We have over \$100,000.00 in parts in stock. We have the most complete set of service documents for the various S50/68XX systems of anyone - YET, WE DO NOT HAVE EVERYTHING! But we sure have more than anyone else. We repair about 90% of all items we receive. Call for additional information or shipping instructions.

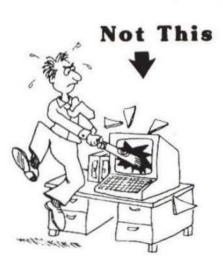

This

3

DATA-COMP 5900 Cassandra Smith Rd. Hixson, TN 37343

(615)842-4607 Telex 5106006630

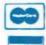

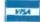